**T U TO R I A L**

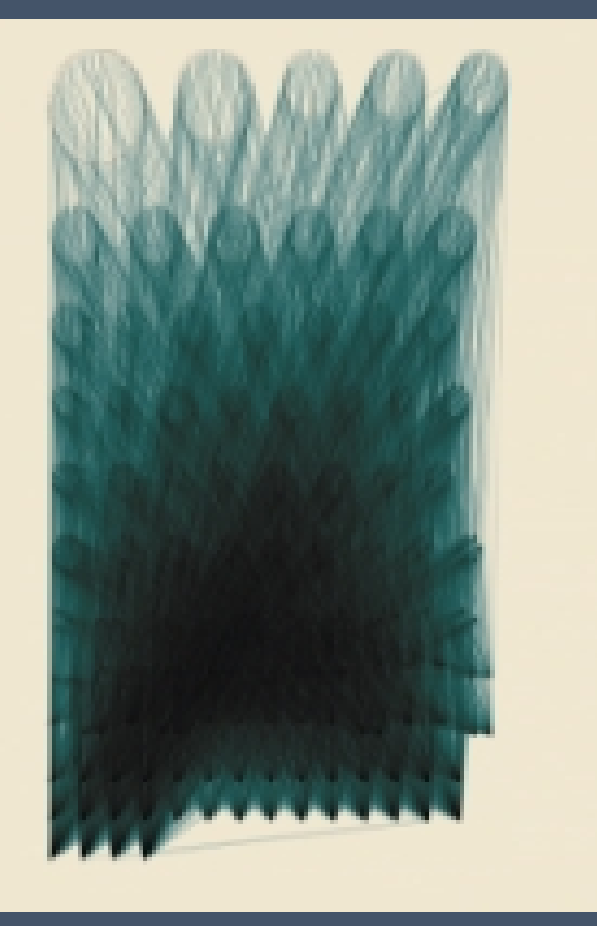

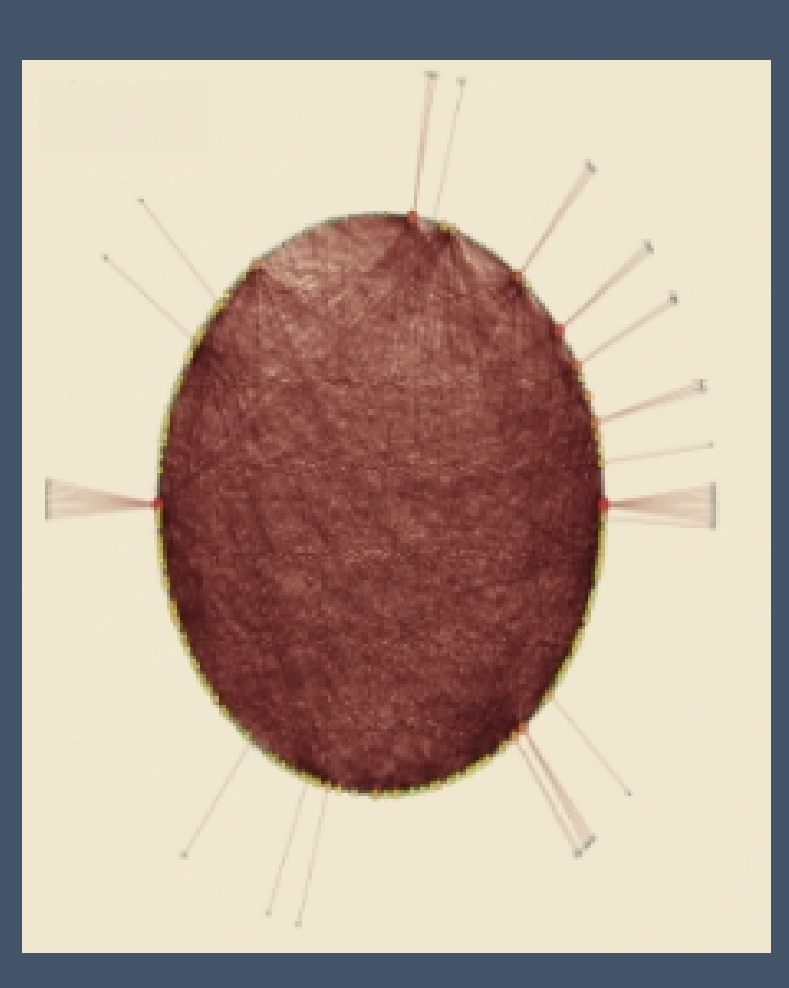

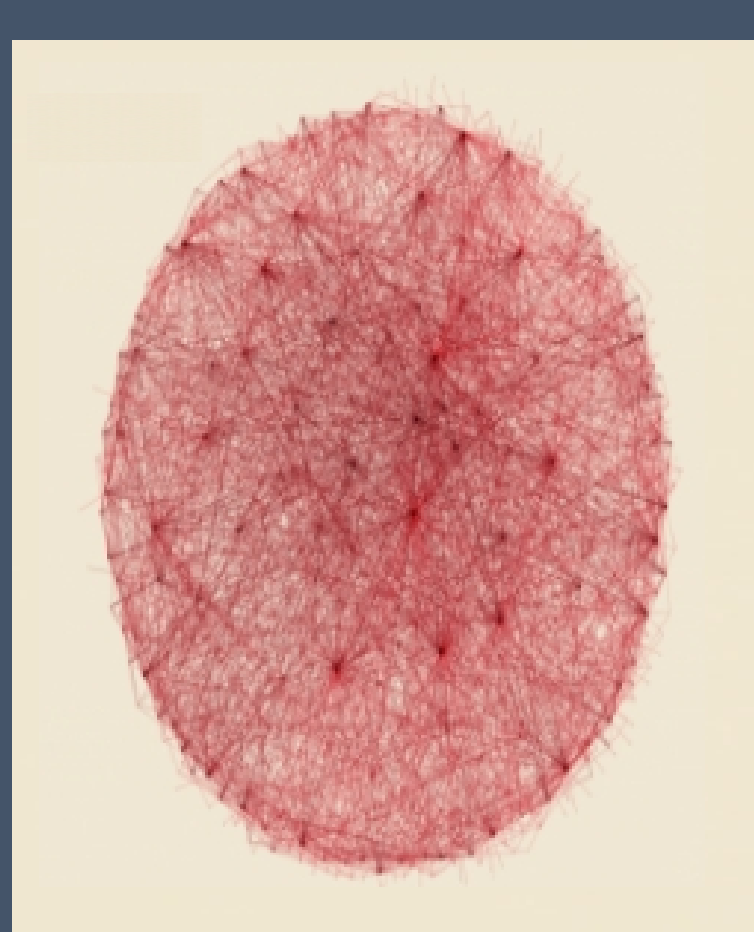

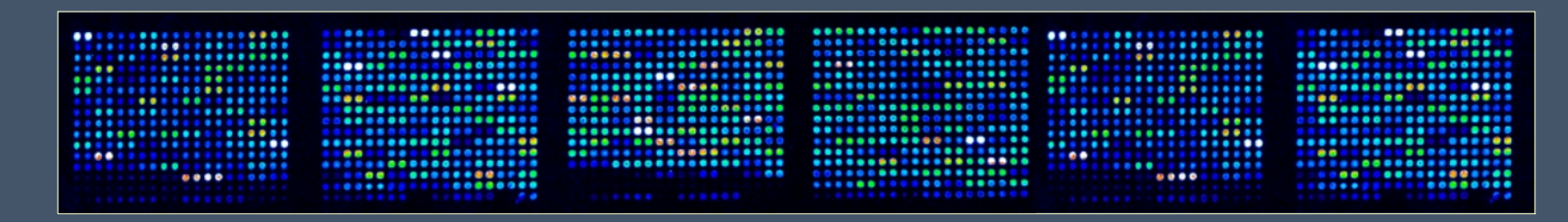

# **FROM MICROARRAYS TO NETWORKS**

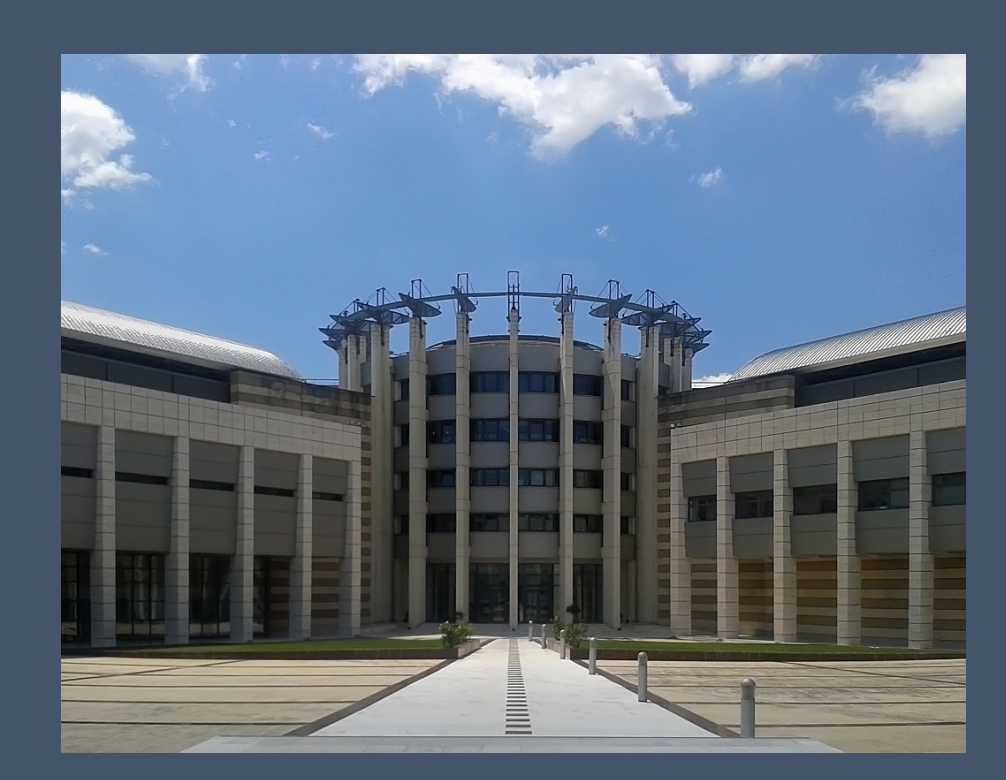

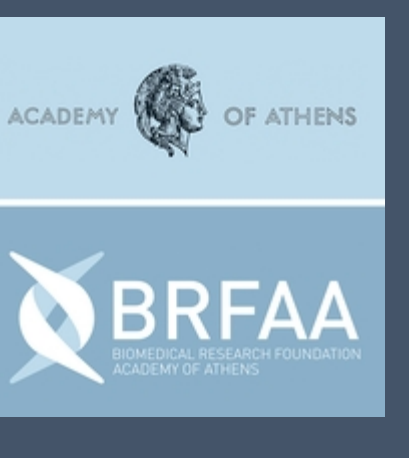

#### Anastasiadou's LAB

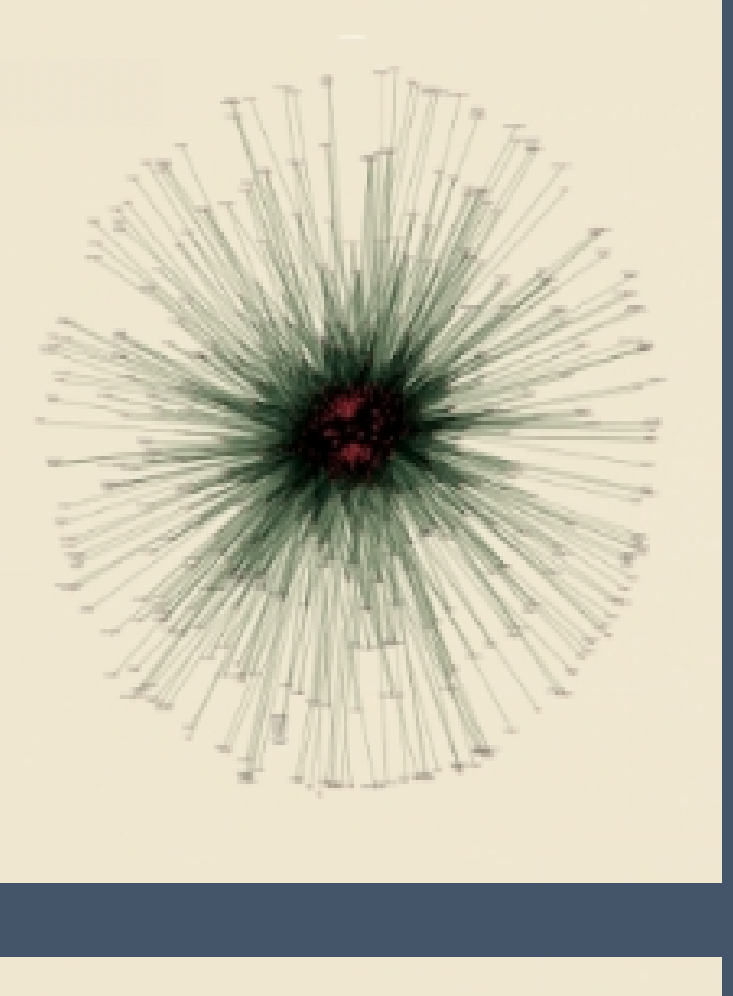

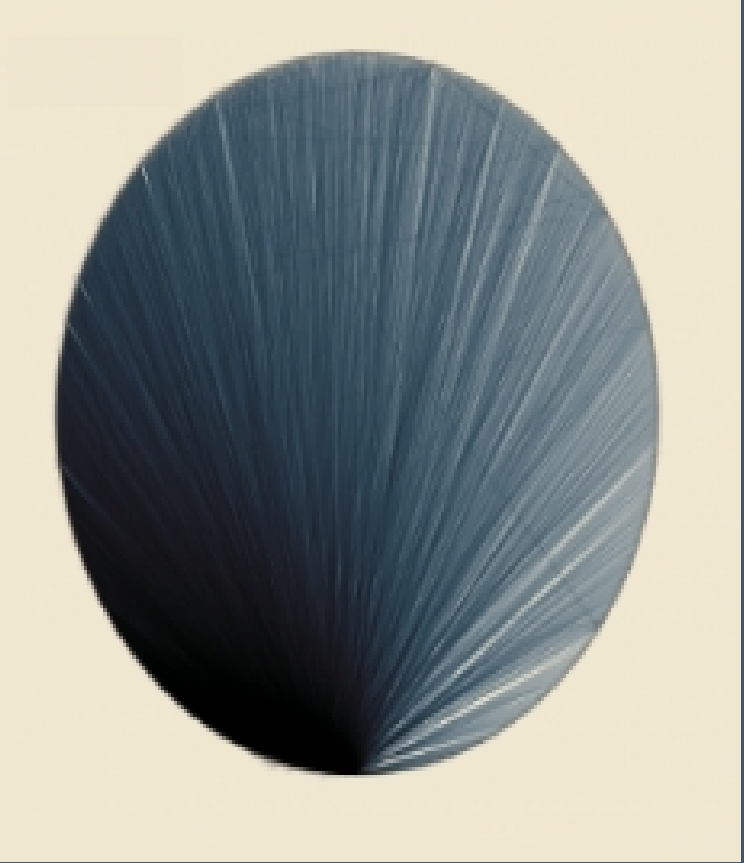

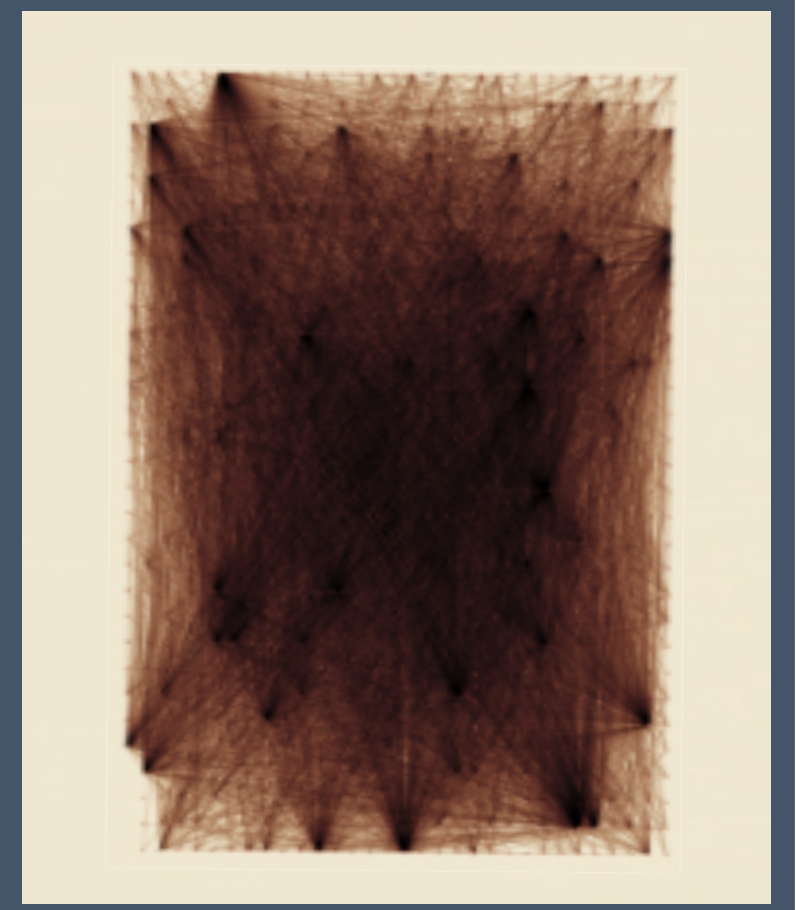

#### I am Vicky Filippa

You can find me here: [vfilippa@di.uoa.gr](mailto:vfilippa@di.uoa.gr) vickyrougefilippa@gmail.com

## **HELLO THERE!**

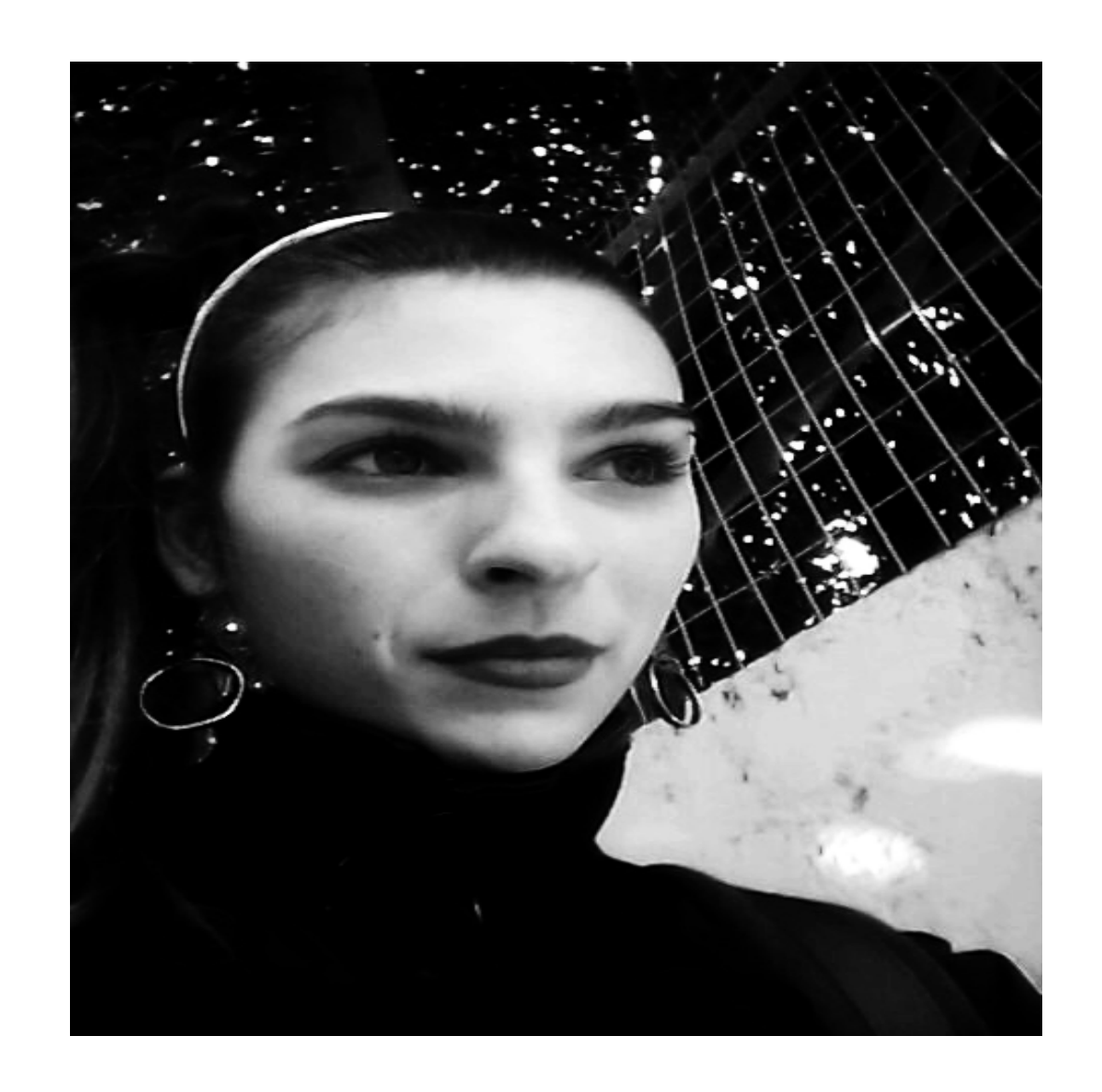

**Degree in MathematicsDepartment of Mathematics and Applied Mathematιcs, University of Crete. (UoC)**

**M.Sc in Bioinformatics**

**PhD candidate at Medical School of Athens**

**Department of Ιnformatics and Telecommunications of the National and Kapodistrian University of Athens. (UoA)**

## **FROM MICROARRAYS TO NETWORKS**

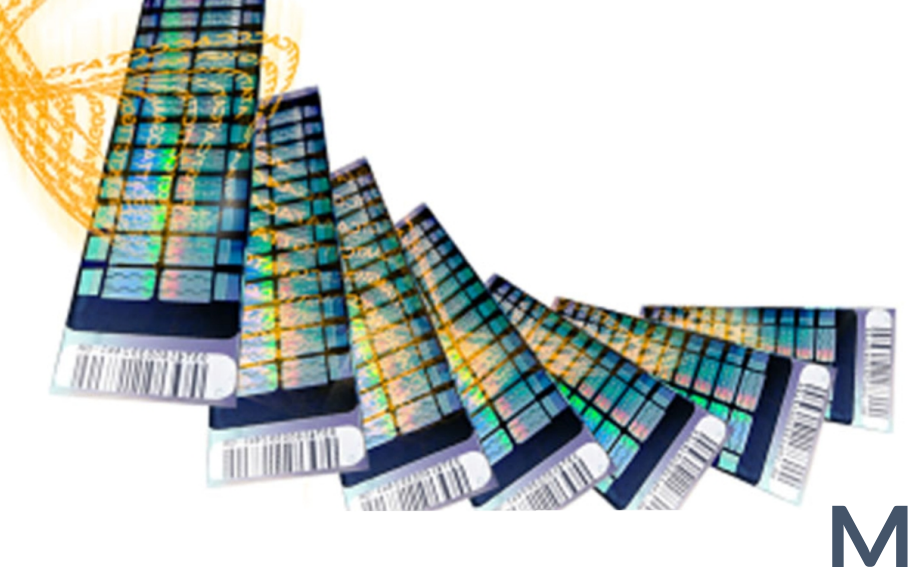

#### **MICROARRAYS NETWORKS**

**Obtain Data Manipulation of Data Differential Expression Analysis (DE) E**Suggested Biomarkers and Visualization of Results

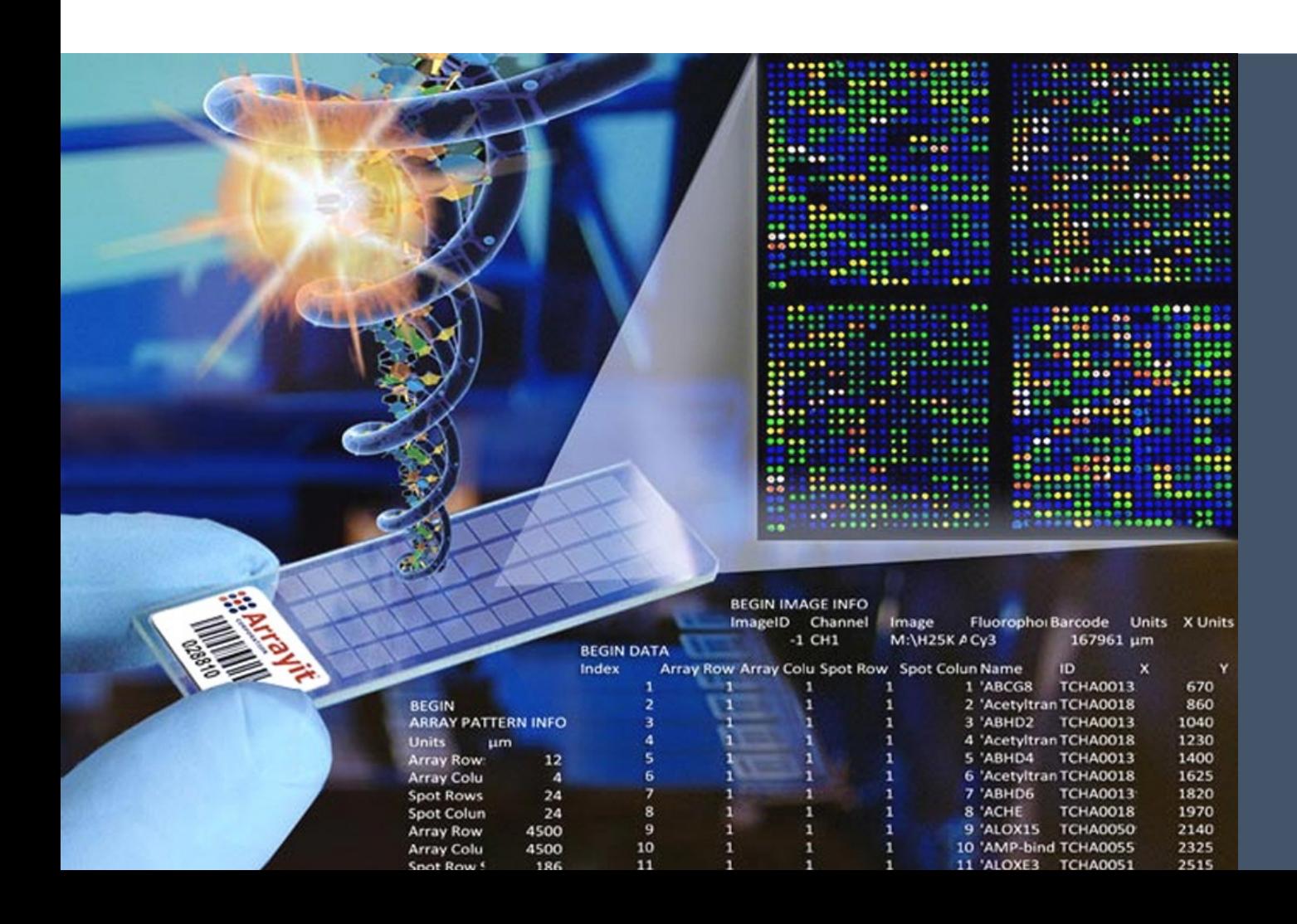

#### **A N OV E R V I E W**

**OCO-Expression** Edge-lists-Network Construction **Types of Networks and Network Visualization Network Annotation and Metrics / Obtaining Information** 

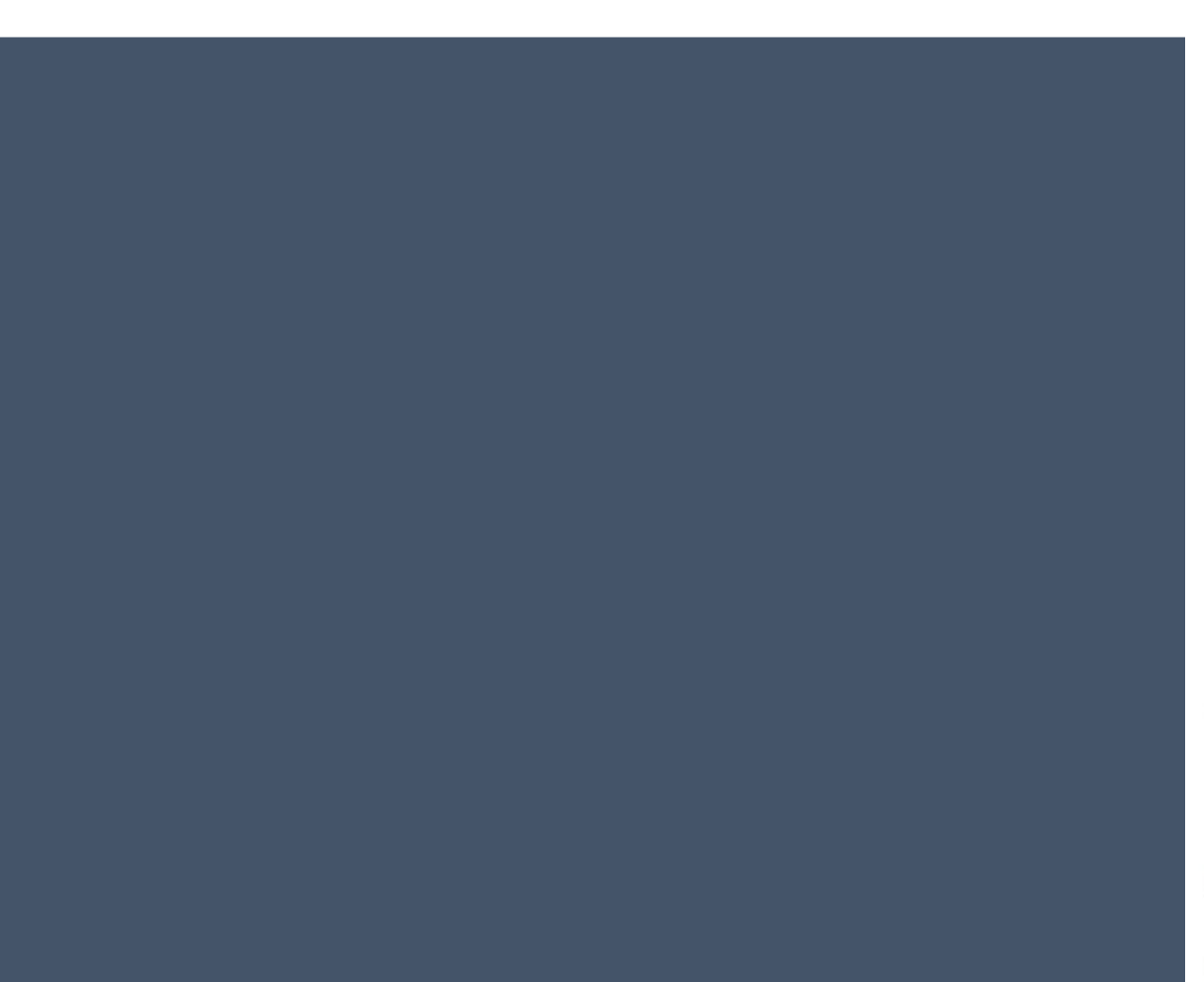

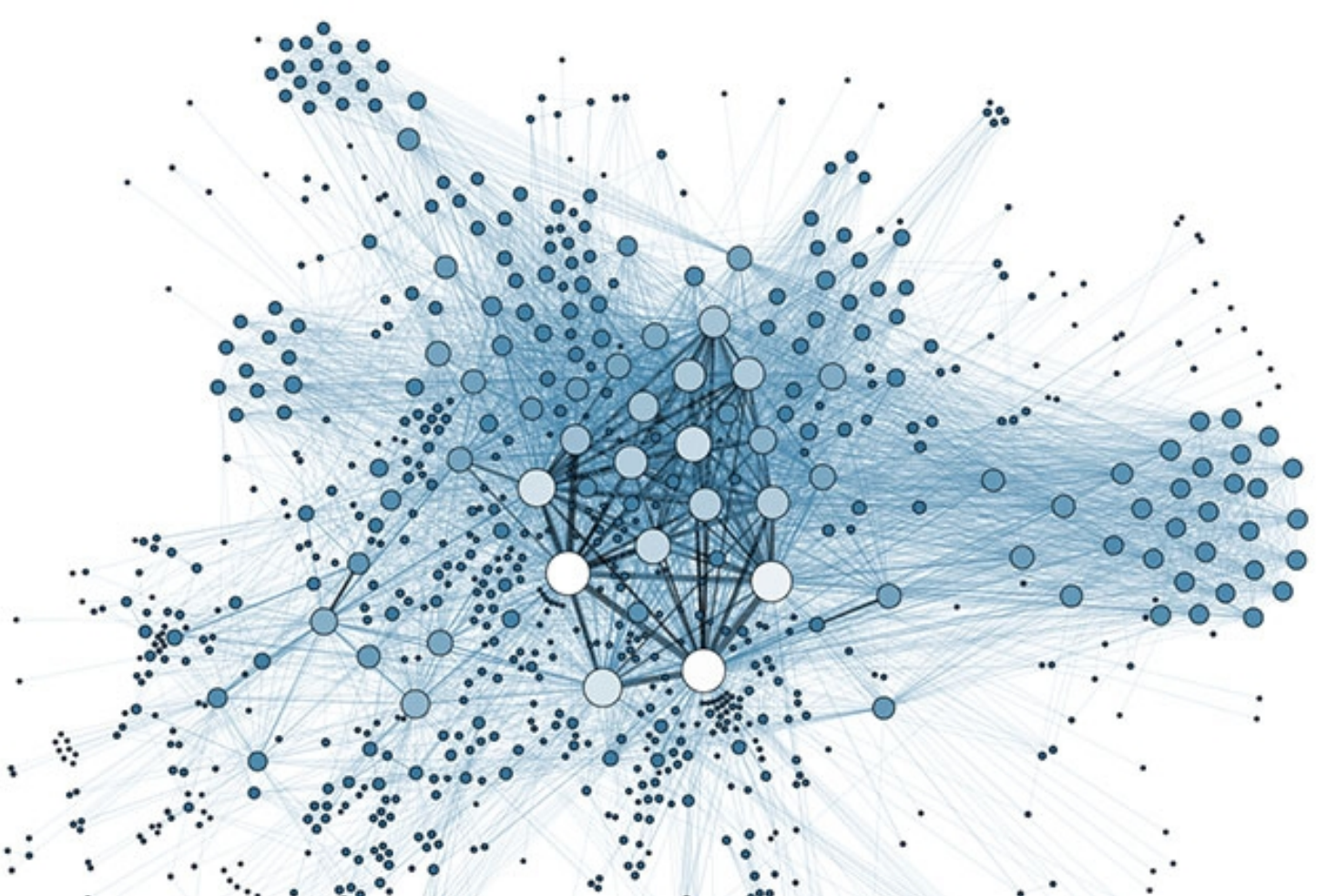

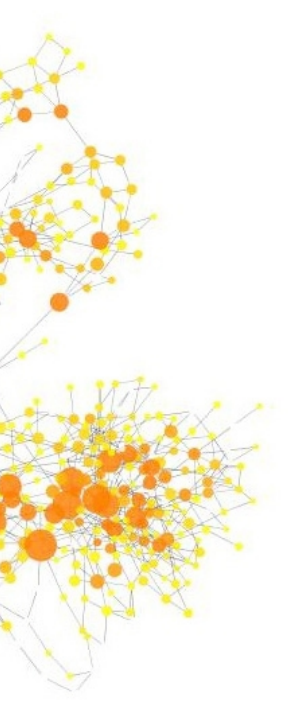

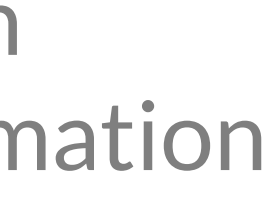

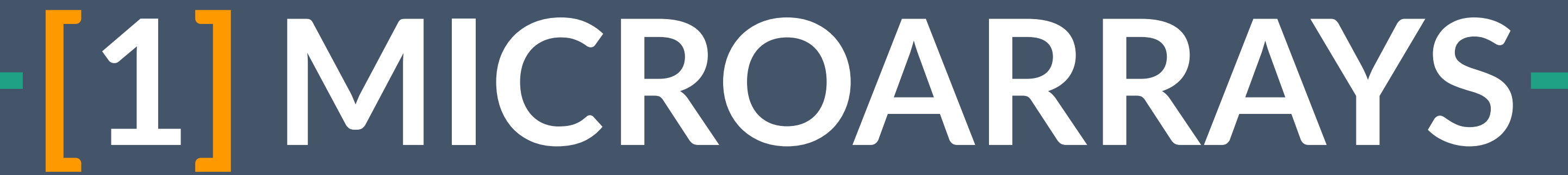

# [1] MICROARRAYS

#### **DNA microarrays:**

(*otherwise known as gene or genomic chip, DNA chip or gene array*) Are collections of microscopic unique DNA spots(probes) attached to a solid surface (glass,silicone). The probes can be long (500-1500bp) cDNA sequences.

0nly the pathological sample

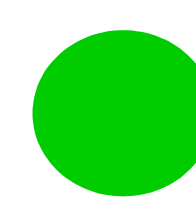

- cDNA slide fabrication
- mRNA preparation
- fluorescence dye labeling
- gene hybridization
- robotic spotting
- green and red fluorophores excitation by lasers
- imaging using optics
- slide scanning
- analog to digital conversion using either charge-coupled devices (CCD) or photomultiplier tubes (PMT)
- image storage and archiving

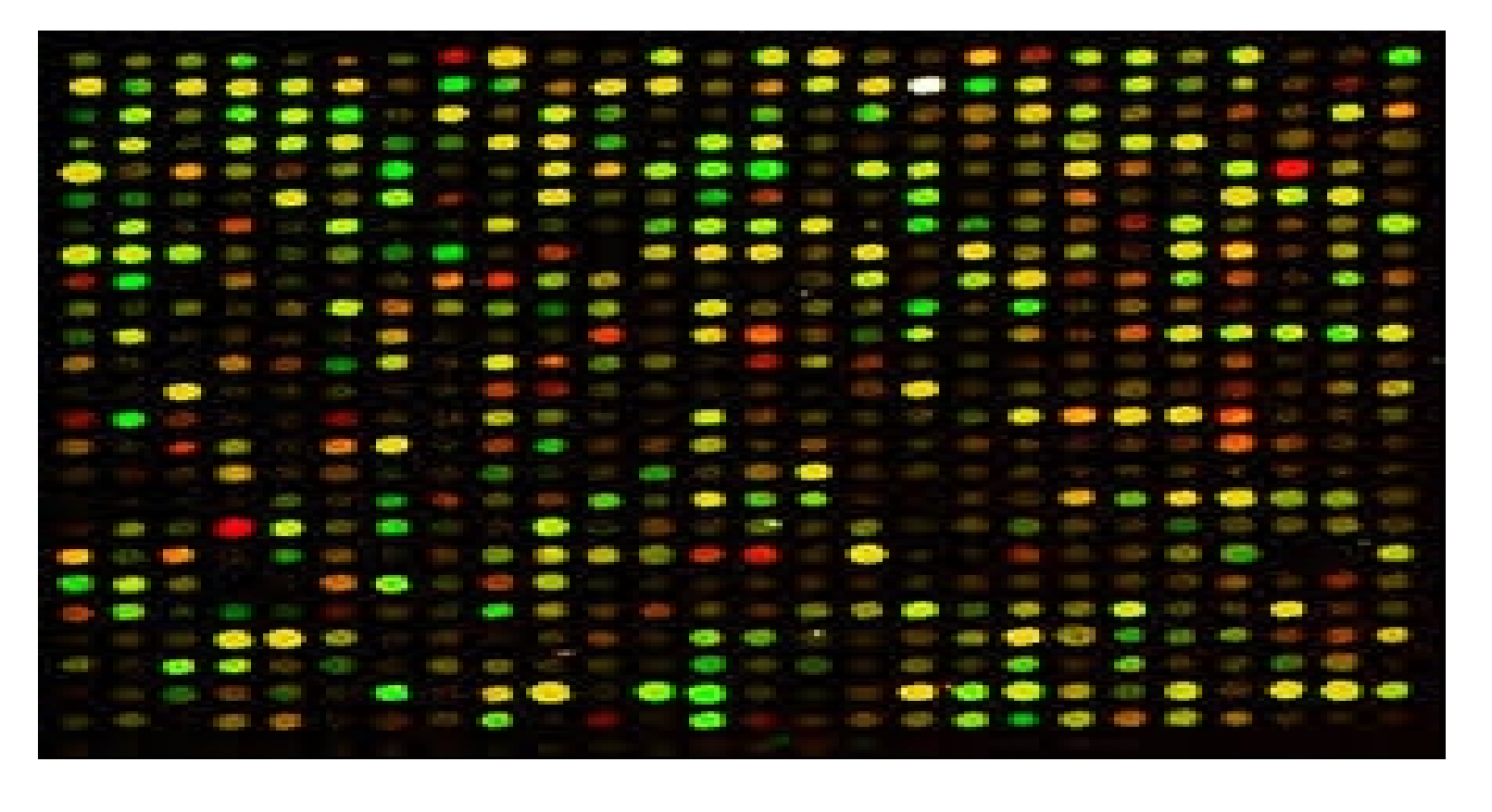

Only the "control" sample

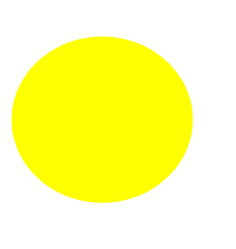

Equal amounts of the gene in pathological and "control" cells

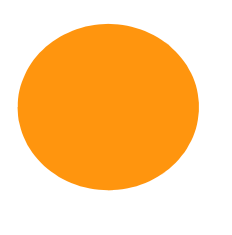

More of the gene's amount(signal) in pathological cells than in "control" cells

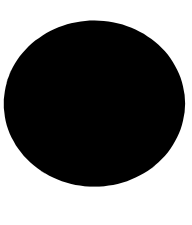

No gene in either pathological or "control" cells

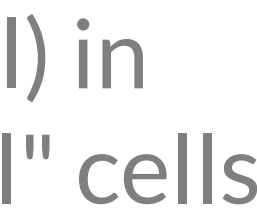

**The cDNA technology is a complex electrical-opticalchemical process:**

# **Microarrays Experiment**

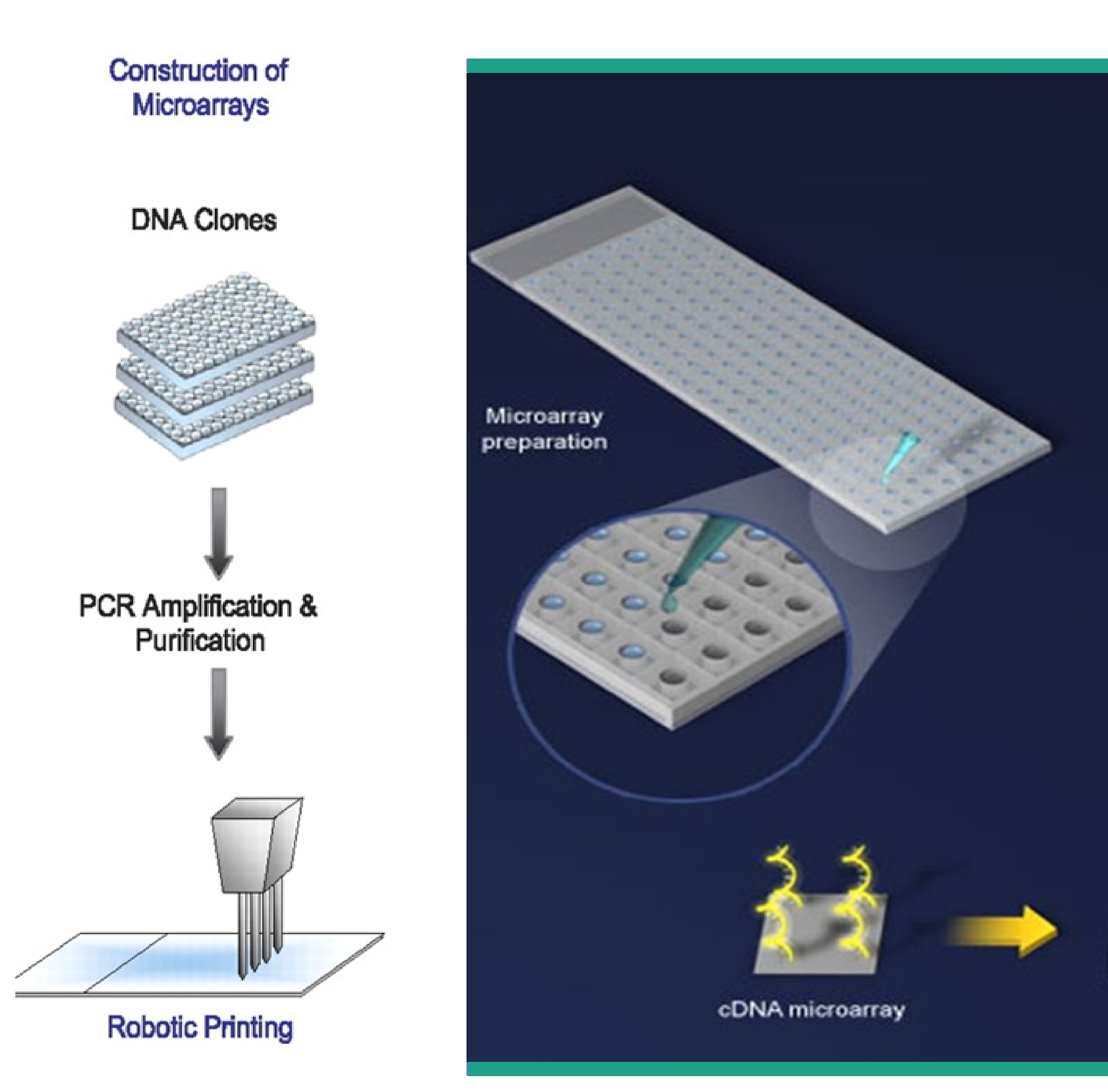

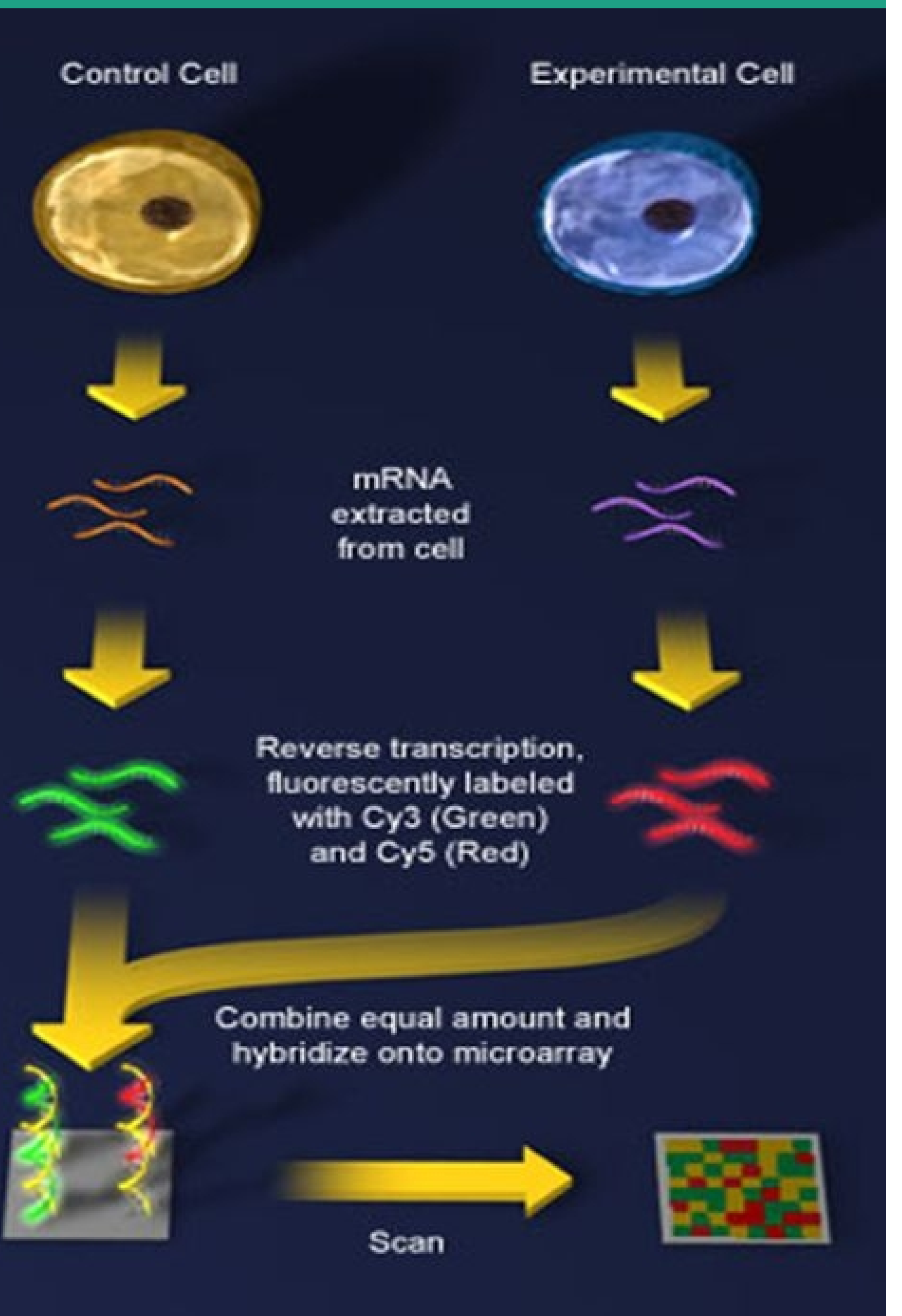

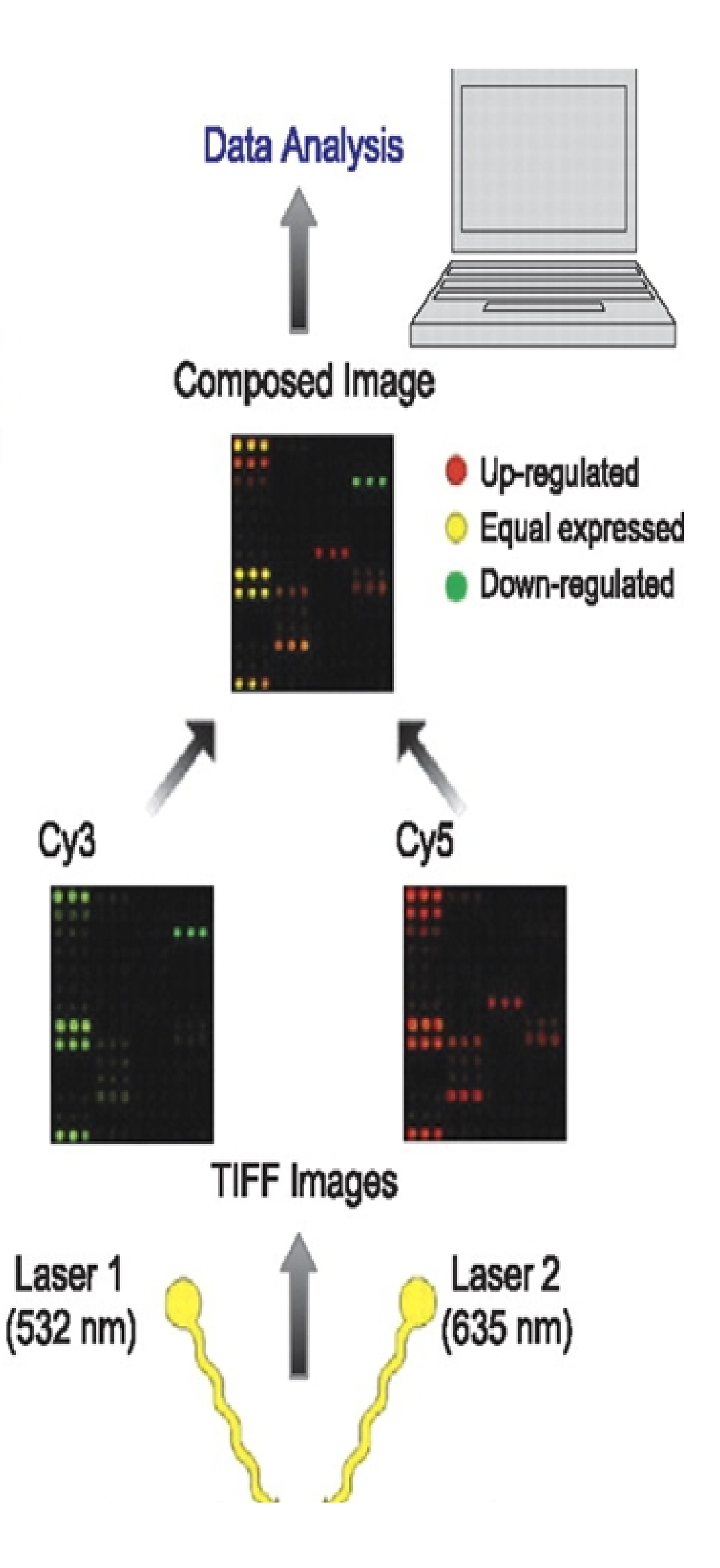

## Steps taken on the data processing part

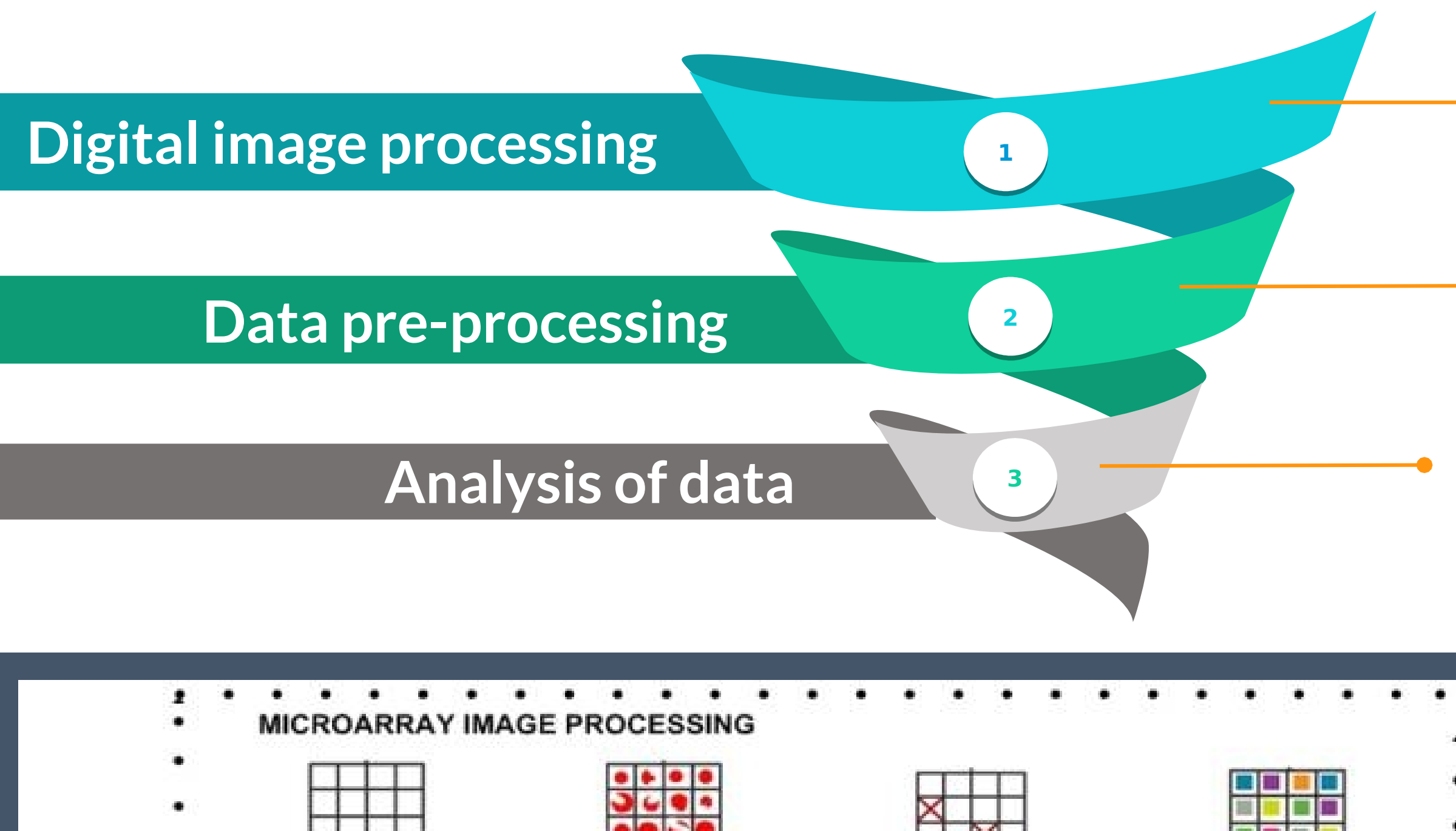

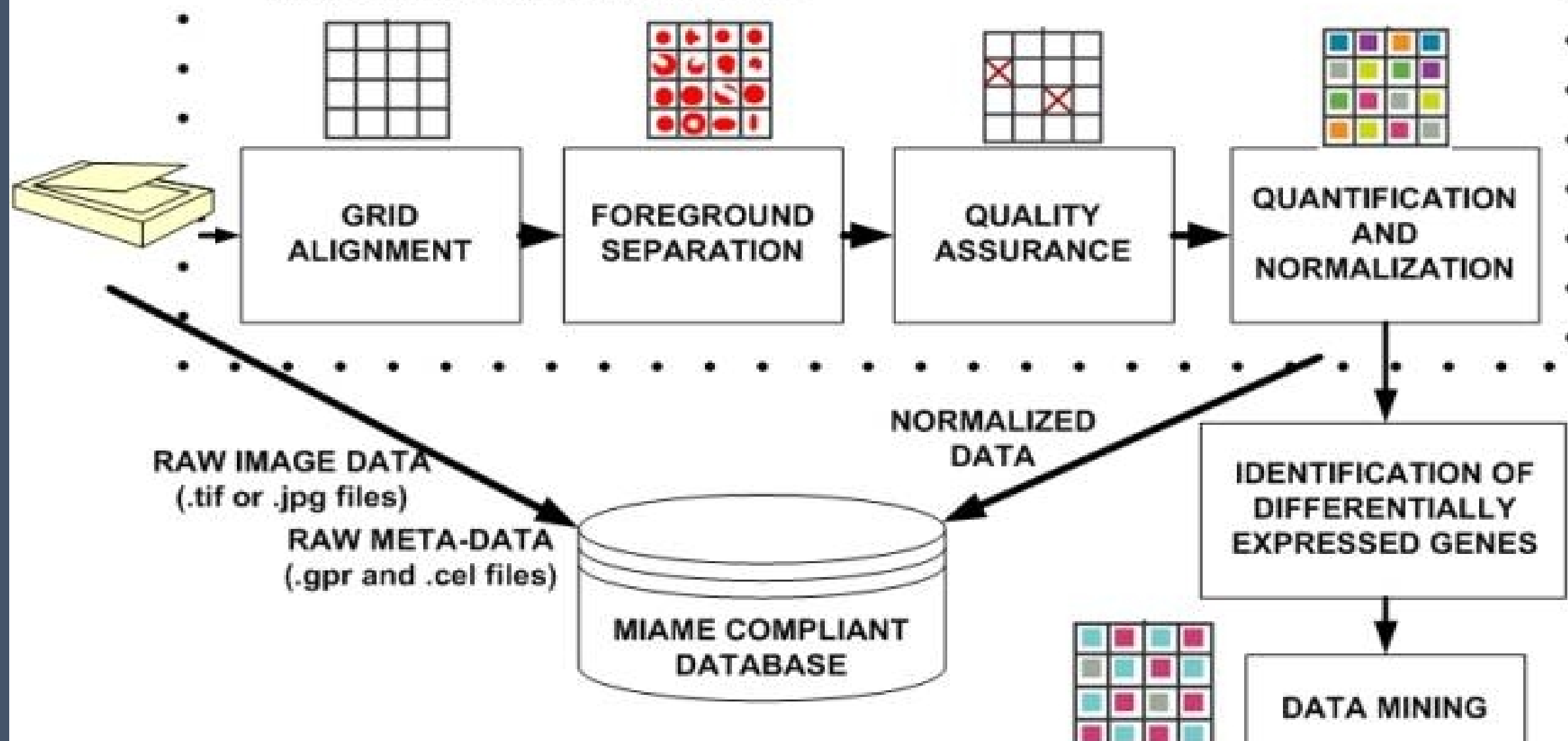

- Segmentation, grid application, export intensity through quantification of the signal
- Background correction, normalization, filtering

Statistical methods for the detection of significant differentially expressed genes

- Raw data for each assay (e.g., CEL or FASTQ files)
- Final processed (normalized) data for the set of assays in the study (e.g., the gene expression data count matrix used to draw the conclusions in the study)
- Essential sample annotation (e.g., tissue, sex and age) and the experimental factors and their values (e.g., compound and dose in a dose response study)
- Experimental design including sample data relationships (e.g., which raw data file relates to which sample, which assays are technical, which are biological replicates)
- Sufficient annotation of the array or sequence features examines (e.g., gene identifiers, genomic coordinates)
- Essential laboratory and data processing protocols (e.g., what normalization method has been used to obtain the final processed data)

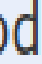

# **[2] OBTAINING DATA**

# [2] OBTAINING DATA

**Search GEO Database for proper datasets : The Gene Expression Omnibus Genomic Database (GEO), is a public repository of the National Center for Biotechnology Information (NCBI) of high performance experiments.** <https://www.ncbi.nlm.nih.gov/geo/>

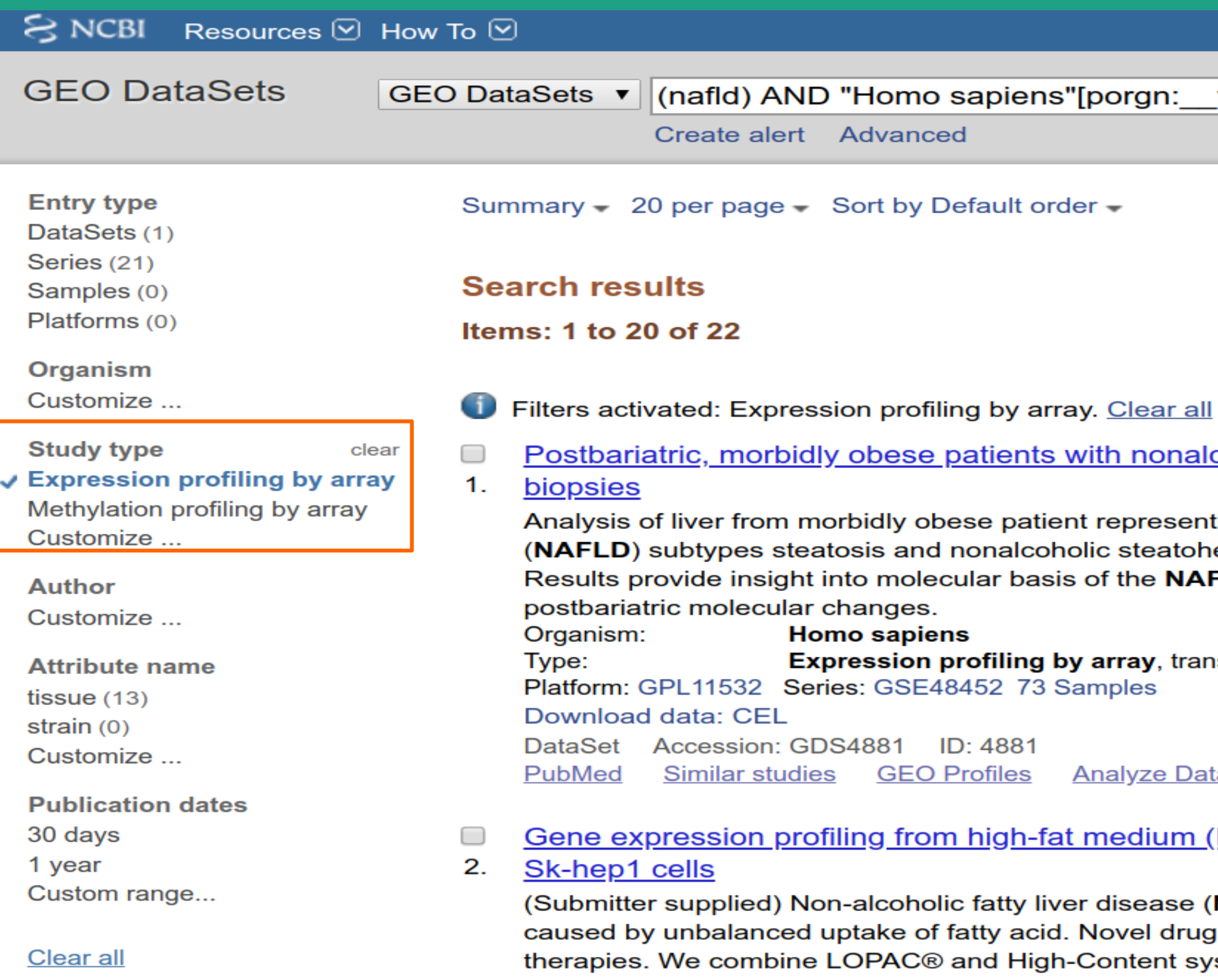

Show additional filters

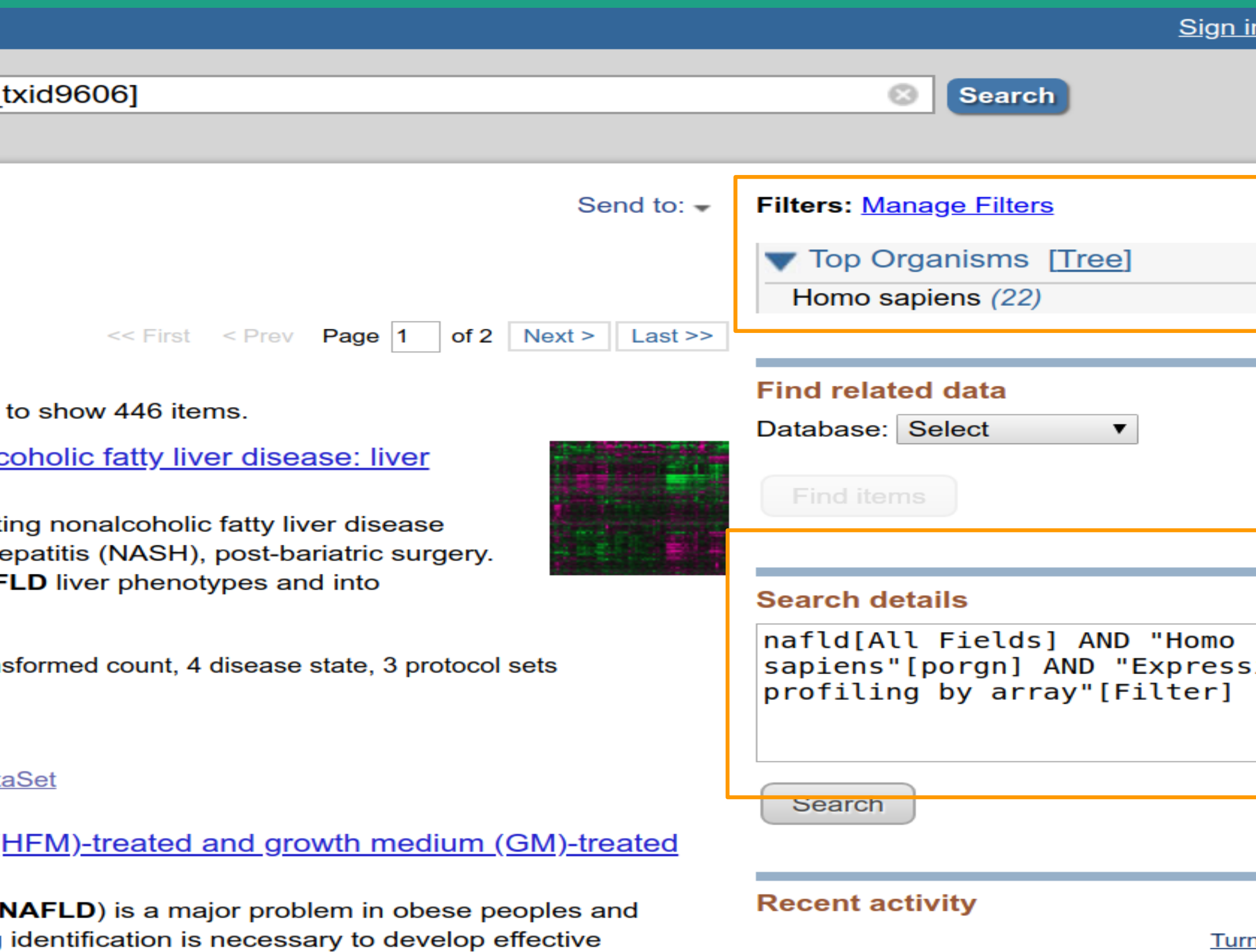

stem to identify compounds significantly reducing intracellular lipid droplets after high fat medium (HFM) treatment. Among 1280 compounds, 5 show efficacy in <u>ırn</u>

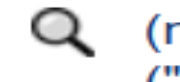

Q (nafld) AND "Homo sapiens"[porgi ("Expression profiling by a... (22)

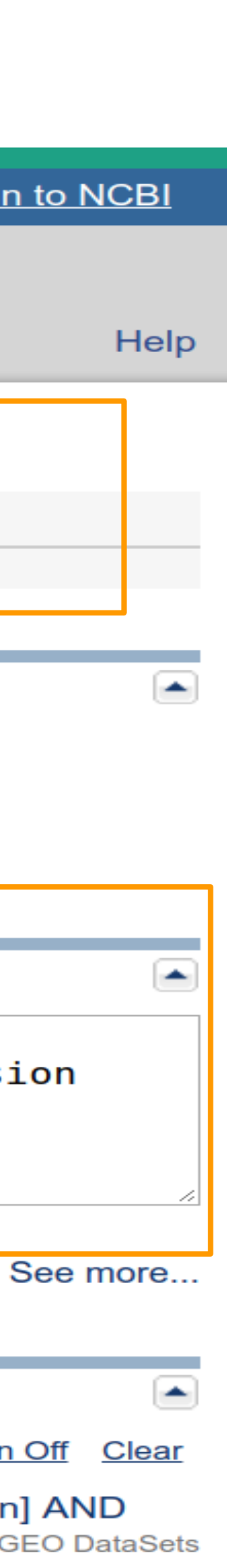

# [2] OBTAINING DATA

**Search GEO Database for proper datasets :**

The Gene Expression Omnibus Genomic Database (GEO), is a public repository of the National Center for Biotechnology Information (NCBI) of high performance experiments. <https://www.ncbi.nlm.nih.gov/geo/>

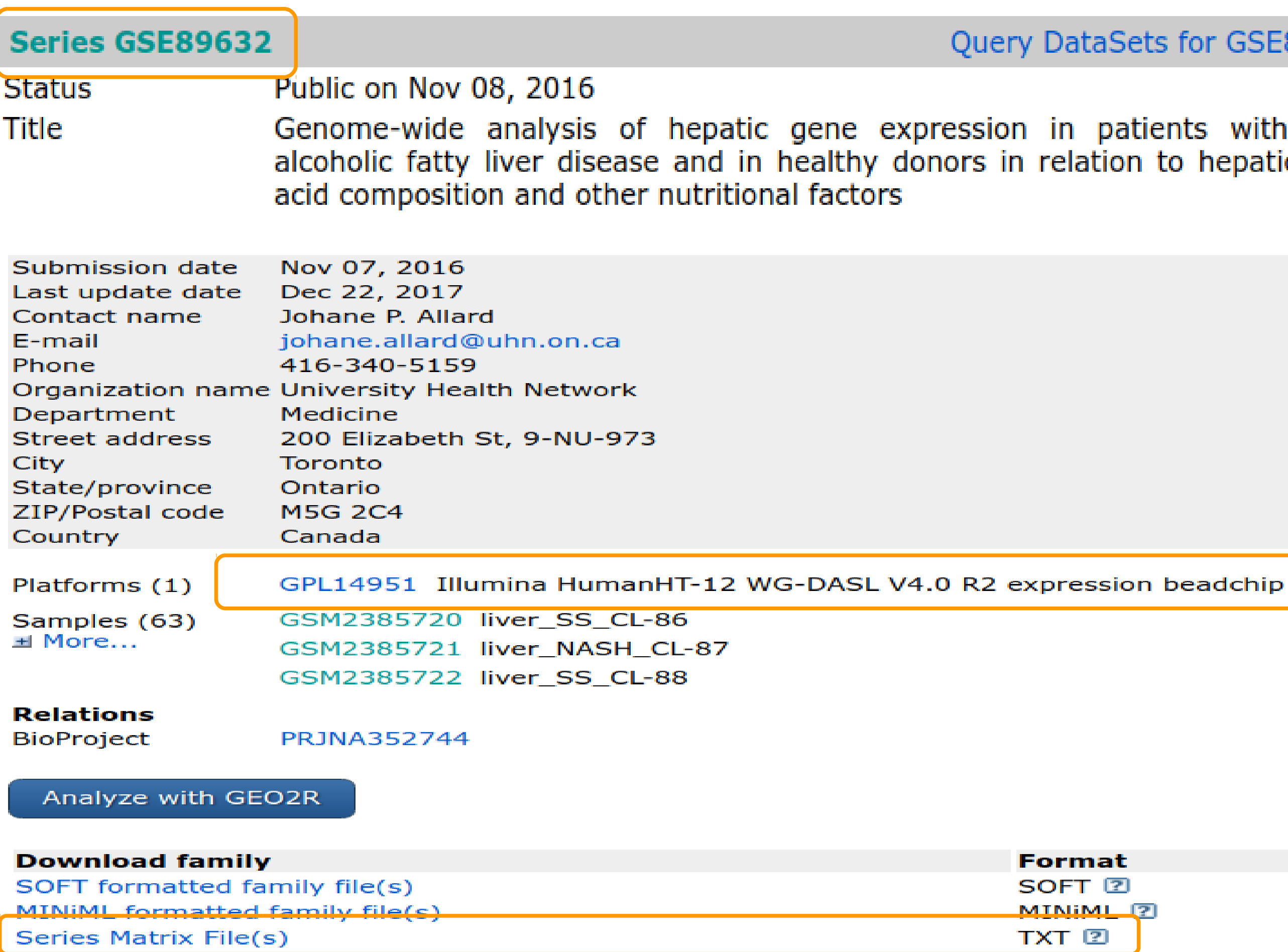

#### or GSE89632

s with nonhepatic fatty

**AFFYMETRIX**

GSM2385720 liver\_SS\_CL-86 ----------------------GSM2385721 liver\_NASH\_CL-87 GSM2385722 liver\_SS\_CL-88 GSM2385723 liver\_SS\_CL-90 GSM2385724 liver\_SS\_CL-91 GSM2385725 liver\_SS\_CL-92 GSM2385726 liver\_SS\_CL-95 GSM2385727 liver\_SS\_CL-96 GSM2385728 IIver\_NASH\_CL-97 GSM2385729 liver\_NASH\_CL-98 GSM2385730 liver\_SS\_CL-100 GSM2385731 liver\_NASH\_CL-103 GSM2385732 liver\_NASH\_CL-106 **"DISEASE"** GSM2385733 liver\_SS\_CL-108 **2 CONDITIONS** GSM2385734 liver\_SS\_CL-110 GSM2385735 liver\_NASH\_CL-111 GSM2385736 liver\_NASH\_CL-112 GSM2385737 liver\_NASH\_CL-113 GSM2385738 liver SS CL-114 GSM2385739 liver NASH CL-116 GSM2385740 liver\_SS\_CL-117 GSM2385741 liver\_NASH\_CL-118 GSM2385742 liver\_NASH\_CL-128 GSM2385743 liver\_NASH\_CL-132 GSM2385744 liver\_SS\_CL-134 GSM2385745 liver\_SS\_CL-136 GSM2385746 liver\_SS\_CL-140 GSM2385747 liver\_SS\_CL-142 GSM2385748 liver\_NASH\_CL-144 GSM2385749 liver\_SS\_CL-145 GSM2385750 liver\_NASH\_CL-147 GSM2385751 liver\_NASH\_CL-152 GSM2385752 liver\_NASH\_CL-155 GSM2385753 liver\_NASH\_CL-157 GSM2385754 liver\_NASH\_CL-160 GSM2385755 liver\_SS\_CL-161 GSM2385756 liver\_NASH\_CL-167 GSM2385757 liver\_HC\_HLD-1 GSM2385758 liver\_HC\_HLD-2 GSM2385759 liver\_HC\_HLD-3 GSM2385760 liver\_HC\_HLD-4 GSM2385761 liver\_HC\_HLD-5 GSM2385762 liver\_HC\_HLD-7 **"CONTROLS"** GSM2385764 liver\_HC\_HLD-10 GSM2385765 liver\_HC\_HLD-11 GSM2385766 liver\_HC\_HLD-13 GSM2385767 liver\_HC\_HLD-14 GSM2385768 liver\_HC\_HLD-21 GSM2385769 liver\_HC\_HLD-23 (All All All All All

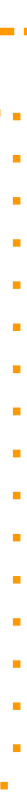

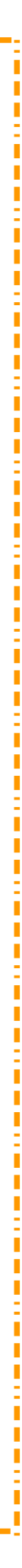

**AGILENT ILUMINA**

## **SERIES MATRIX**

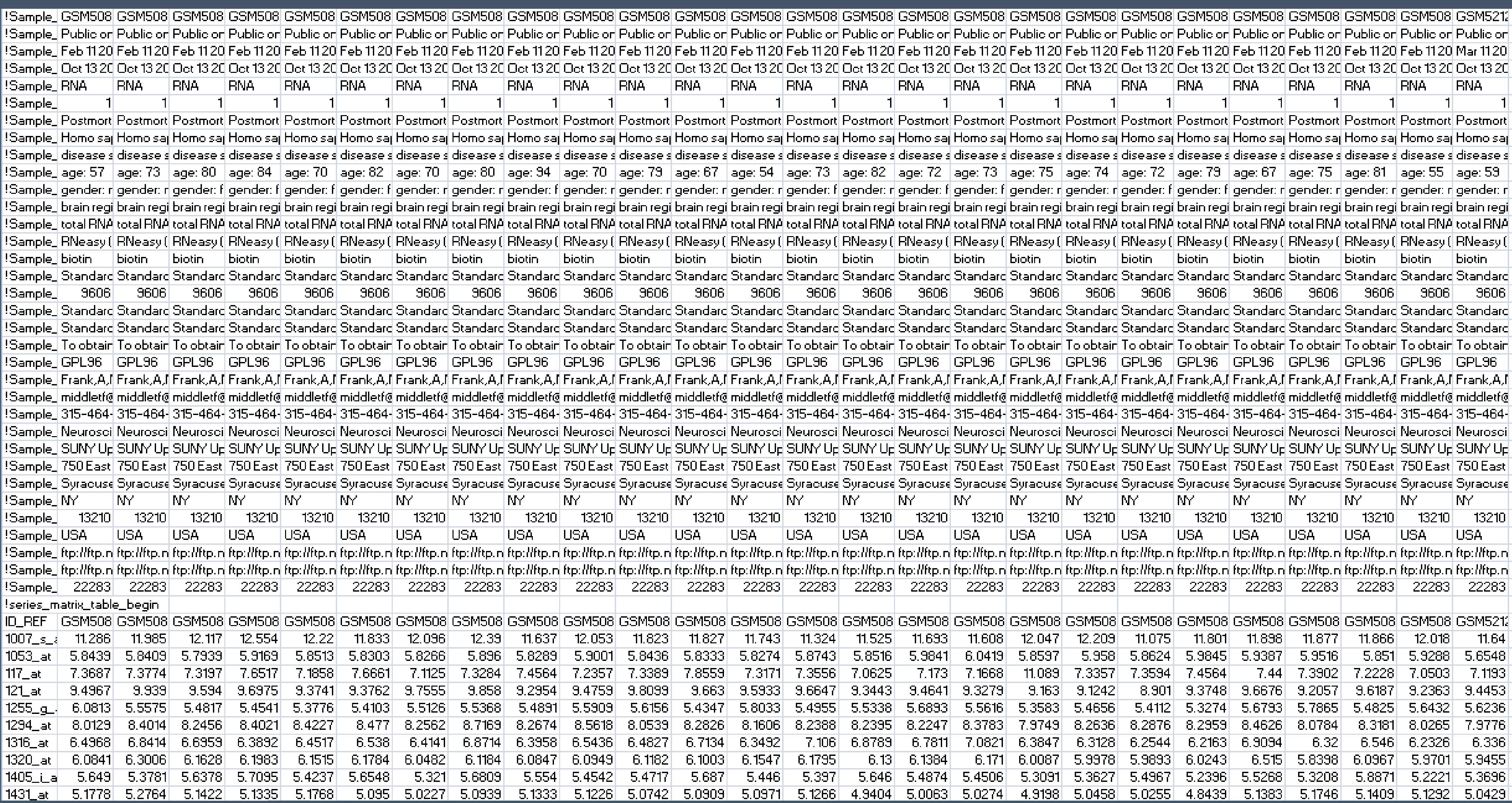

## ANNOTATION TABLE/PLATFORM

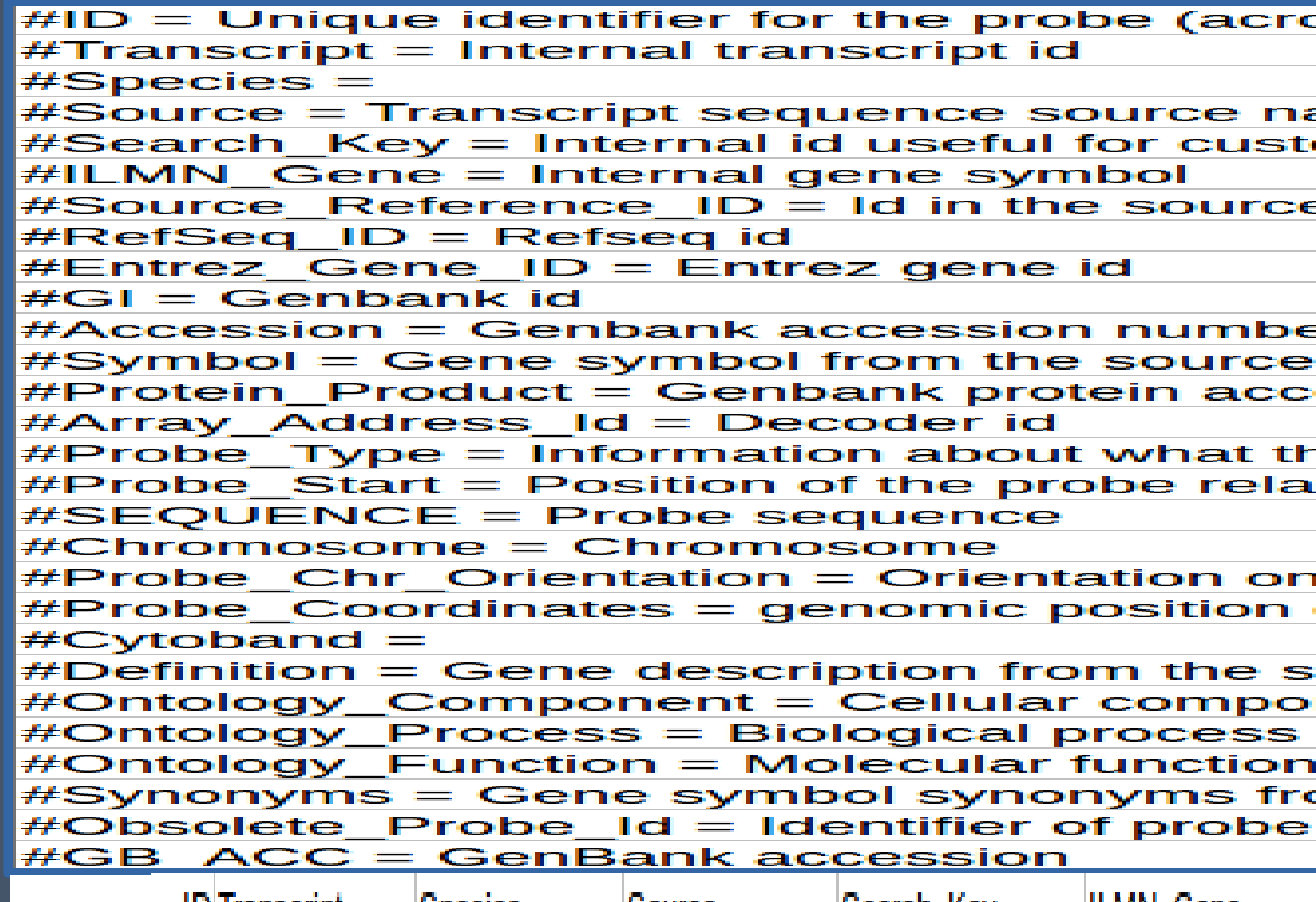

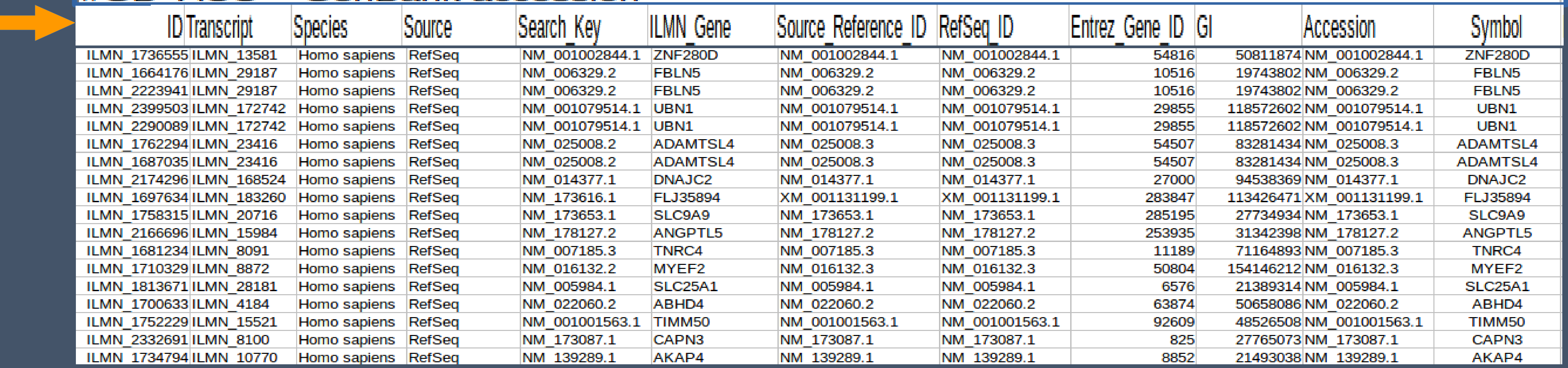

#### oss all products and species)

ame om design array

e database

эr

database ession number

his probe is targeting tive to the 5' of the source transcript sequence

**the NCBI genome built** of the probe on the NCBI genome build 36 vers

ource

nent annotations from Gene Ontology project annotations from Gene Ontology project annotations from Gene Ontology project om Refseq

id before bgx time

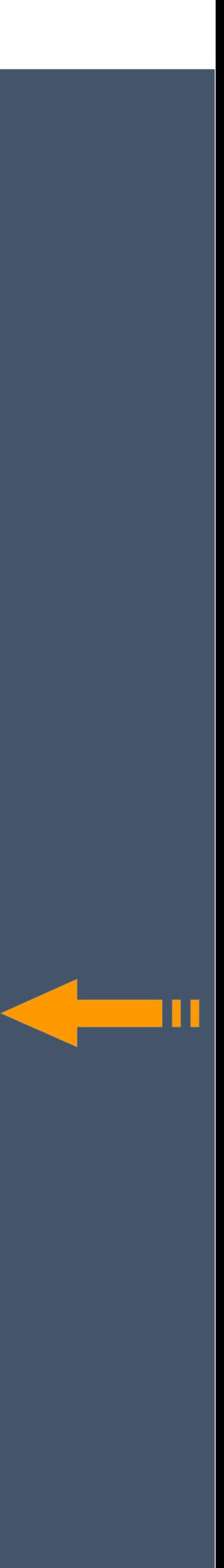

# **[2] DATA PRE-PROCESSING**

# [2] DATA PRE-PROCESSING

#### 1

## 2

**Analysis of data Logarithmic transformation of data (Improving Graphic Imaging and Interpretation)** •The variance of the logarithmic intensity values depends less on the absolute values

#### **Background correction Limma R package neqc(), backgroundCorrect()** Normalization of the intensity values by filtering the data of low intensity (of questionable quality ). The normalization step is key to reducing volatility so that to adjust data and to remove systematic errors. **MAS5 (no log2)**

- Normalization takes place additionally
- Normalizing high asymmetric distributions
- Gives a more real picture of the variance

## 3

#### **Normalization**

**(Correction of system error of fluorescence intensities)** The noise must be removed to receive the real signal.

- •Minimize systematic errors in expressions of the same tile
- •Multiple tile comparison

**RMA (& GCRMA)**

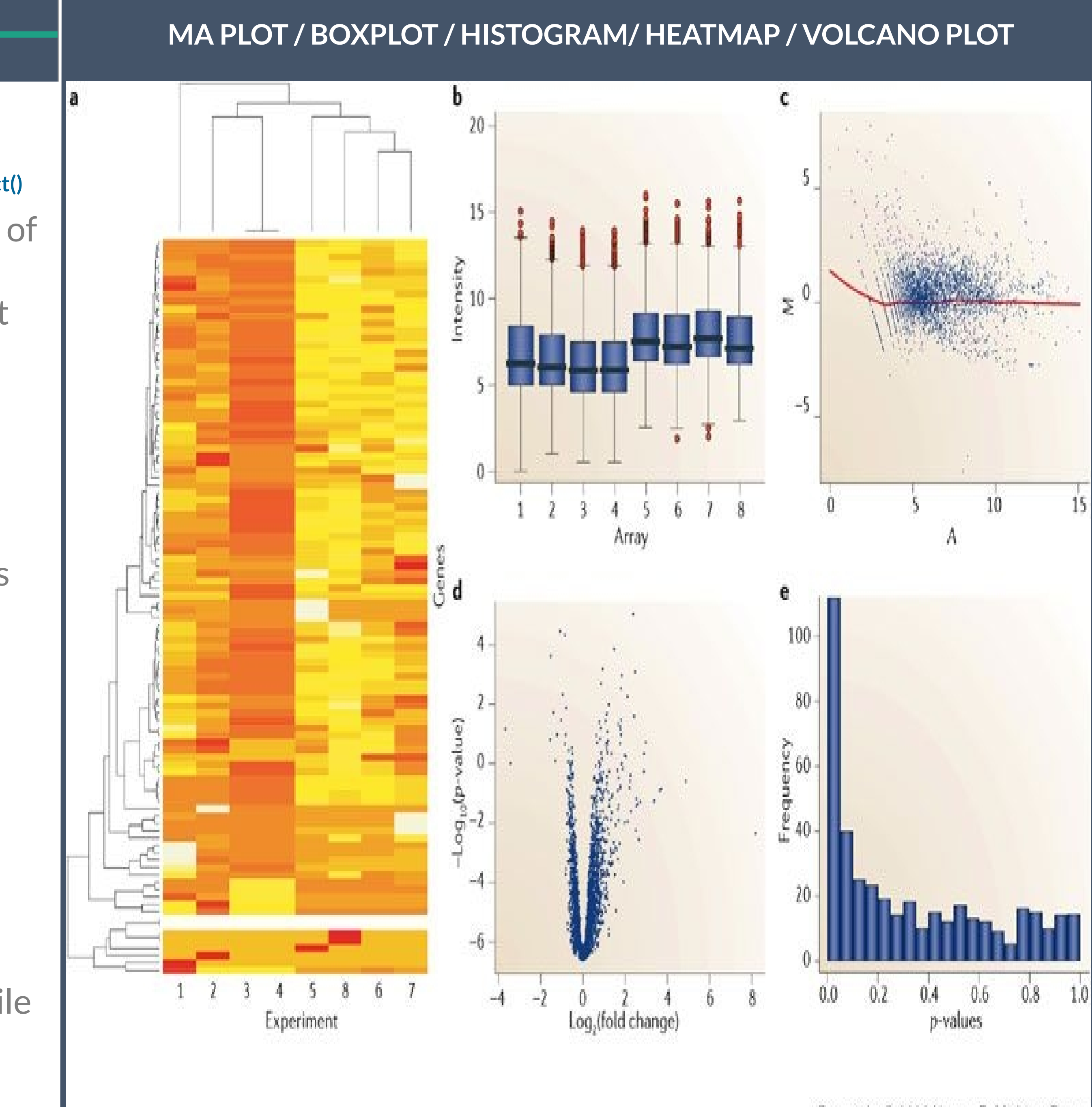

## **Data Manipulation**

#### **In order to proceed to Differential Expression Analysis**

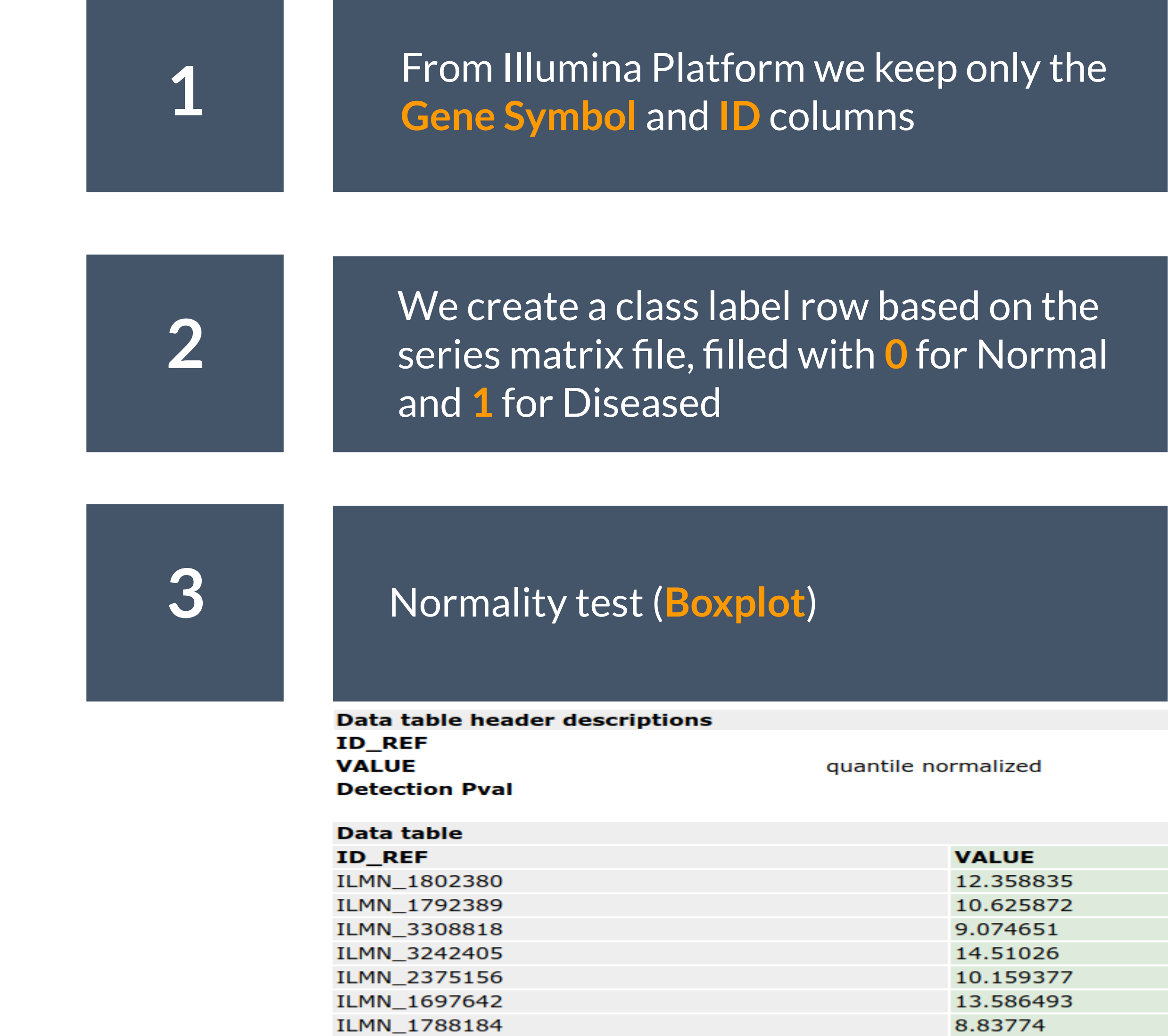

#### **class label**

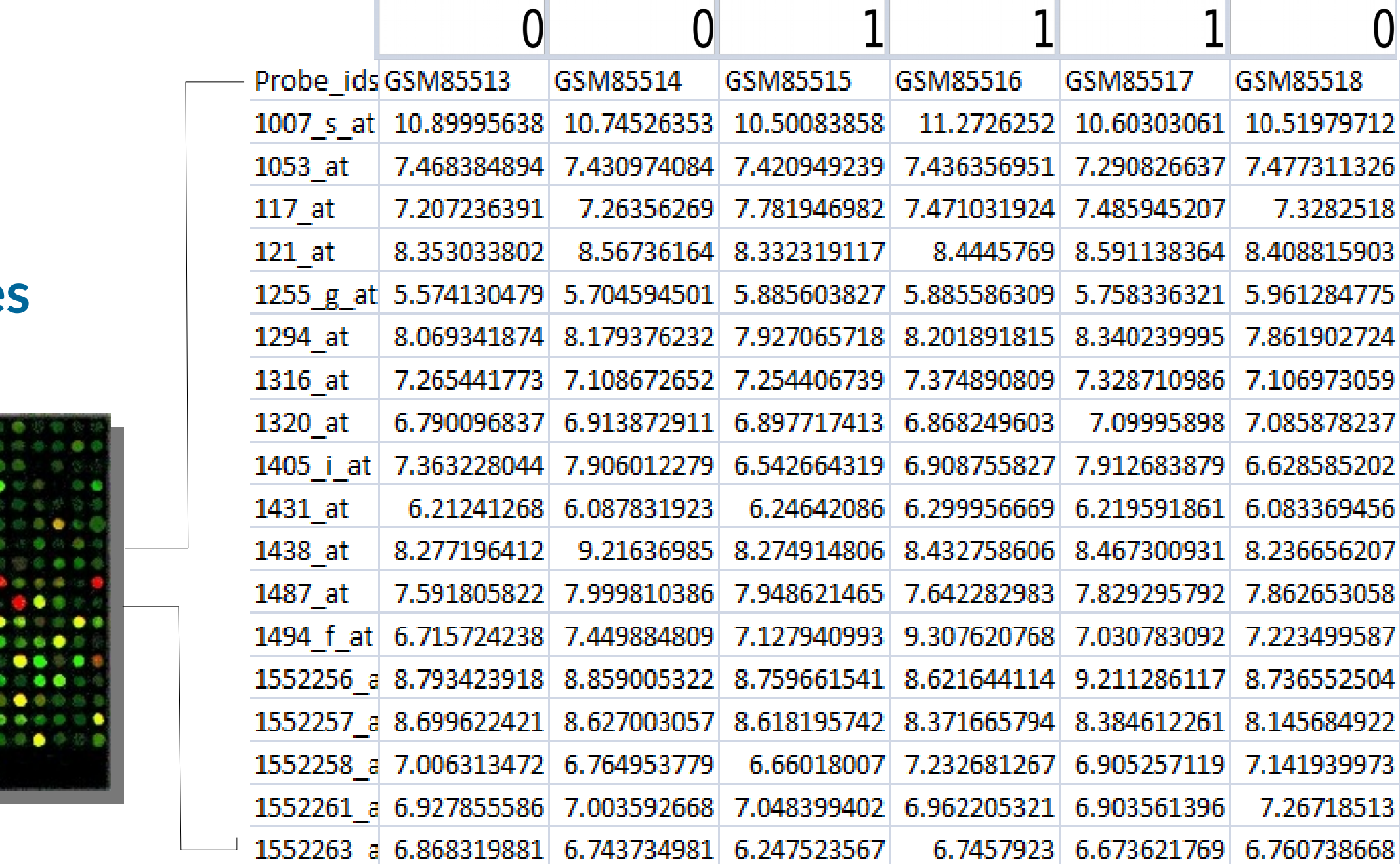

#### **Intensities**

## **Data Manipulation**

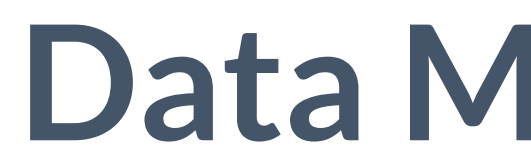

#### **In order to proceed to Differential Expression Analysis**

#### 200012 x at

### RPL21 /// RPL21P28 /// SNORA27 /// SNORD102

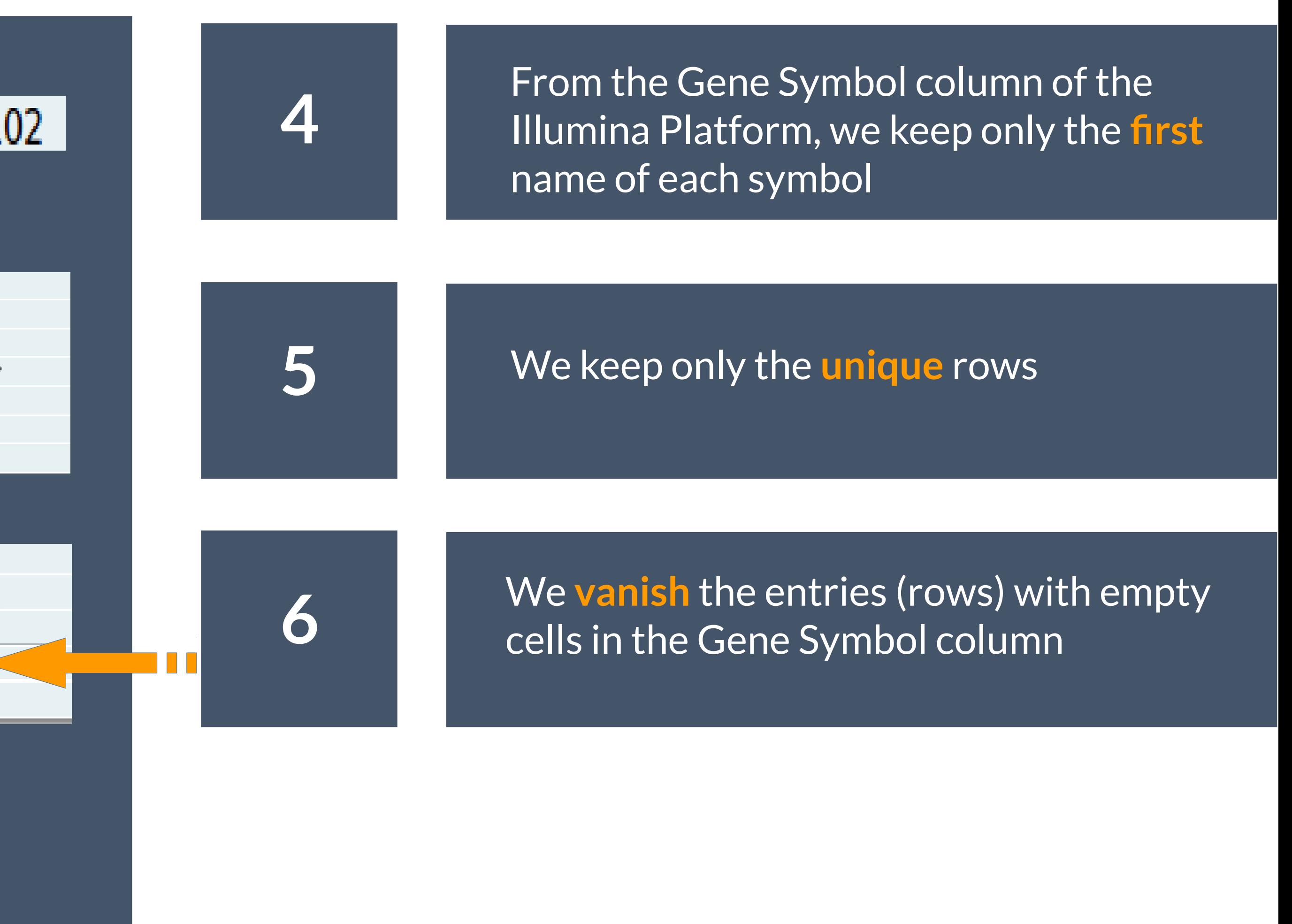

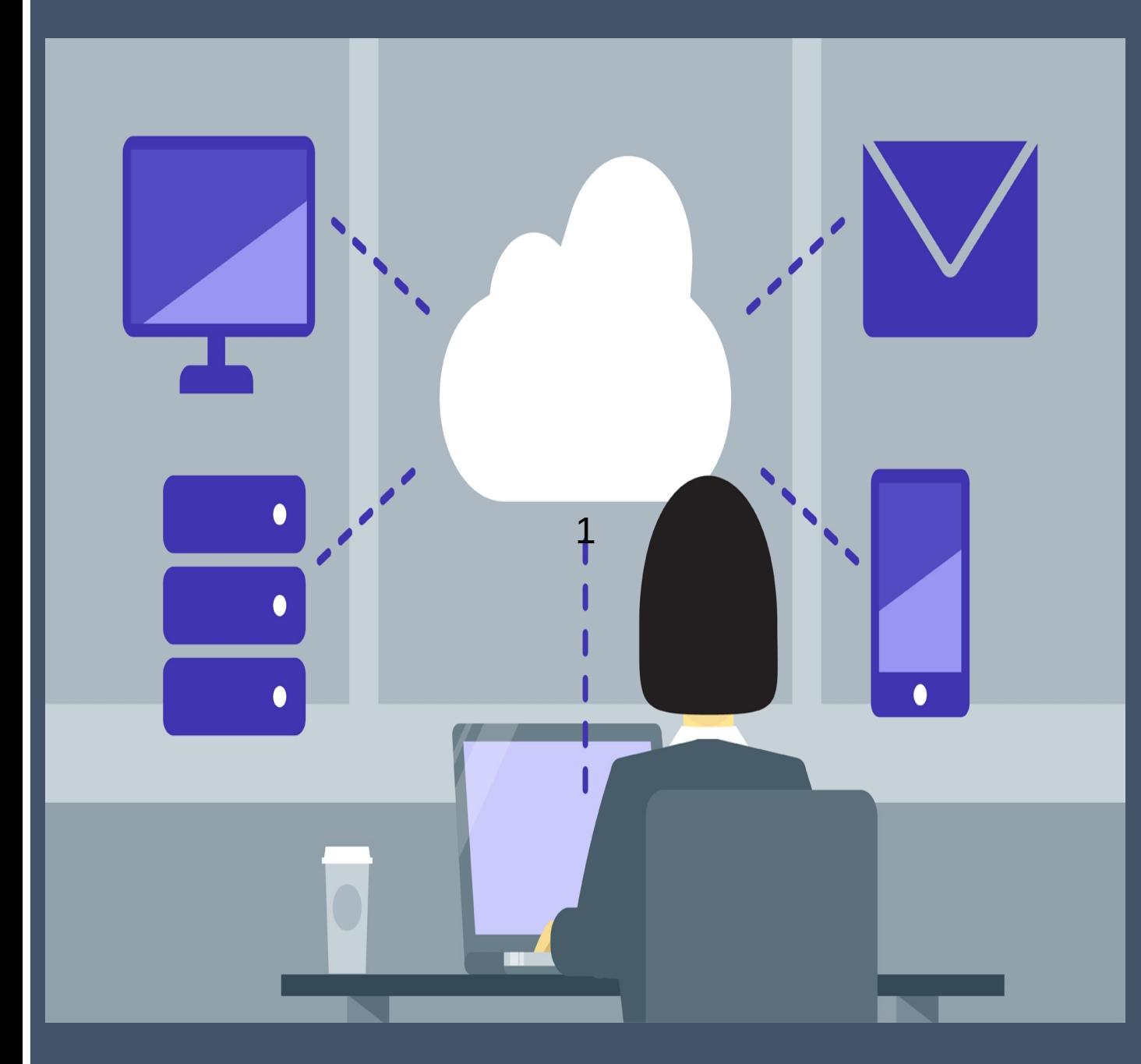

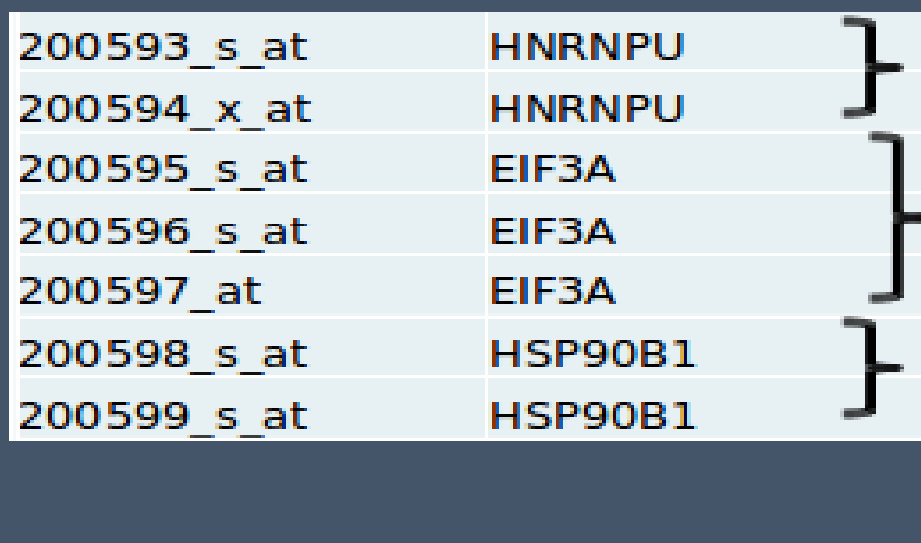

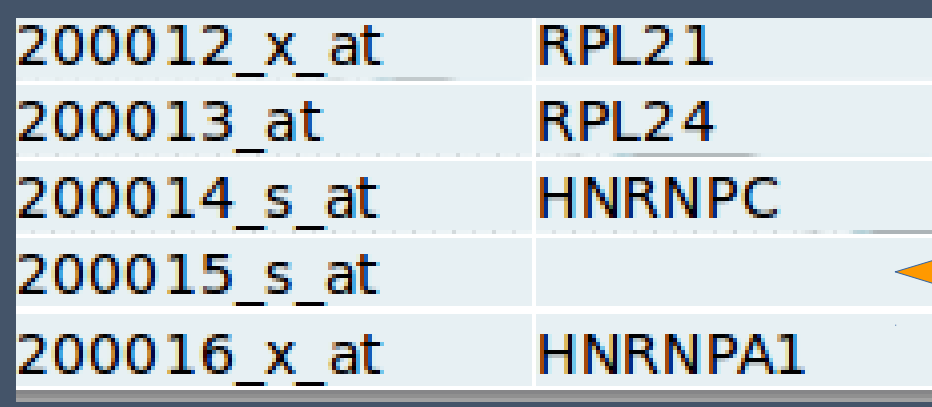

# **[3] EXPLORATORY ANALYSIS**

#### [3] EXPLORATORY  $\mathbf R$ **ANALYSIS on our data**

#### normIntensities<-normalizeQuantiles(Intensities) Boxplot(Intensities)

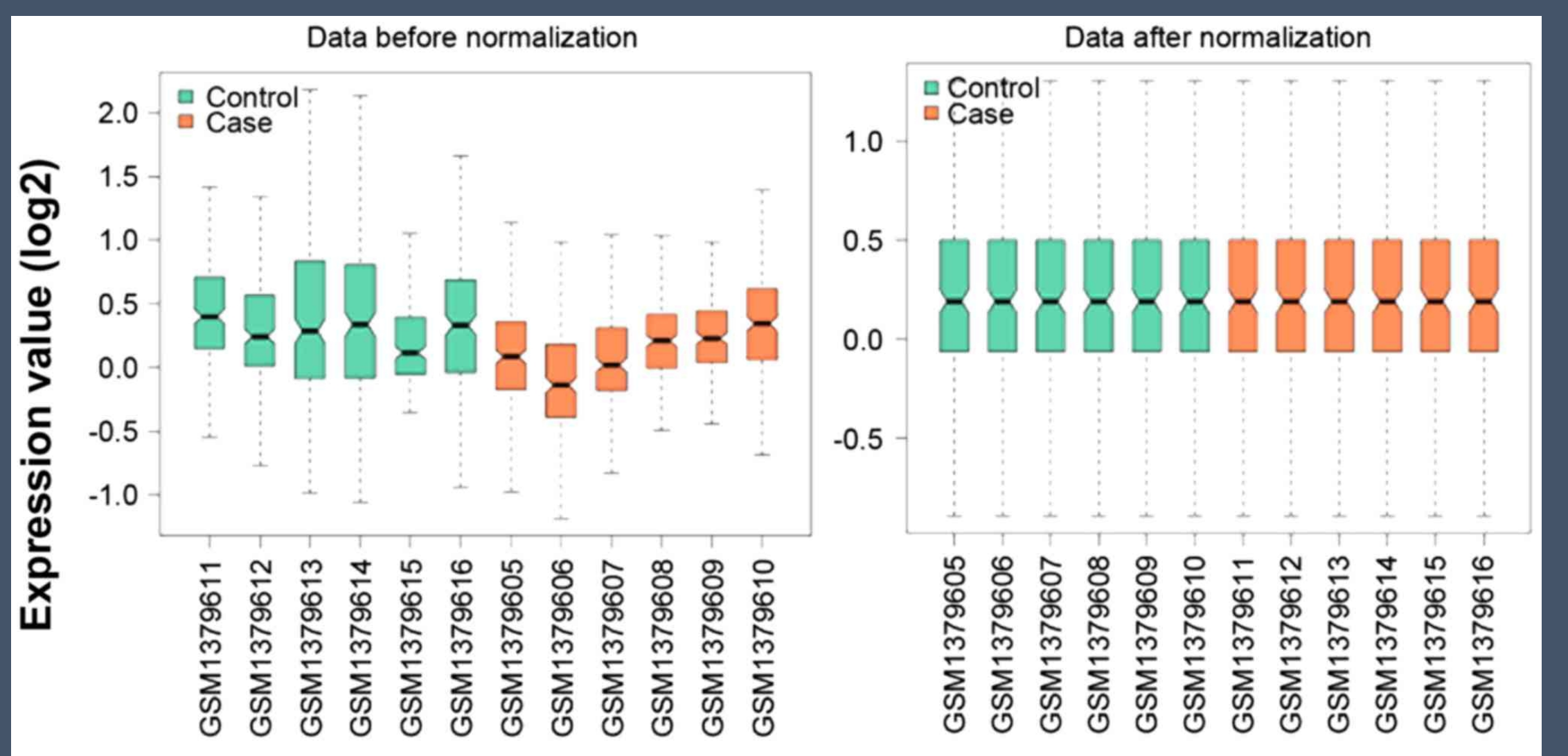

**Samples** 

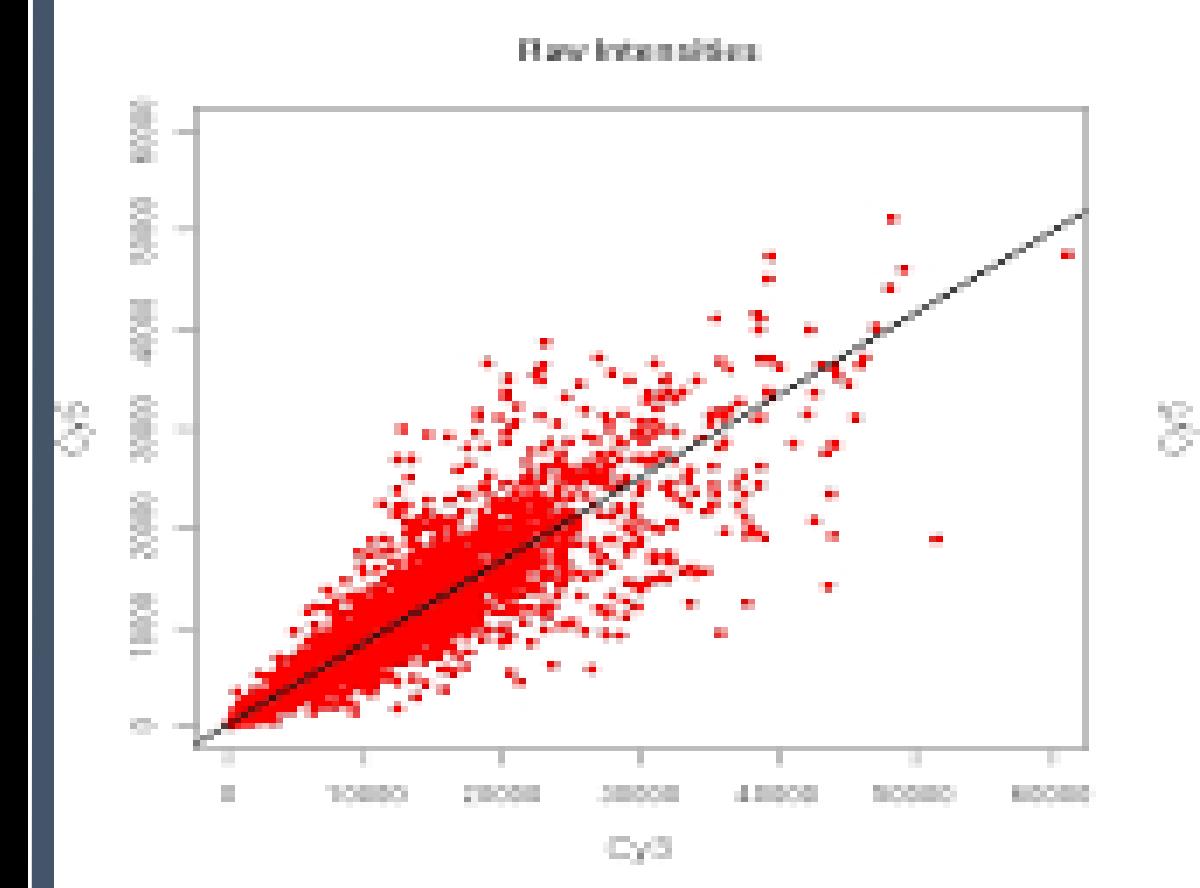

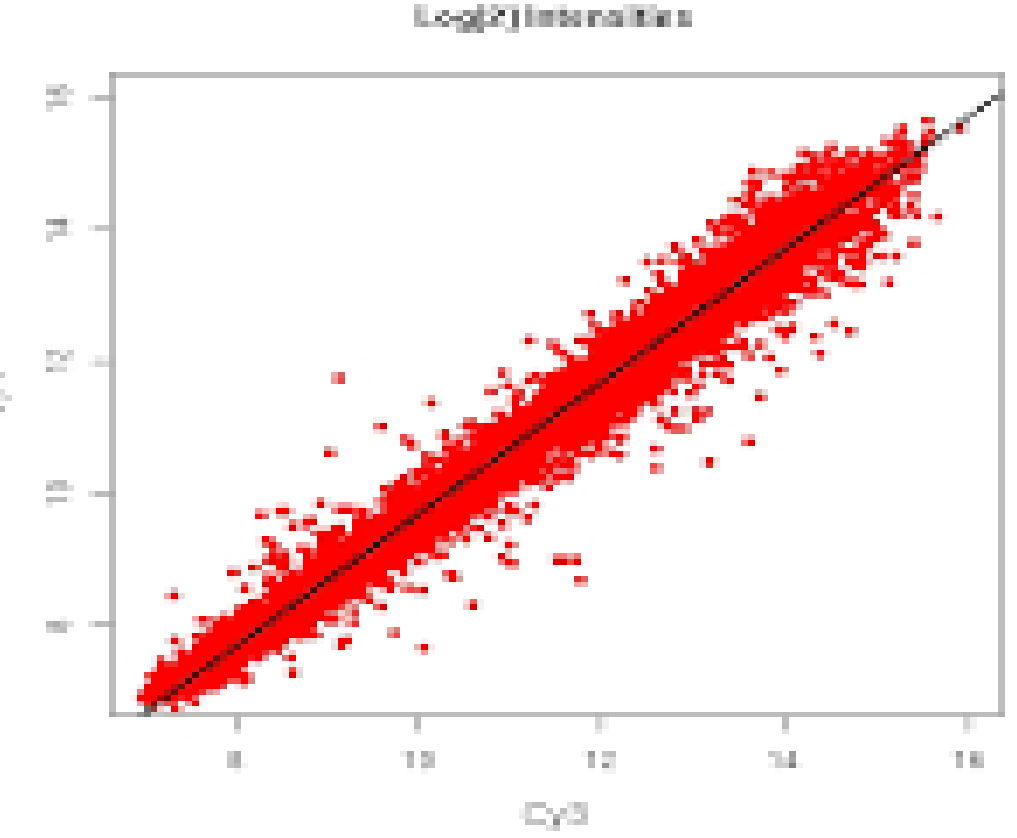

MA plot Before and after log2 transformation

## Studio

#### hist(Intensities)

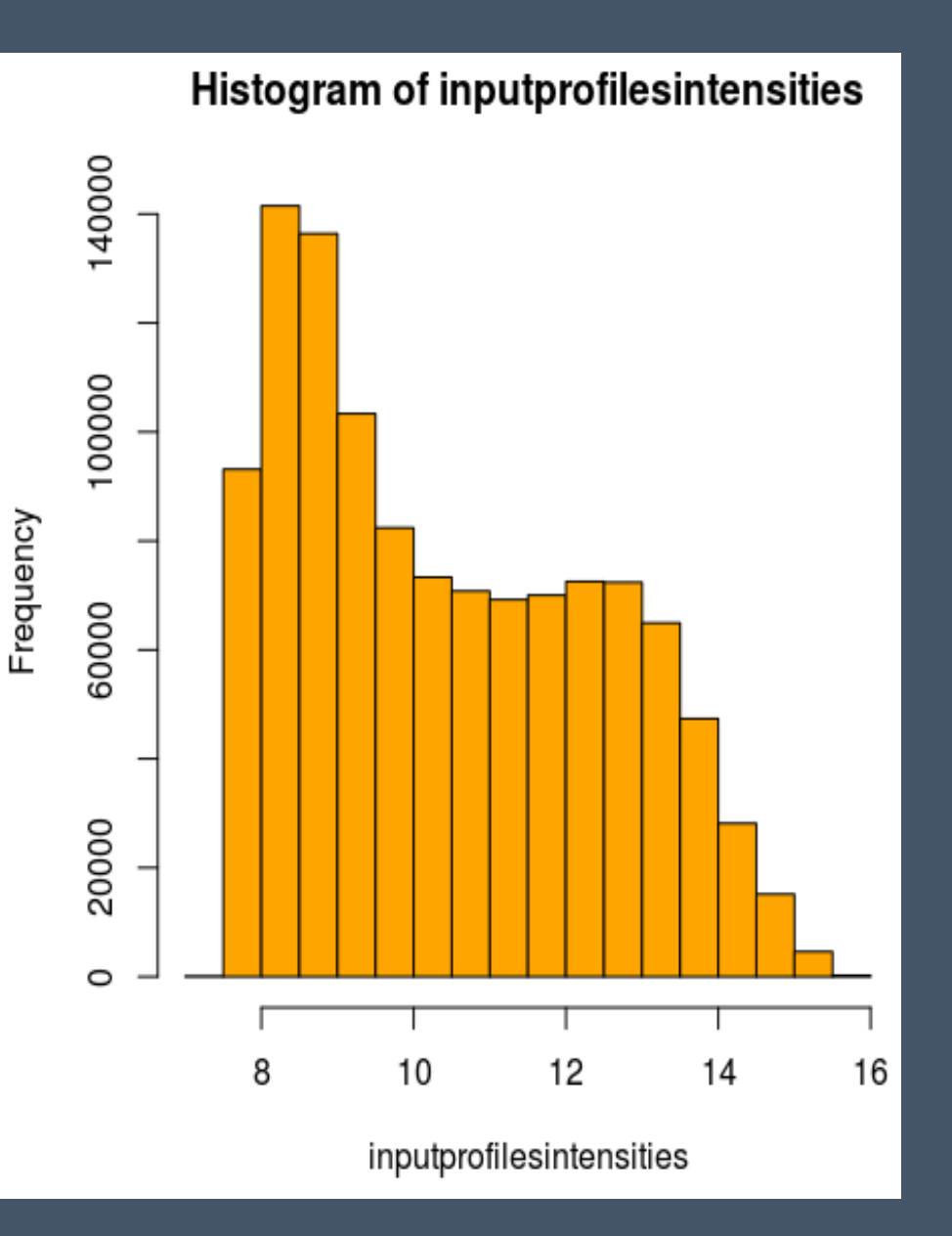

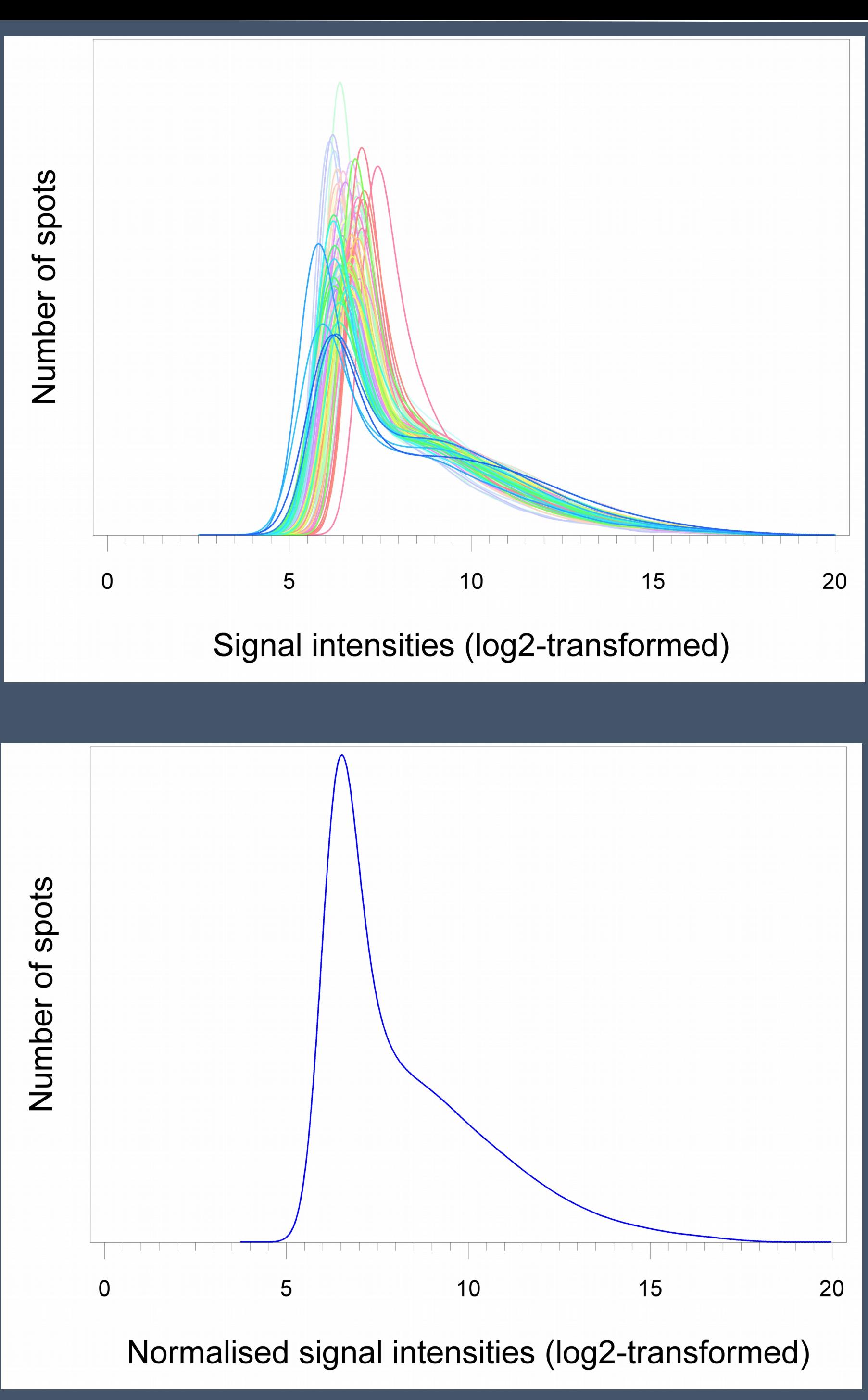

# [4] DE ANALYSIS-STEPS

#### **Differential Expression Analysis**

Taking the normalised data and performing statistical analysis to discover quantitative changes in expression levels between experimental groups.To understand the effect of a drug we may ask which genes are **up-regulated** (increased in expression) or **down-regulated** (decreased in expression) between treatment and control groups.

#### **Statistical Measures P-value**

The lower the p-value, the lower the probability that the two mean of the values will be the same, and therefore the two conditions. Significant p-value < 0.05 !

#### **Fold Change**

Measure that describes the amount of change that occurs from an initial to a final state. Is calculated simply as the ratio of the difference between final value and the initial value over the original value.

### **Log2 transformation on expression data logFC**

Average(Pathological Expression Values) = A Average(Normal Expression Values) = B

$$
FC = \frac{A}{B} \rightarrow logFC = log\left(\frac{A}{B}\right) = logA - logB
$$

The logarithm in the logFC is typically calculated for the base 2. That means one unit of the logFCs translates to a **two-fold** change in expression. The FCs can be calculated from the logFCs as **FC = 2^logFC.**

#### **Statistical Analysis /Control**

Biological phenomenon or random variation in mRNA levels ?

#### **t-test**

Calculation of statistical t:

**>> t,** the smaller the likelihood that the two average values will be identical

**<< t,** the greater the likelihood that the two average values will be identical

# **DE analysis and output table with statistics**

Bioconductor OPEN SOURCE SOFTWARE FOR BIOINFORMATICS LIMMA R package

**model.matrix lmFit ebayes topTable**

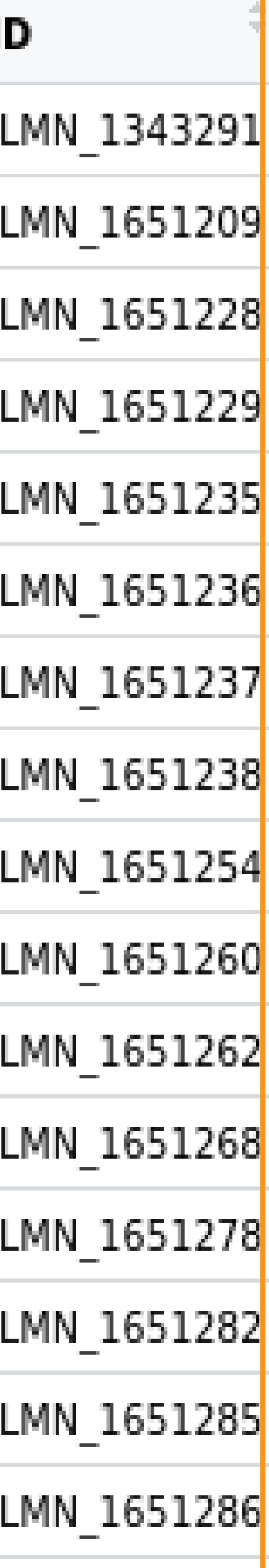

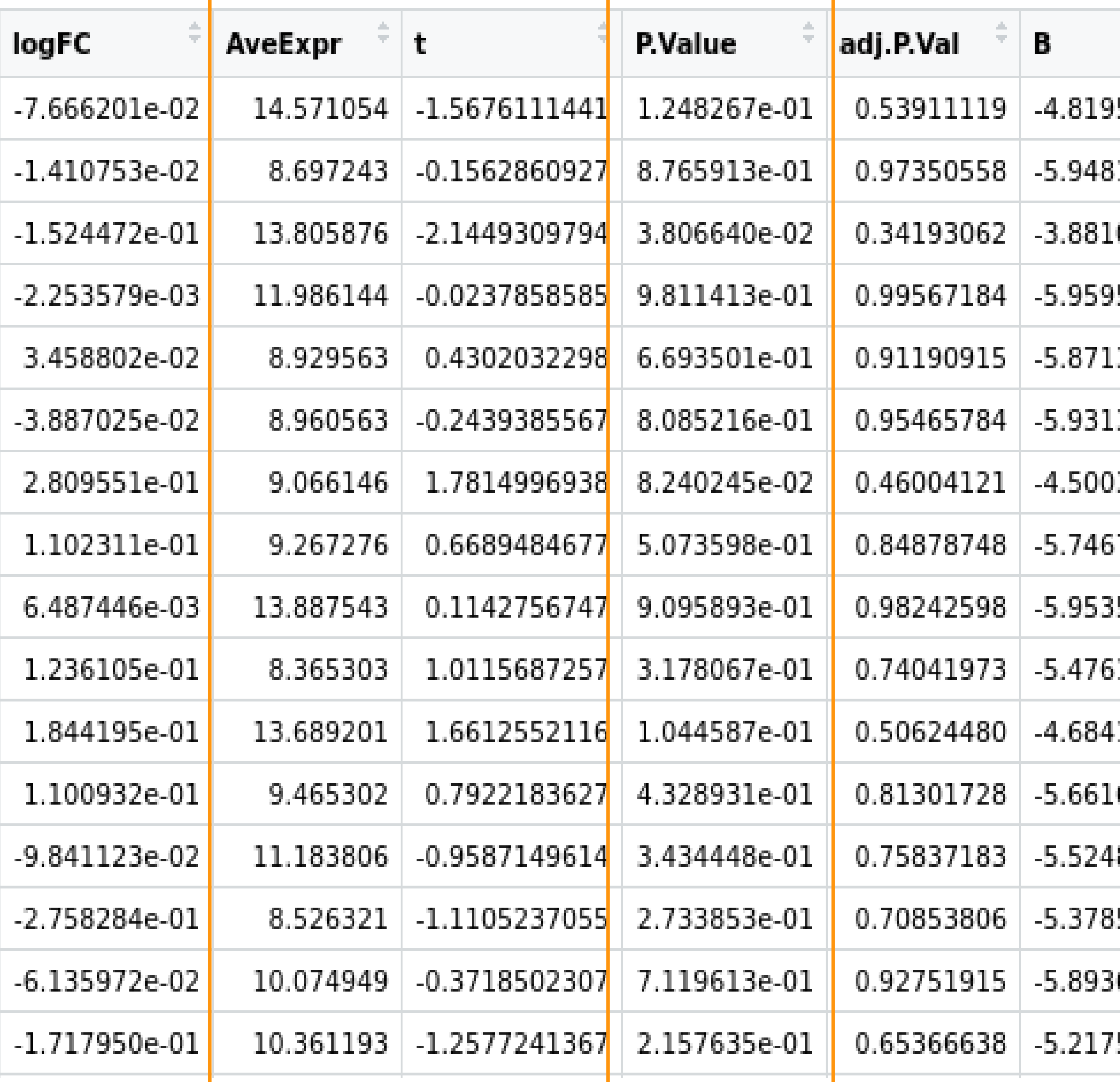

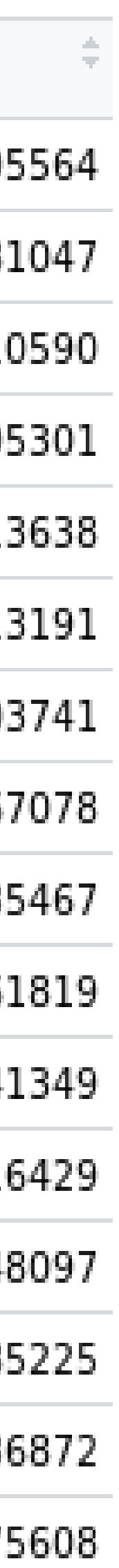

#### **Functions used :**

## **Filtering and Sorting platform\_two\_col toptable**

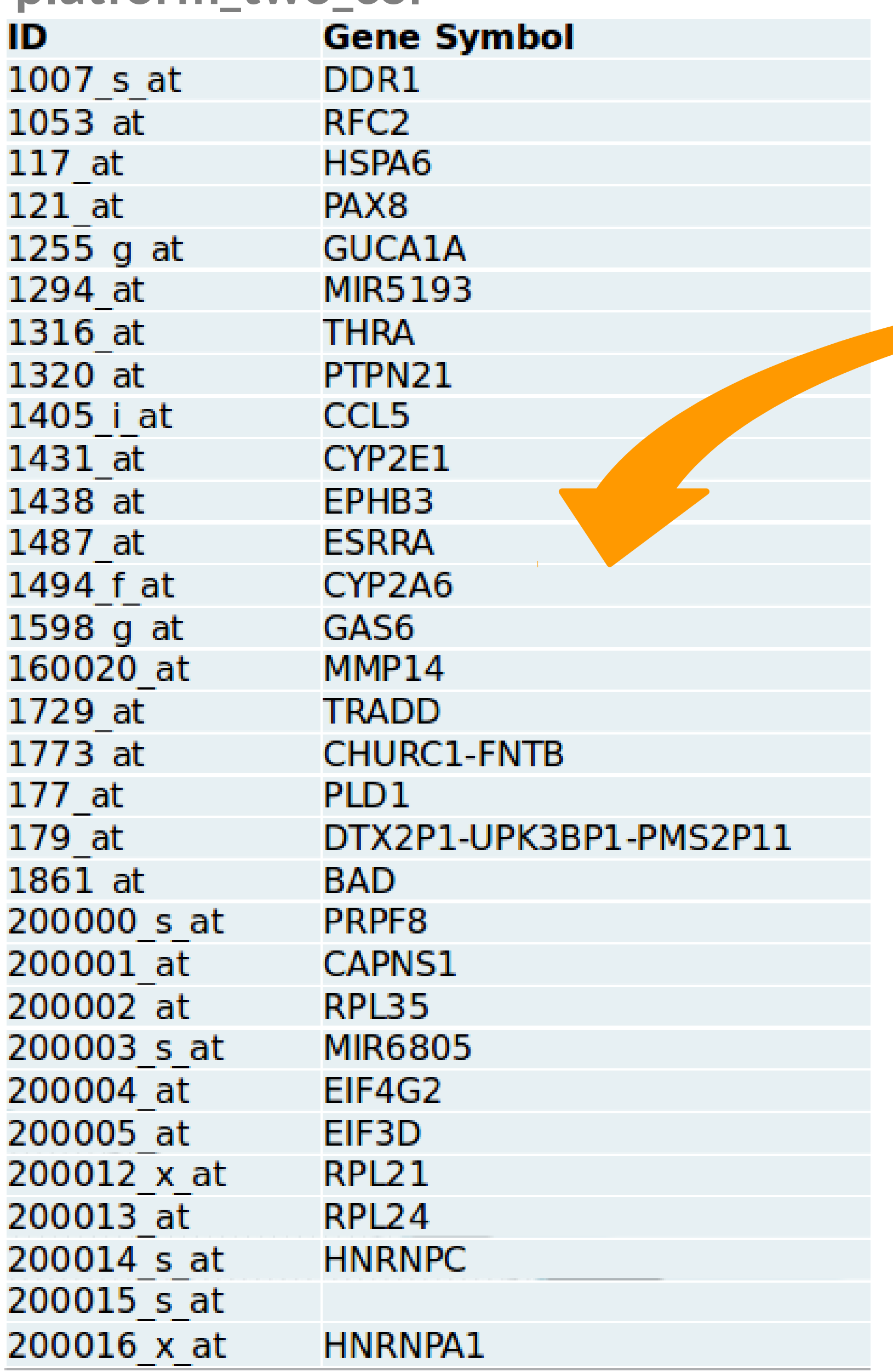

#### merge(platform\_two\_co

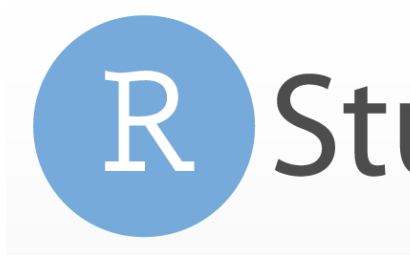

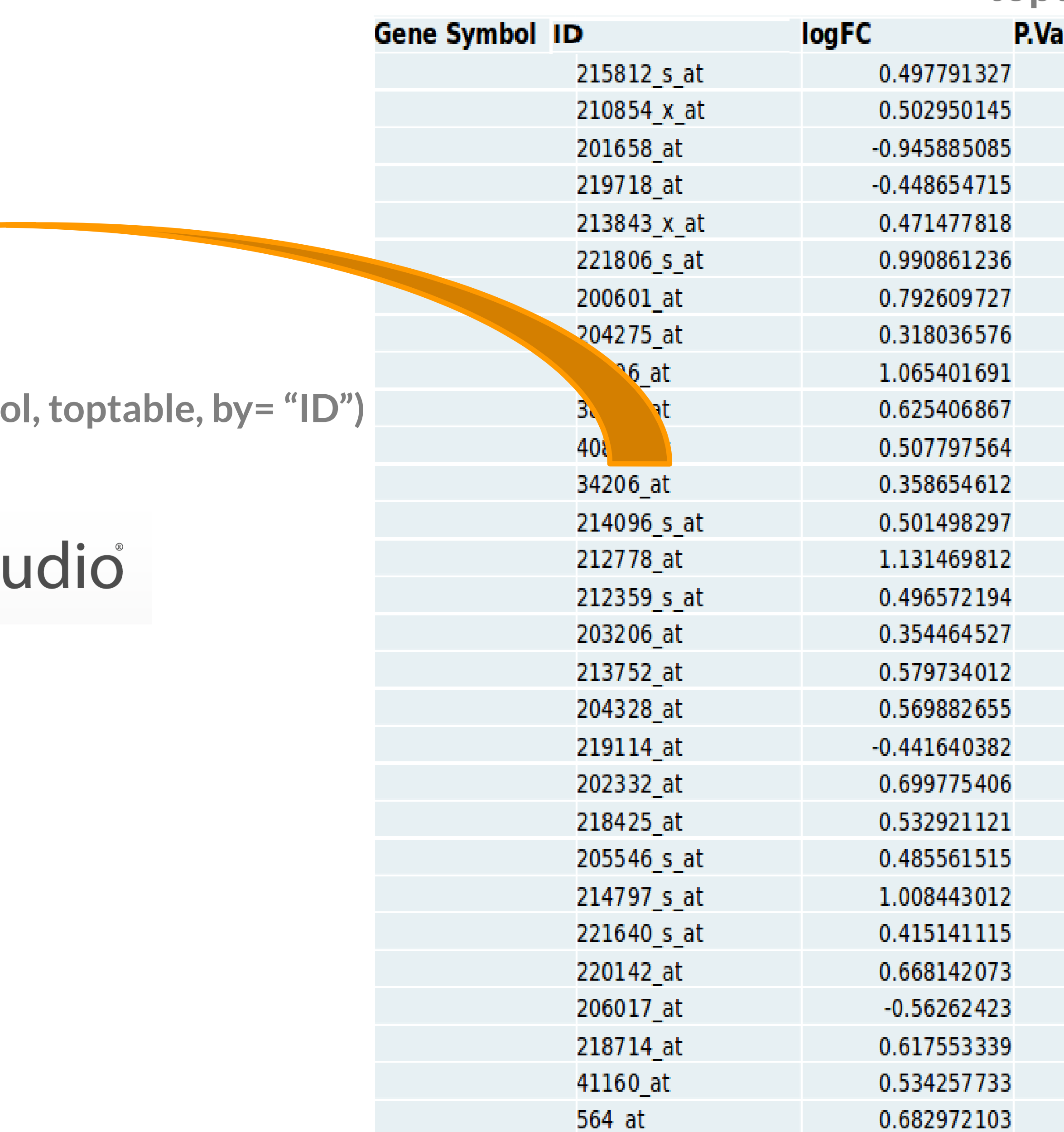

alue 8.07E-07 1.36E-06 2.18E-06 5.76E-06 6.17E-06 6.70E-06 6.79E-06 7.01E-06 7.70E-06 8.85E-06 1.01E-05 1.44E-05 1.85E-05 2.09E-05 2.20E-05 2.34E-05 4.13E-05 4.20E-05 4.53E-05 4.58E-05 4.97E-05 5.30E-05 5.46E-05 5.85E-05 5.89E-05 6.12E-05 6.51E-05 6.89E-05 7.63E-05

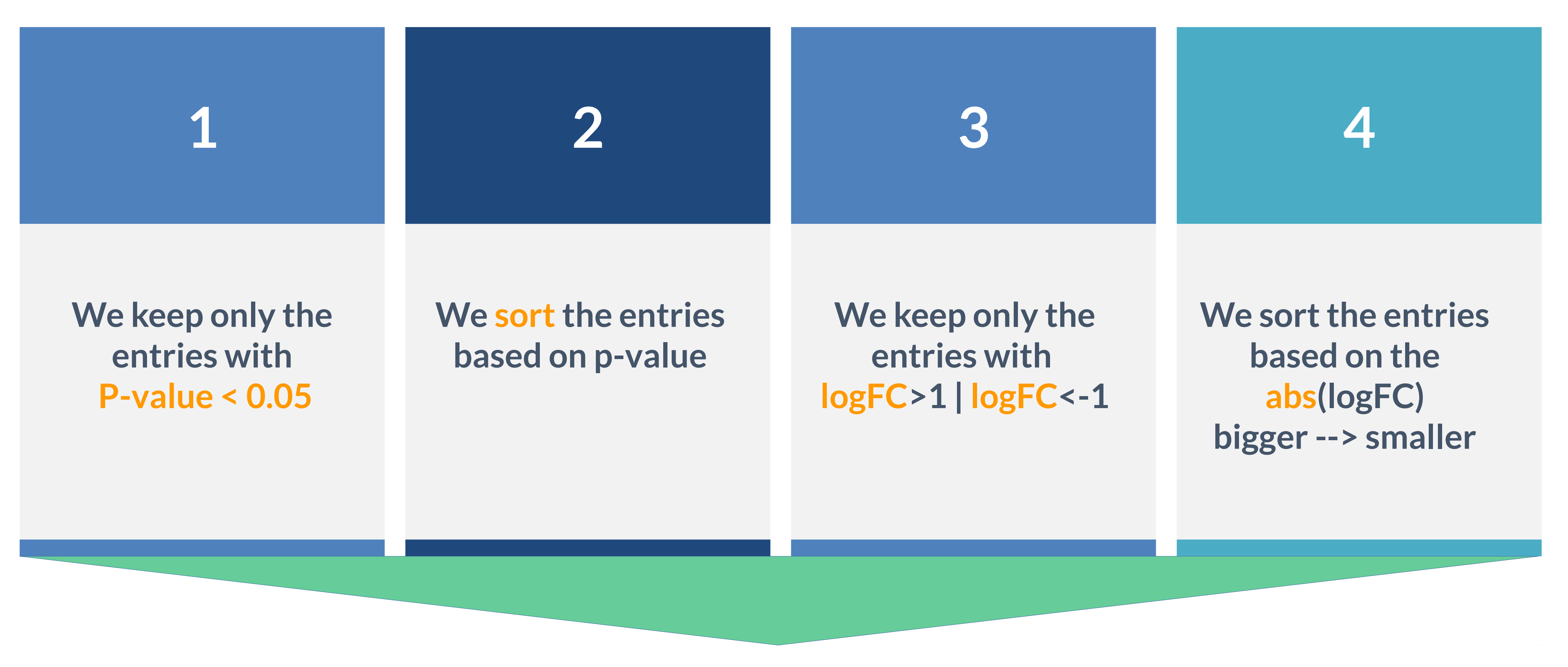

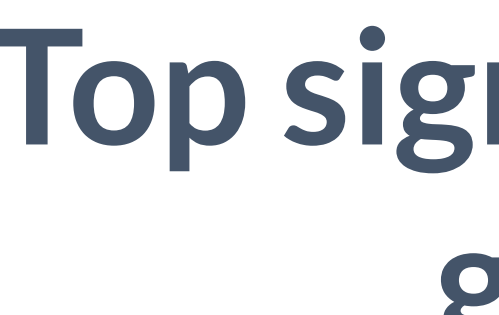

## **Filtering and Sorting**

## **Top significant DE genes**

## TOP 1000 GENES

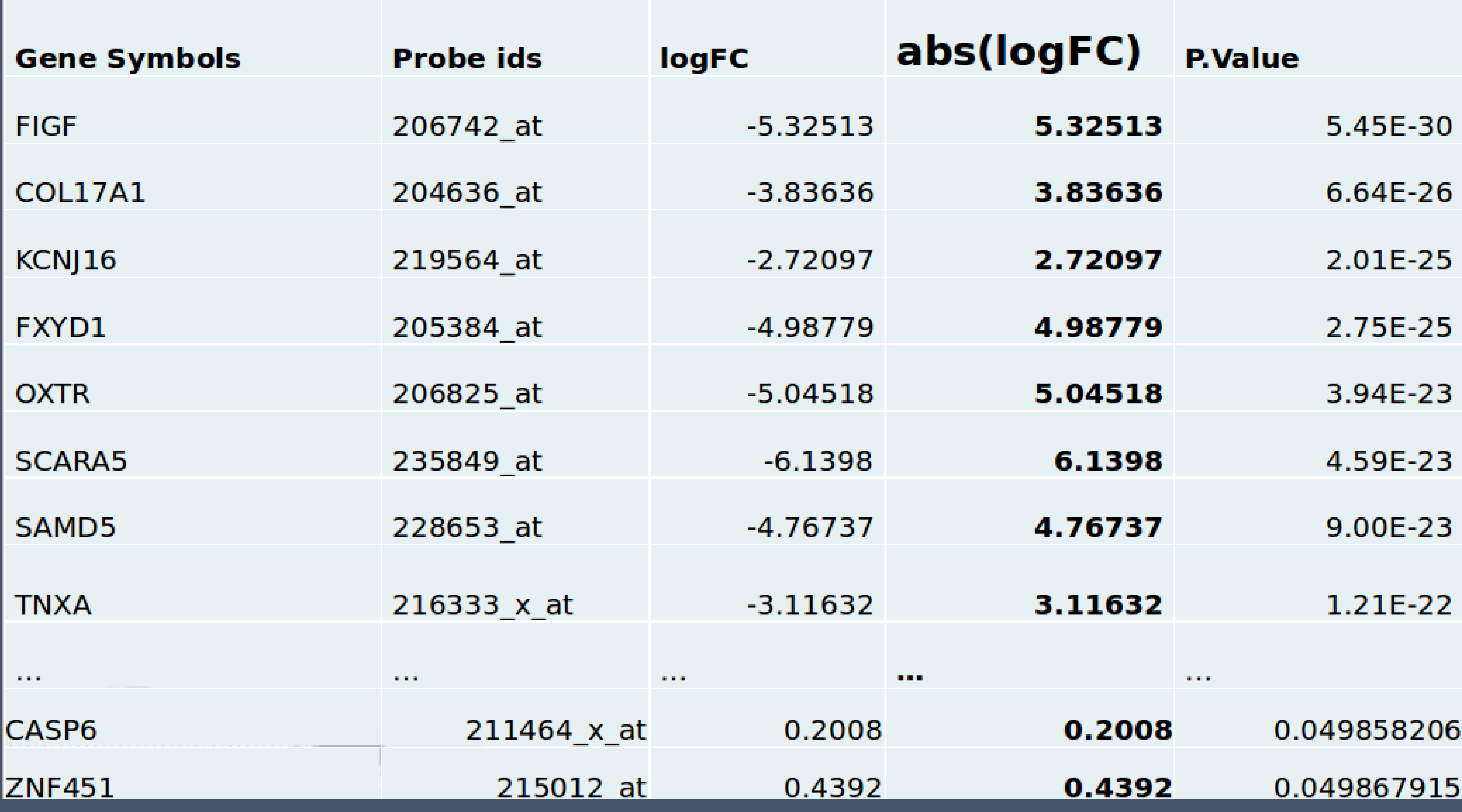

**Heatmap** Used in molecular biology to represent the level of expression of many genes across a number of comparable samples. Heatmap(), pheatmpap()

## **Volcano Plots**

Is a type of scatter-plot that is used to quickly identify changes in large data sets composed of replicate data. It plots significance versus fold-change on the y and x axes, respectively.

#### [/home/vicky/Desktop/THESIS\\_FINAL/ss\\_vs\\_nash/heatmap\\_](file:///home/vicky/Desktop/THESIS_FINAL/ss_vs_nash/heatmap_ss_vs_nash.pdf#master-page3) [ss\\_vs\\_nash.pdf#master-page3](file:///home/vicky/Desktop/THESIS_FINAL/ss_vs_nash/heatmap_ss_vs_nash.pdf#master-page3)

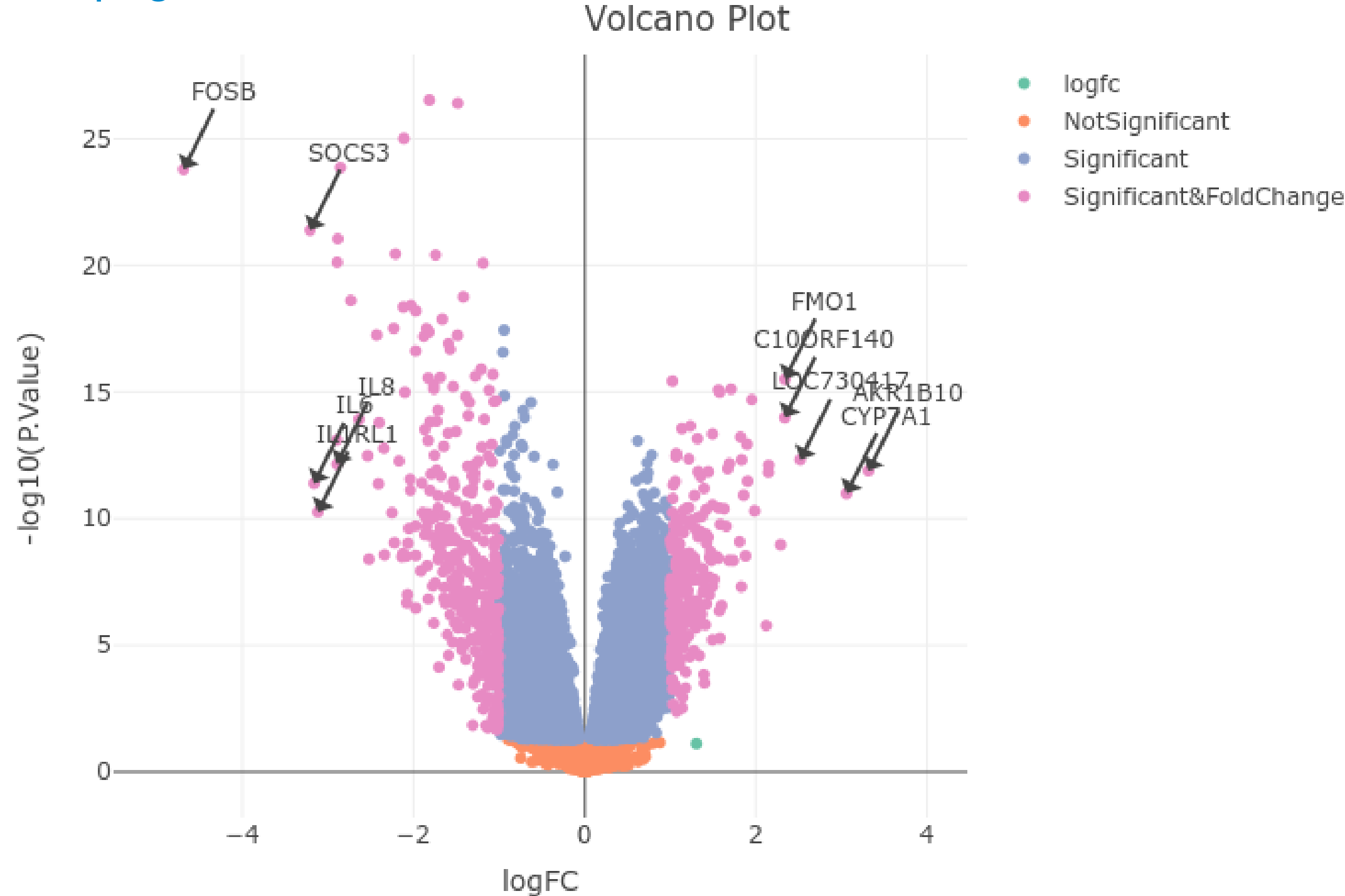

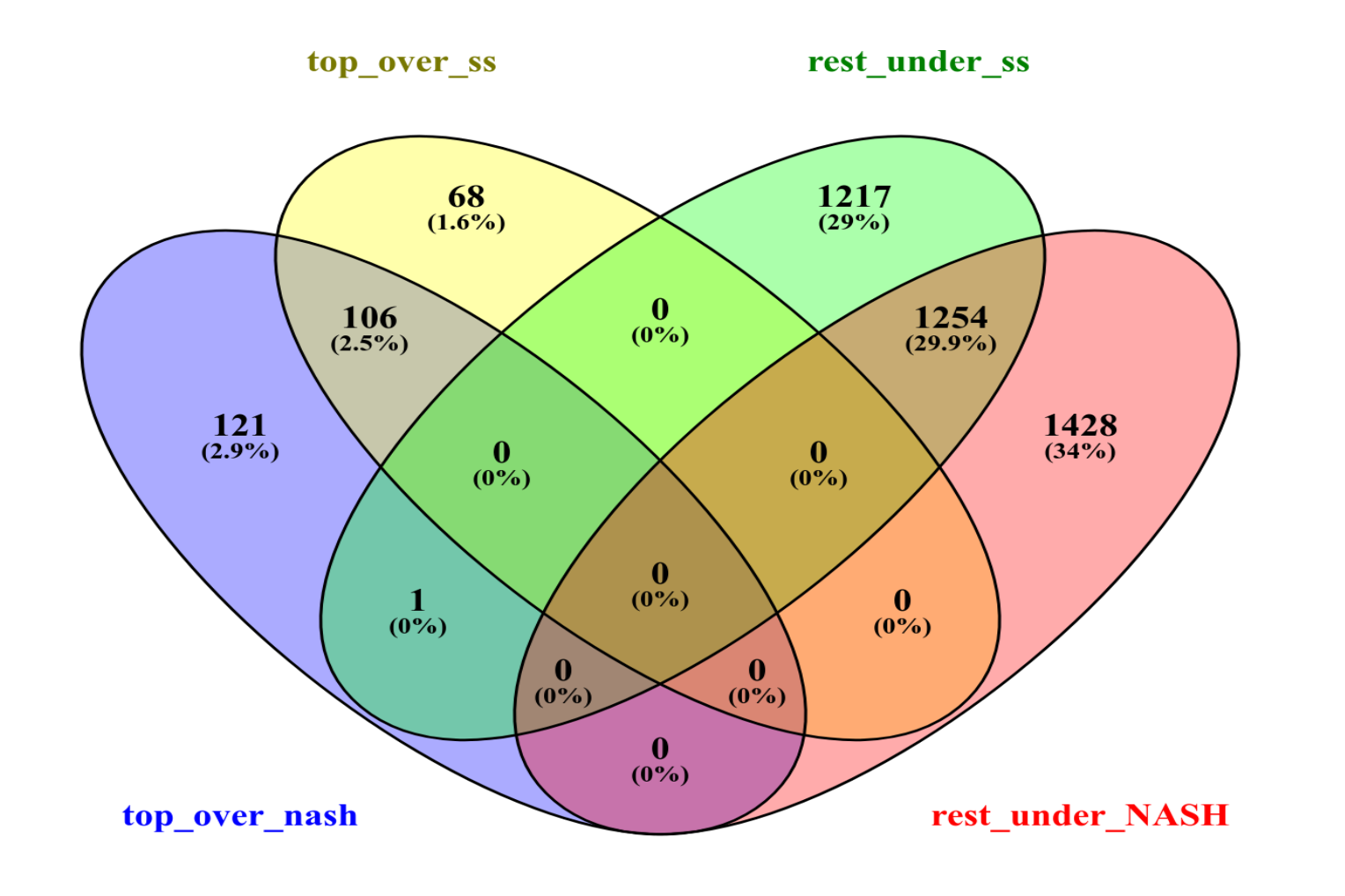

**VENN diagram** VENNY, venndiagram() Shows all possible logical relations between a finite collection of different sets. These diagrams depict elements as points in the plane, and sets as regions inside closed curves.

ggplot2,plot.ly <https://plot.ly/online-chart-maker/>

# [5] VISUALIZATION

#### [mirnas\\_pheatmap](file:///home/vicky/Desktop/mirs_sy/mirnas_larsa/mirnas_heatmap.png)

<http://bioinfogp.cnb.csic.es/tools/venny/>

## **Top DE genes are suggested biomarkers**

## Additional steps for the in situ validation of the accuracy of the suggested biomarkers:

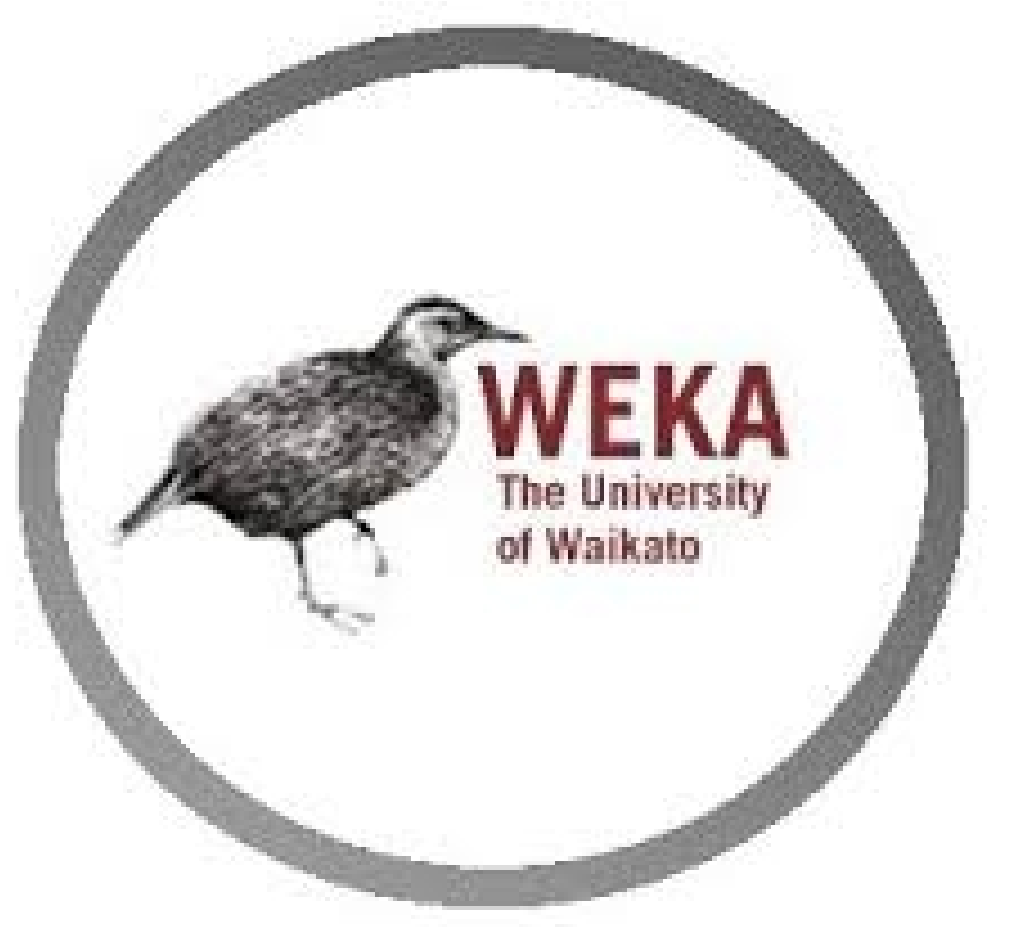

Weka is a collection of machine **learning** algorithms for data mining tasks. Weka contains tools for data pre-processing, classification, regression, clustering, association rules, and visualization

## **Caret functionality**

- Some preprocessing (cleaning)
- preProcess
- Data splitting
- createDataPartition
- createResample
- createTimeSlices
- 
- · train
- · predict • Model comparison • confusionMatrix
- 

## Machine learning algorithms in R

- Linear discriminant analysis
- Regression
- Naive Bayes
- Support vector machines
- Classification and regression trees
- Random forests
- Boosting
- $\cdot$  etc.

## the caret package

• Training/testing functions

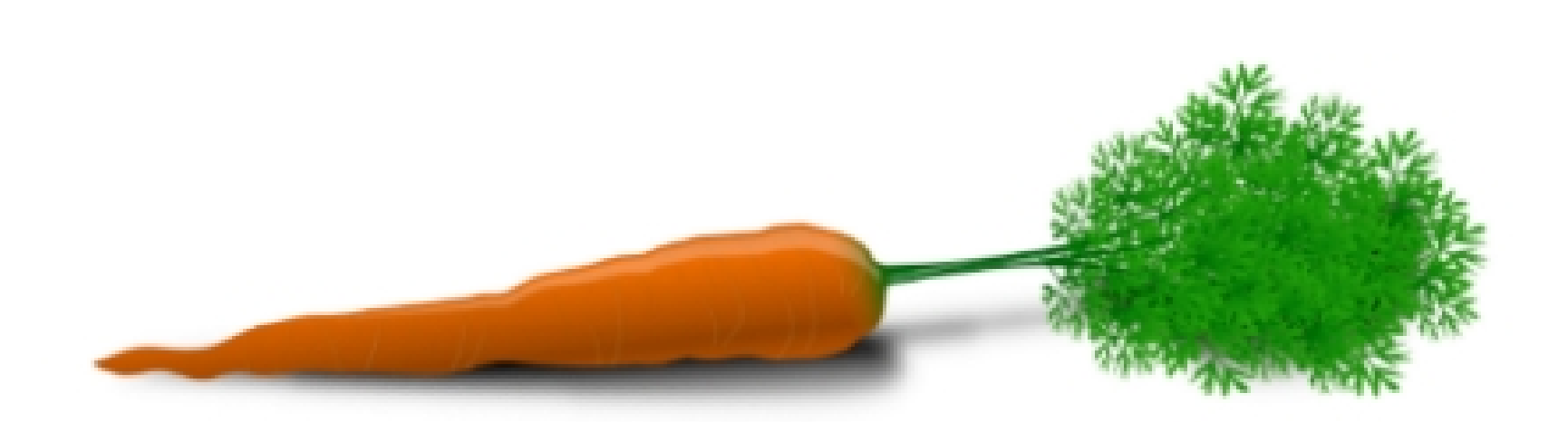

The caret package (short for Classification And REgression Training) is a set of functions that attempt to streamline the process for creating predictive models. The package contains tools for:

http://caret.r-forge.r-project.org/

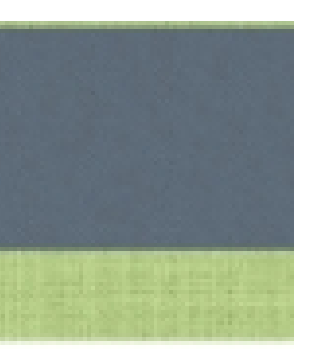

## **Additional steps for the in situ validation of the accuracy of the suggested biomarkers:**

## **Top DE genes are suggested biomarkers**

#### **[Machine Learning Results in R: one plot to rule them all!](https://datascienceplus.com/machine-learning-results-one-plot-to-rule-them-all/)**

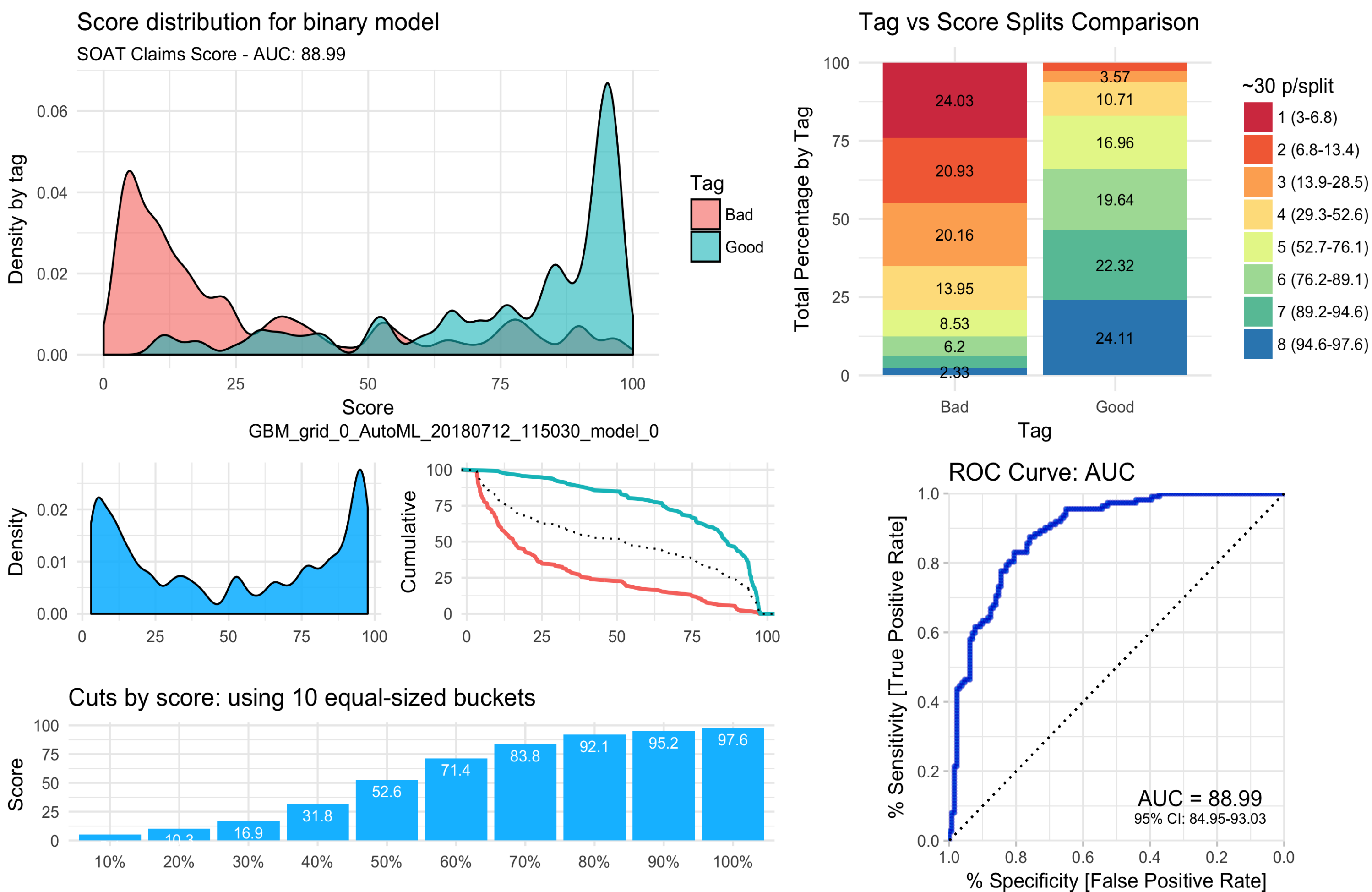

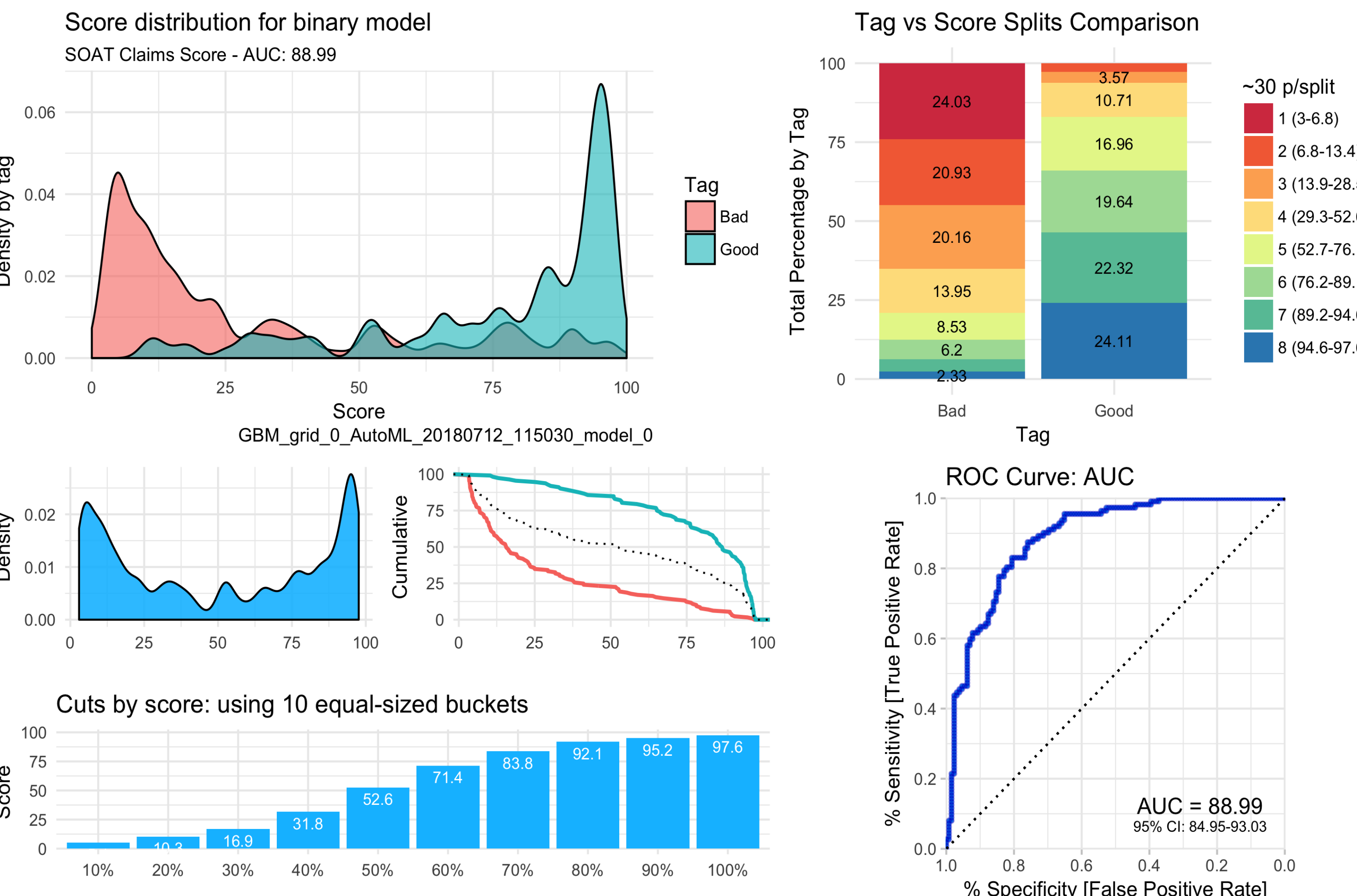

<https://datascienceplus.com/machine-learning-results-one-plot-to-rule-them-all/>

# [5] Enrichement Analysis

#### **Enrichment Analysis**

Gene set enrichment analysis (GSEA) (also functional enrichment analysis) is a method to identify classes of genes or proteins that are over-represented in a large set of genes or proteins, and may have an association with disease phenotypes. The method uses statistical approaches to identify significantly enriched or depleted groups of genes.

idiopathic pulmonary fibrosis DOID-0050156 human GSE24206 sample 867

asthma DOID-2841 human GSE43696 sample 827

Asthma DOID-2841 human GSE43696 sample 634

Psoriasis vulgaris C0263361 human GSE14905 sample 93

Idiopathic fibrosing alveolitis C0085786 human GSE21369 sample 321

idiopathic pulmonary fibrosis DOID-0050156 human GSE24206 sample 868

Alcoholic Hepatitis DOID-12351 human GSE28619 sample 477

idiopathic pulmonary fibrosis DOID-0050156 human GSE24206 sample 8

psoriasis DOID-8893 human GSE14905 sample 754

idiopathic pulmonary fibrosis DOID-0050156 human GSE24206 sample 871

#### **Tools for performing GSEA**

DAVID Database for Annotation, Visualization, and Integrated Discovery (Labor [atory of Human Retrovirology and Immunoinformatics \(LHRI\); National Institute](file:///home/vicky/Documents/DAVID_%20Database%20for%20Annotation,%20Visualization,%20and%20Integrated%20Discovery%20(Laboratory%20of%20Human%20Retrovirology%20and%20Immunoinformatics%20(LHRI)%3B%20National%20Institute%20of%20Allergies%20and%20Infectious%20Diseases%20(NIAID)%3B%20Leidos%20Biomedical%20Research,%20Inc.%20(LBR).pdf)  [of Allergies and Infectious Diseases \(NIAID\); Leidos Biomedical Research, Inc.](file:///home/vicky/Documents/DAVID_%20Database%20for%20Annotation,%20Visualization,%20and%20Integrated%20Discovery%20(Laboratory%20of%20Human%20Retrovirology%20and%20Immunoinformatics%20(LHRI)%3B%20National%20Institute%20of%20Allergies%20and%20Infectious%20Diseases%20(NIAID)%3B%20Leidos%20Biomedical%20Research,%20Inc.%20(LBR).pdf) [\(LBR\).pdf](file:///home/vicky/Documents/DAVID_%20Database%20for%20Annotation,%20Visualization,%20and%20Integrated%20Discovery%20(Laboratory%20of%20Human%20Retrovirology%20and%20Immunoinformatics%20(LHRI)%3B%20National%20Institute%20of%20Allergies%20and%20Infectious%20Diseases%20(NIAID)%3B%20Leidos%20Biomedical%20Research,%20Inc.%20(LBR).pdf)

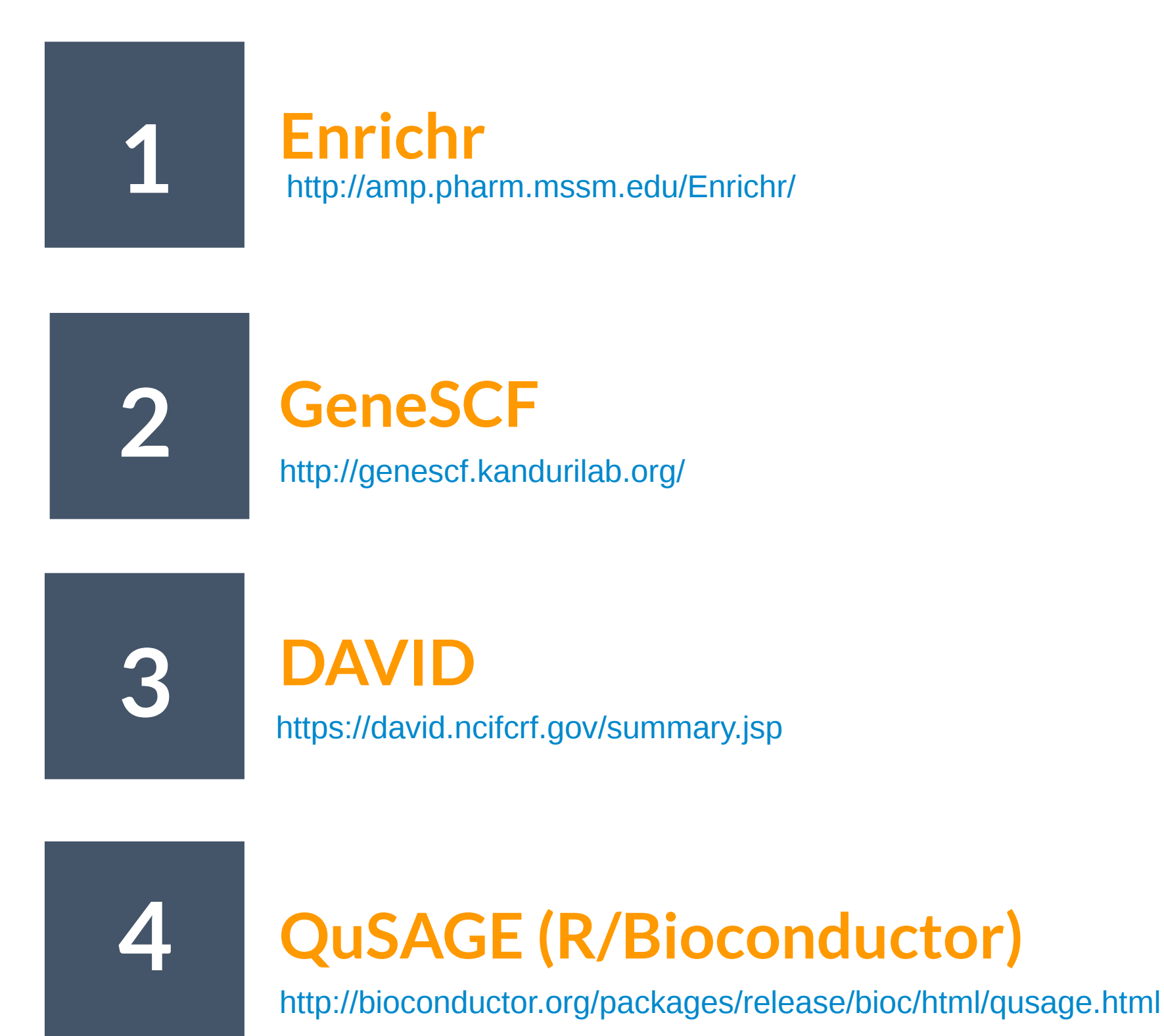

[/home/vicky/Desktop/THESIS\\_FINAL/overview.pdf](file:///home/vicky/Documents/DAVID_%20Database%20for%20Annotation,%20Visualization,%20and%20Integrated%20Discovery%20(Laboratory%20of%20Human%20Retrovirology%20and%20Immunoinformatics%20(LHRI)%3B%20National%20Institute%20of%20Allergies%20and%20Infectious%20Diseases%20(NIAID)%3B%20Leidos%20Biomedical%20Research,%20Inc.%20(LBR).pdf)

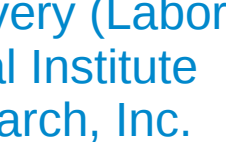

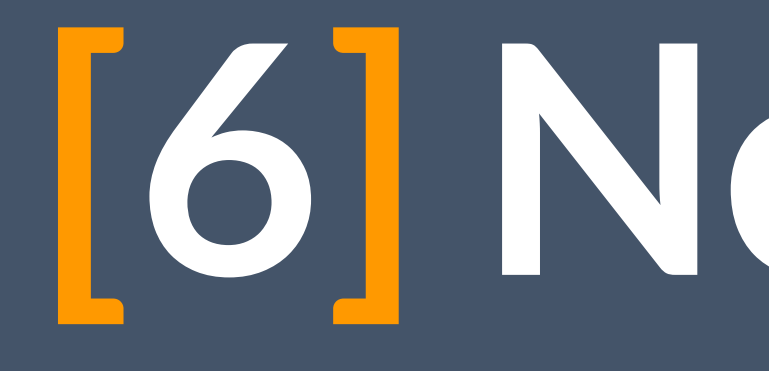

# **[6] Networks**

# [6] Networks

# **What is a network ? A theoretical structure that describes the relationships between elements that represent it in its form.**

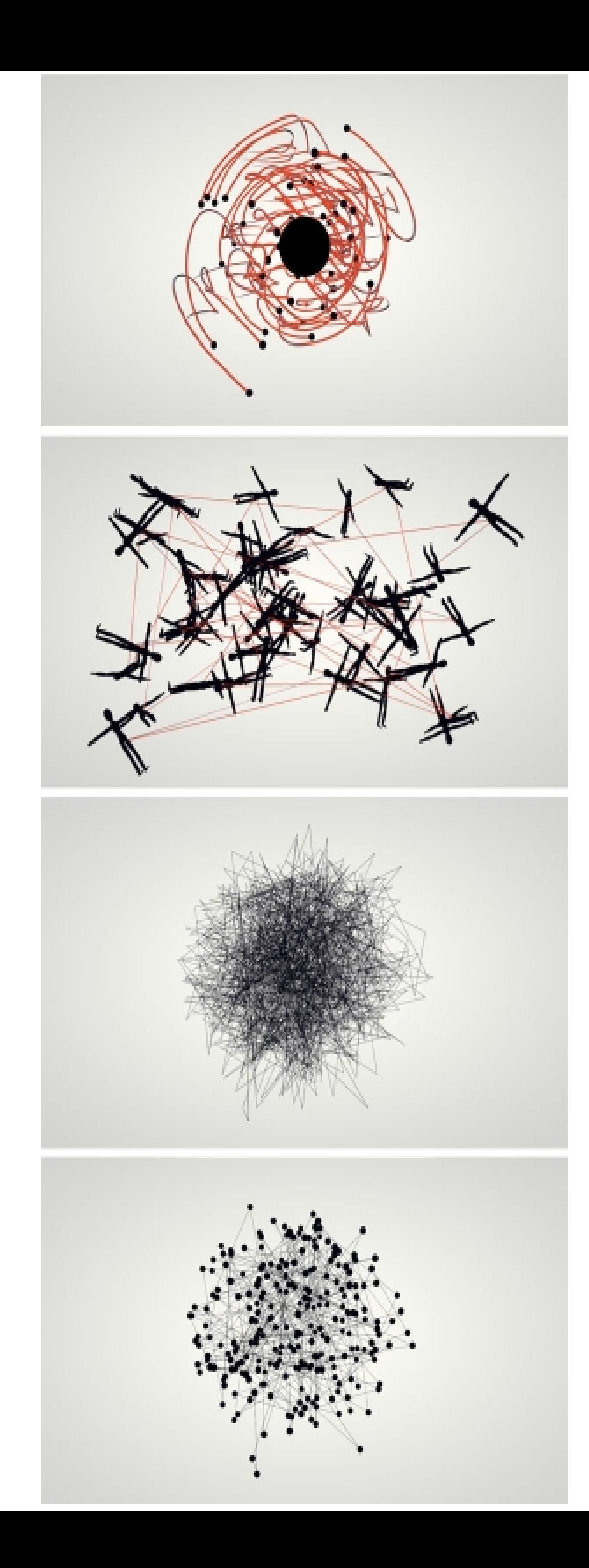

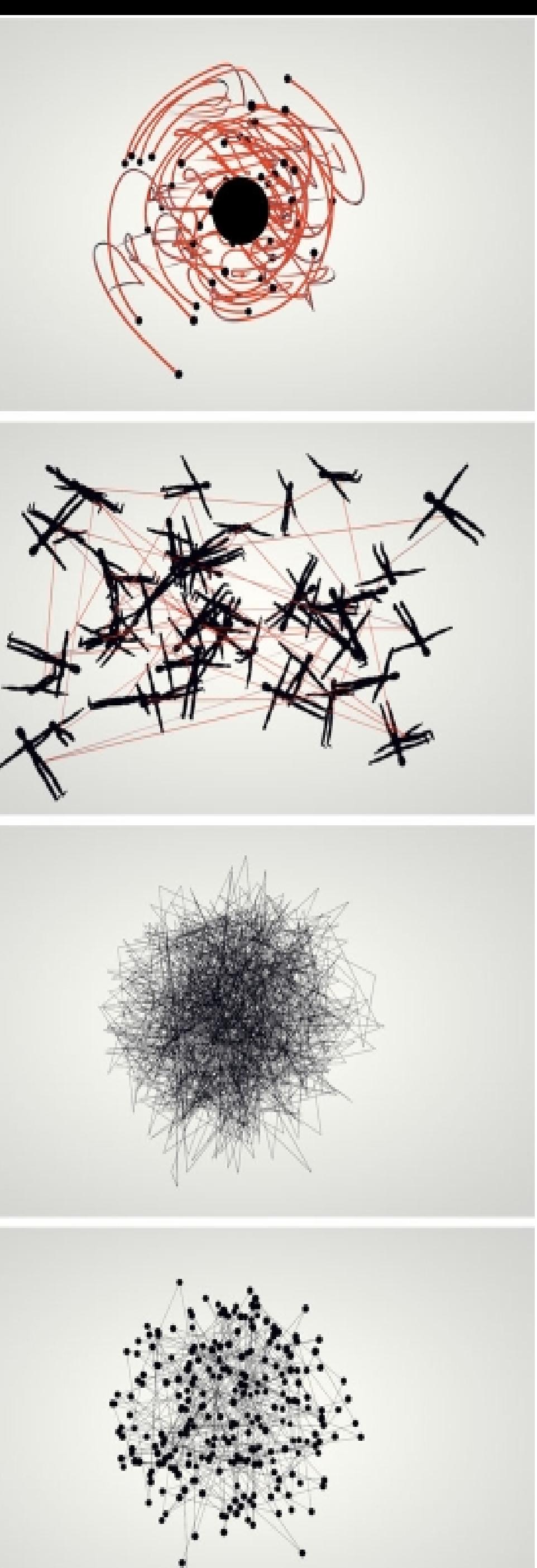

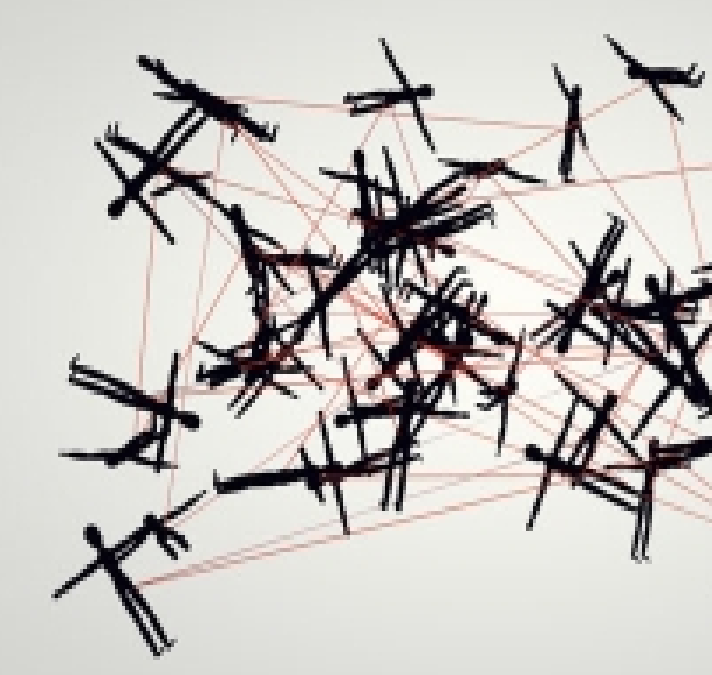

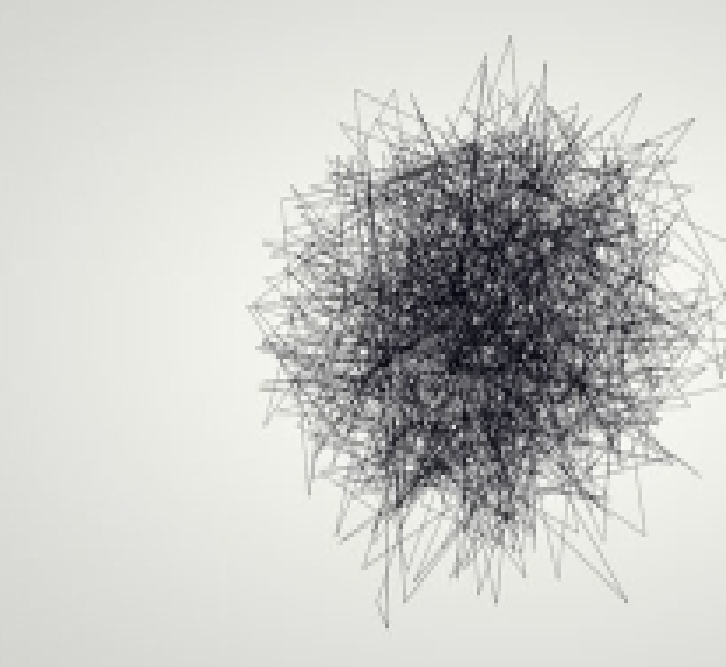

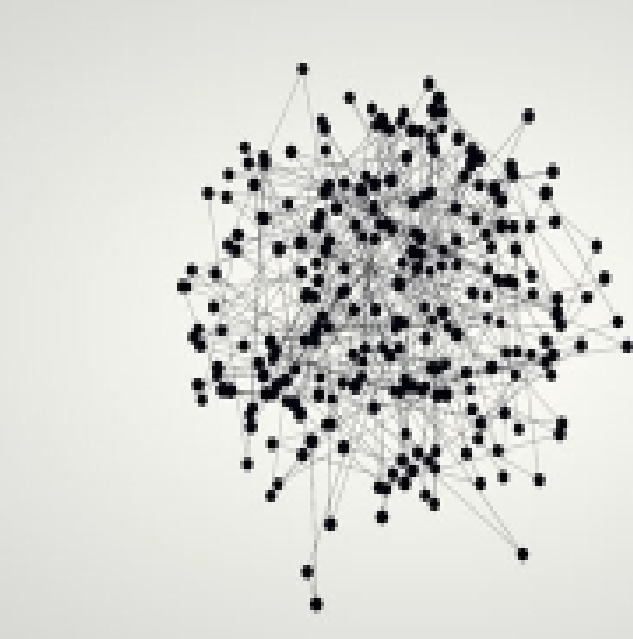

## **Biological networks:**

**at all levels of study of the life sciences from the most tiny (molecular) to the most macroscopic (ecosystems)**

## **Networks and Biology**

## **Genes**

## **Proteins Metabolites...**

## **Physical Biochemical**

## **functional**

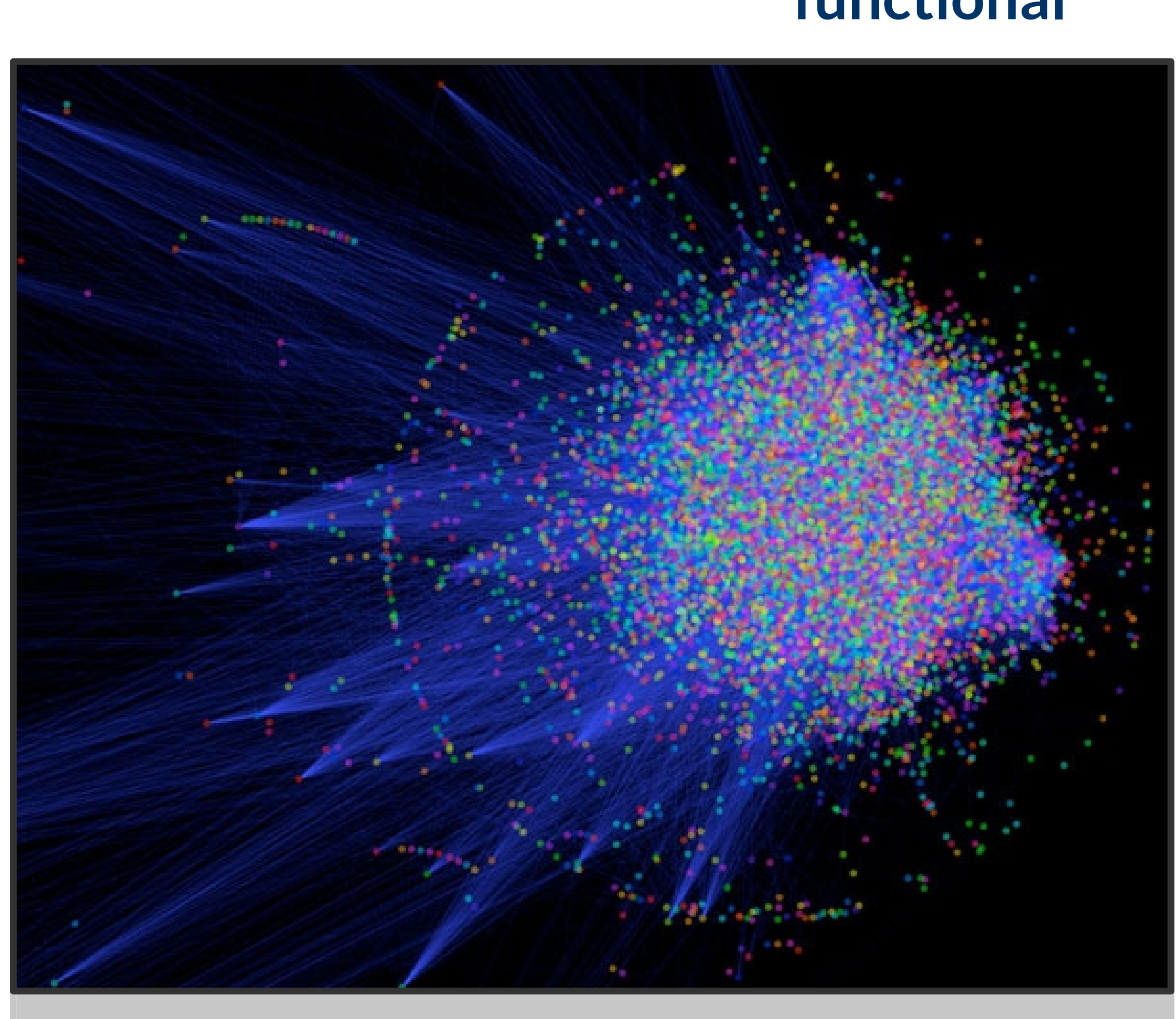

**Regulation of expression between genes**

## **Types of biological Networks**

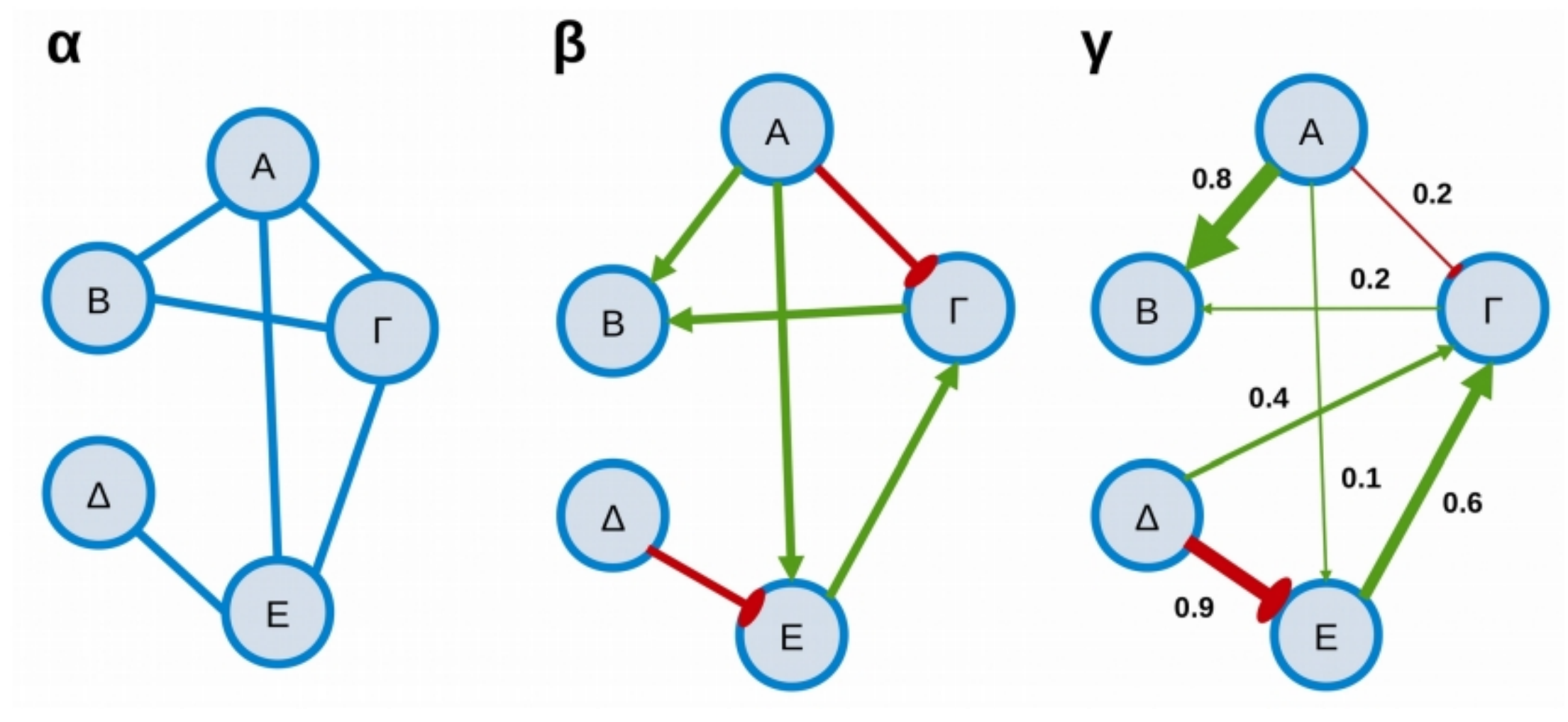

## **Metabolic Networks**

## **Regulatory Networks : :**

**Nodes --> Enzymes and Metabolites Edges --> Chemical Reactions A description of the overall activity of the metabolism**

## **Signaling/Propagation Networks Cell signaling processes Nodes --> proteins Edges --> Activation reactions that are stages in the transmission of a signal**

## **Protein Interaction Networks**

- **All protein-containing biological networks are networks of protein interactions**
- **Physical Interaction Relationships**

**Identifying such interactions --> extremely difficult experimental**

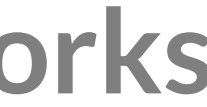

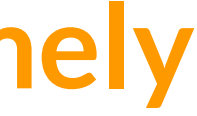

## **Molecular Interactions**

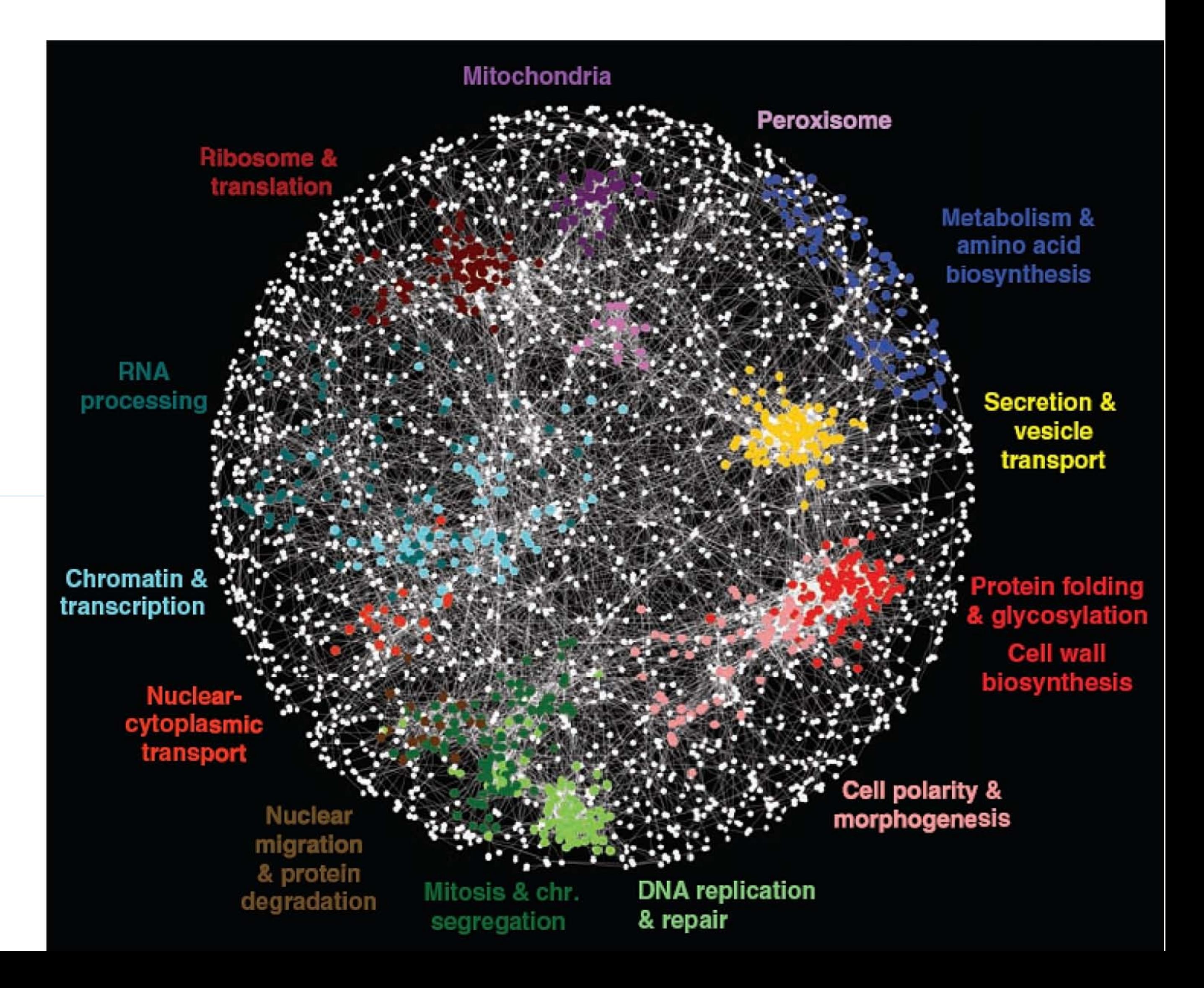

## **Human Interactome > 200.000 interactions**

**DISEASE - complex interactions disorders Absence - presence of an interaction**

> **Limited mapping of disrupted molecular interactions**

> > **Problem of understanding investigating diseases**

## **Databases**

# Biological General Repository for Interaction Datasets (**BioGRID**)

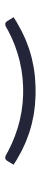

- Biomolecular Interaction Network Database(**BIND**)
- 
- Human Protein Reference Database (**HPRD**)
- Molecular Interaction Database (**IntAct**)
- Molecular Interactions Database (**MINT**)

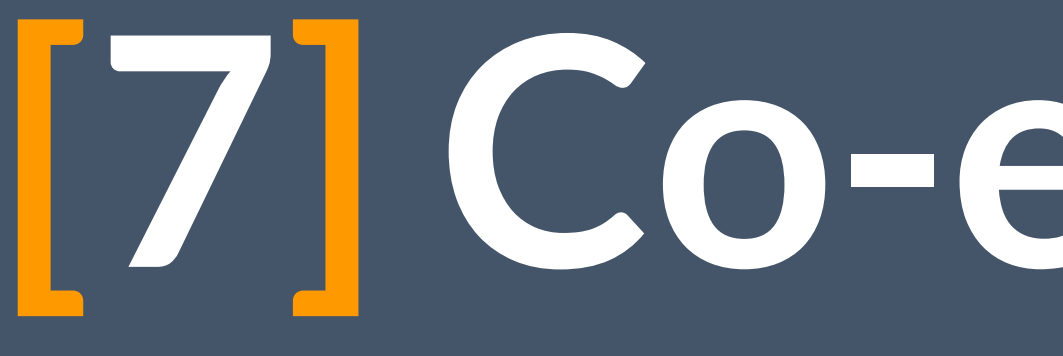

# **[7] Co-expression**

## **Network Inference Methods**

**Systems Biology - Development of Statistical Methods of Construction of Co-Expression Networks - Network Relationship Based on Molecular Expression Profiles - Gene-Gene Discovery - Phenotype**

Absence of molecular interactions mapping

need to understand molecular interactions diseases

Rapid accumulation of molecular expression profiles

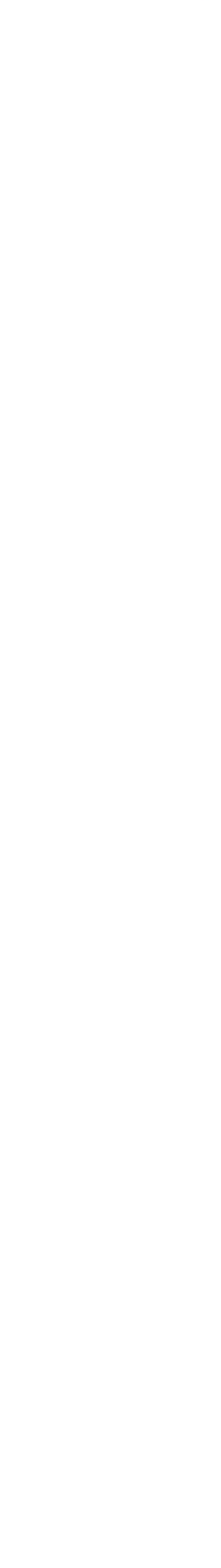

## [7] Co-expression

**Gene co-expression network (GCN)** Is an undirected graph.

**Nodes -->** genes

**Edge -->** a significant co-expression relationship between a pair of genes

**Construction**

looking for pairs of genes which show a similar expression pattern across samples.

**Biological interest**

Co-expressed genes are controlled by the same transcriptional regulatory program, functionally related, or members of the same pathway or protein complex.

#### **Use R packages to move from the level of expression to the level of coexpression**

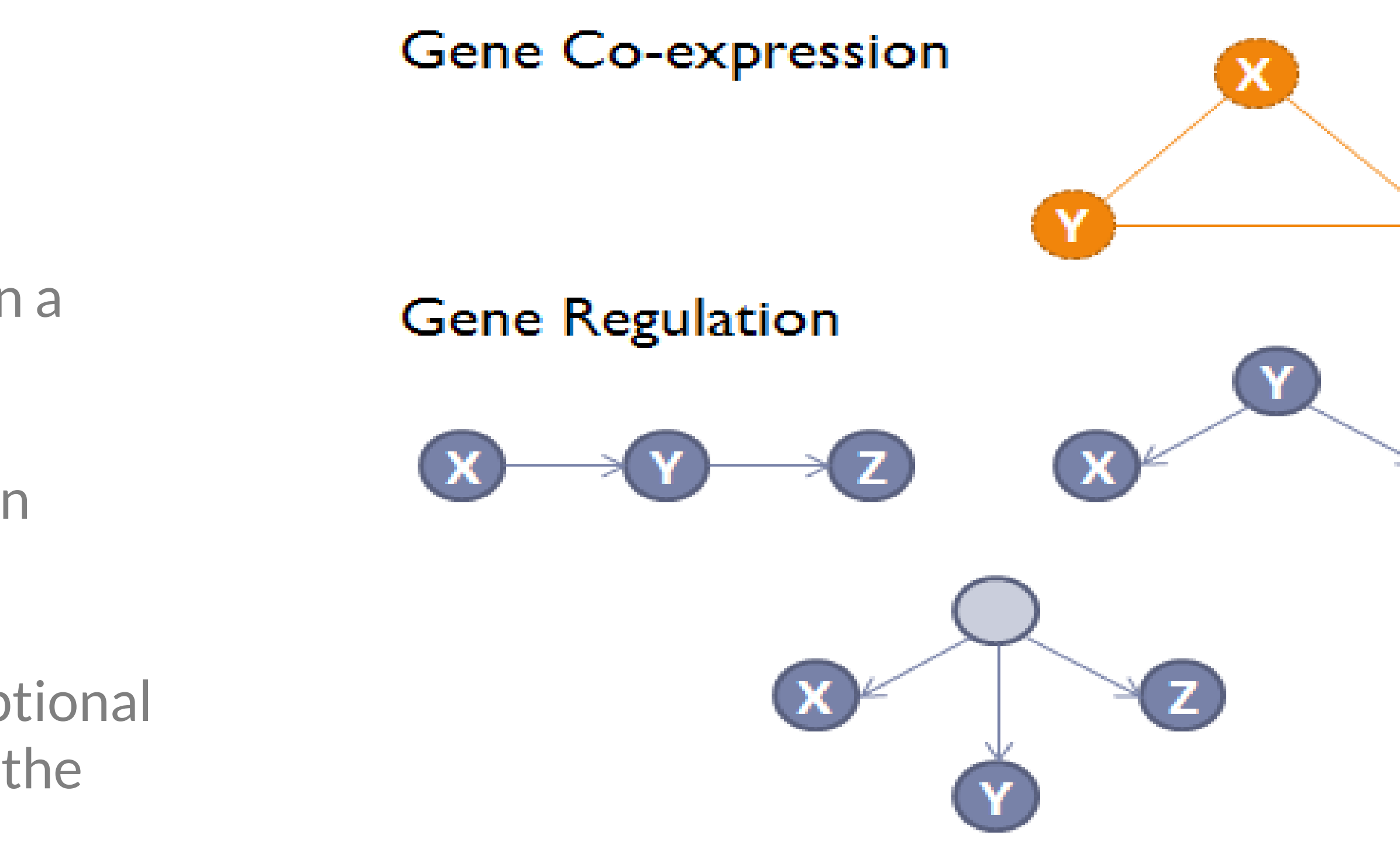

**The direction and type of relationships are not defi ned in gene coexpression networks**

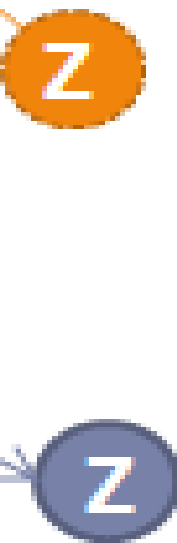

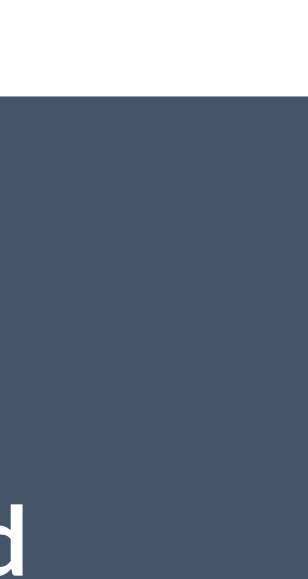

**Constructed using data sets from high-throughput gene expression profi ling technologies such as Microarrays or RNA-Seq**

# **Co-expression network**

## **Input construction Gene expression data [Intensities file]**

**nxm matrix where n -->** the number of genes we want to test **m-->** the number of samples

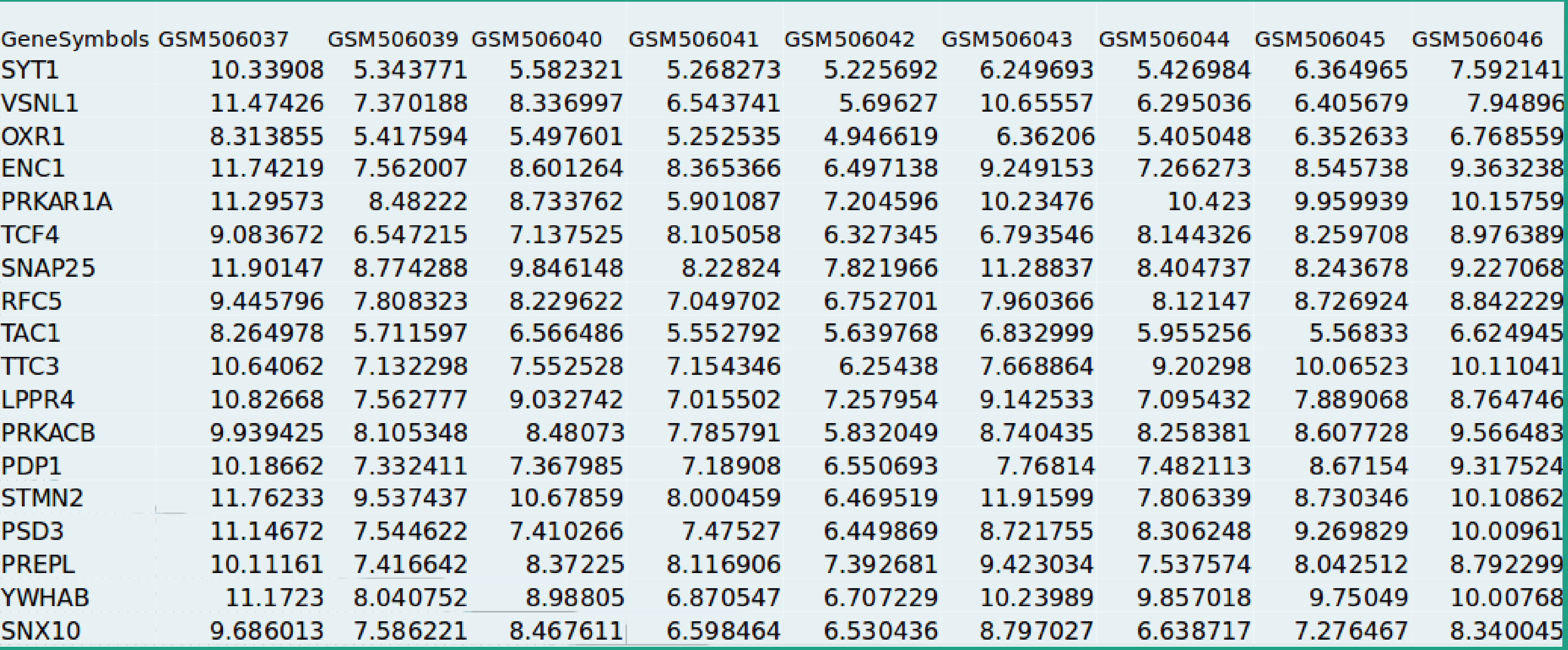

## **Co-expression network construction**

**Degree of similarity** (coexpression measure) **It is calculated among the pairs of genes** 

Create a new table **-->** how similar the expression levels of 2 genes are alikes

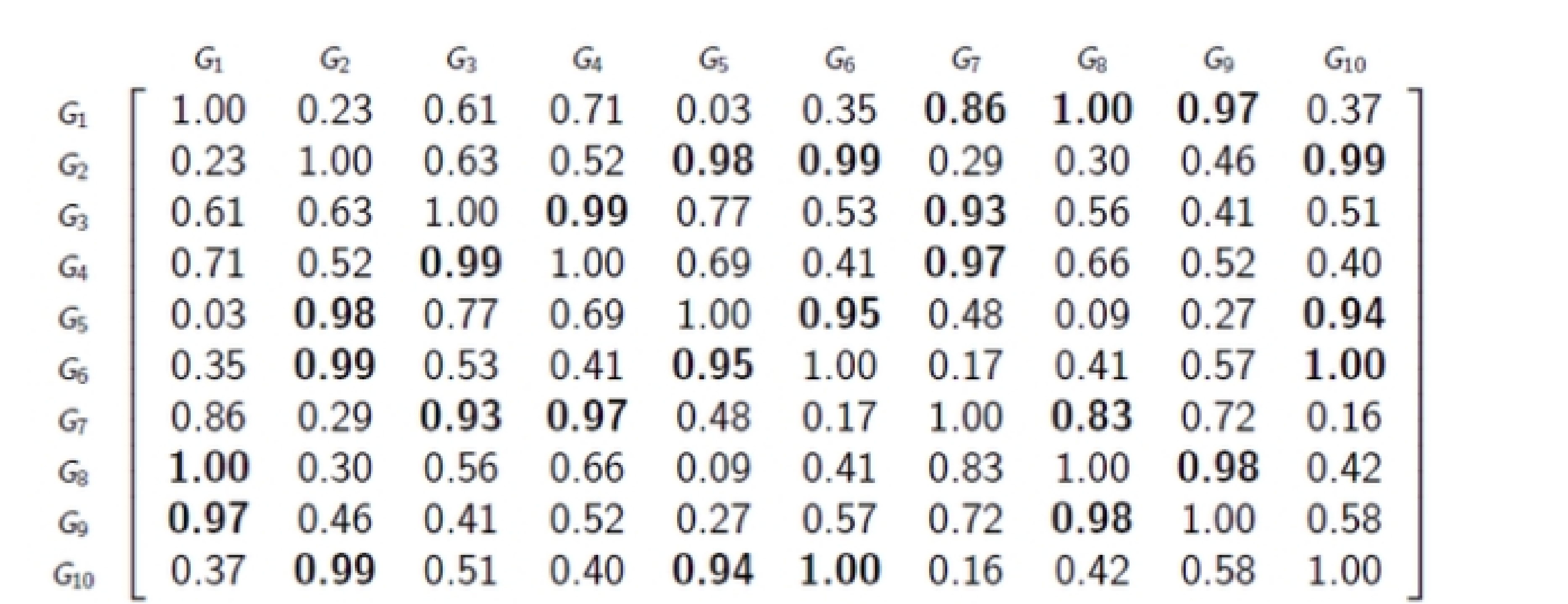

## **Co-expression network construction**

**Co-expression measures**

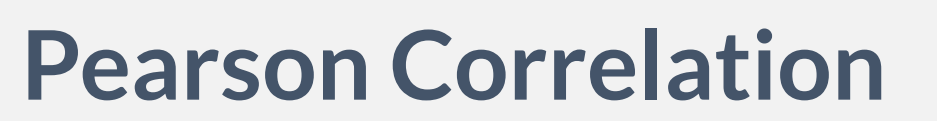

**Spearman Correlation**

**Partial Correlation**

# **Correlation Mutual**

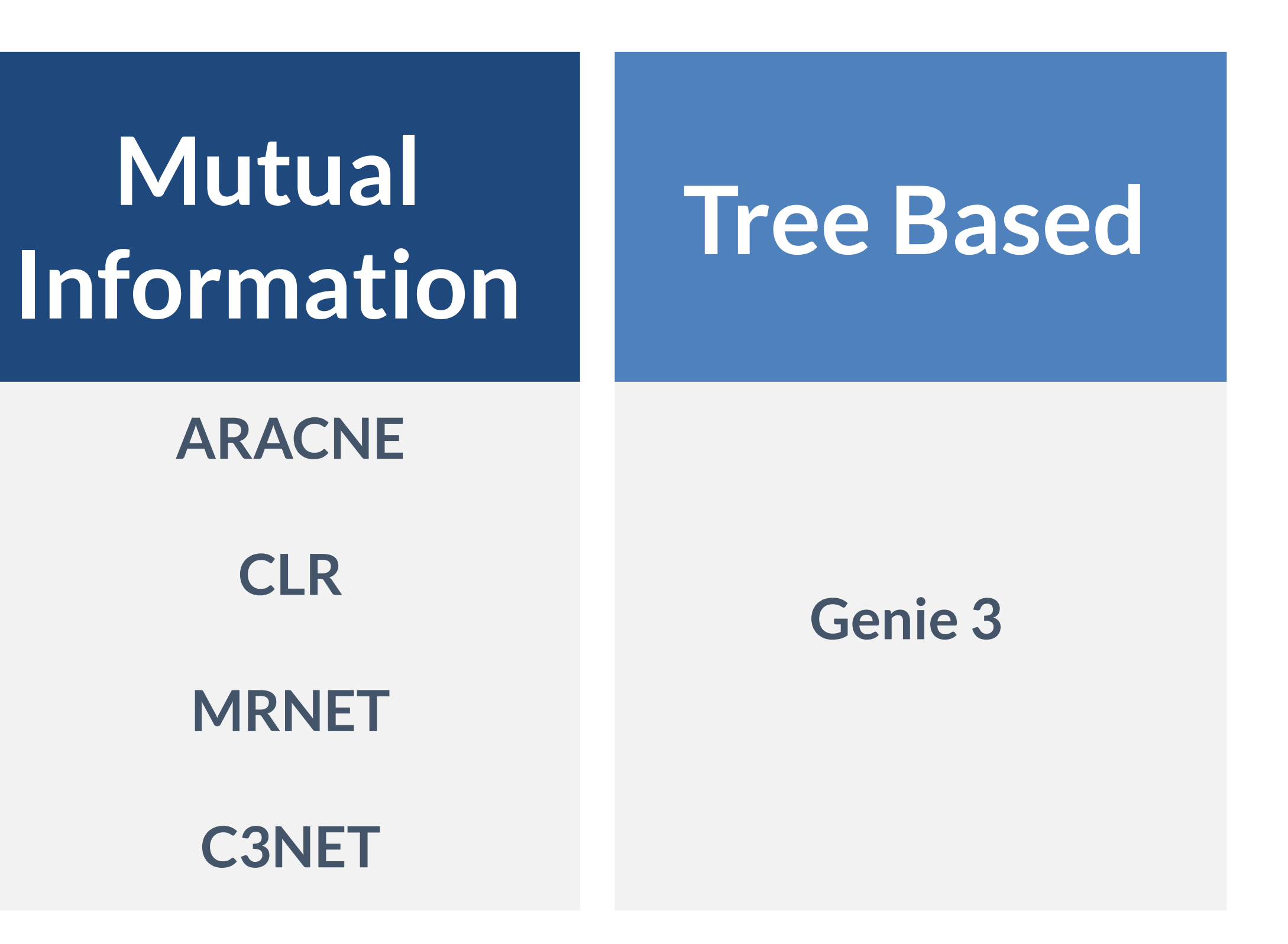

## **Mutual information**

**Mutual information** 

- **The information that is shared between two** variables
- **How much the uncertainty decreases taking into** account the expression levels of a gene when we know the expression levels of another gene

## **Joint Entropy**

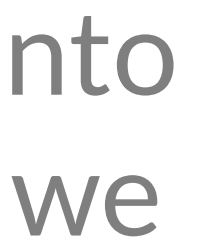

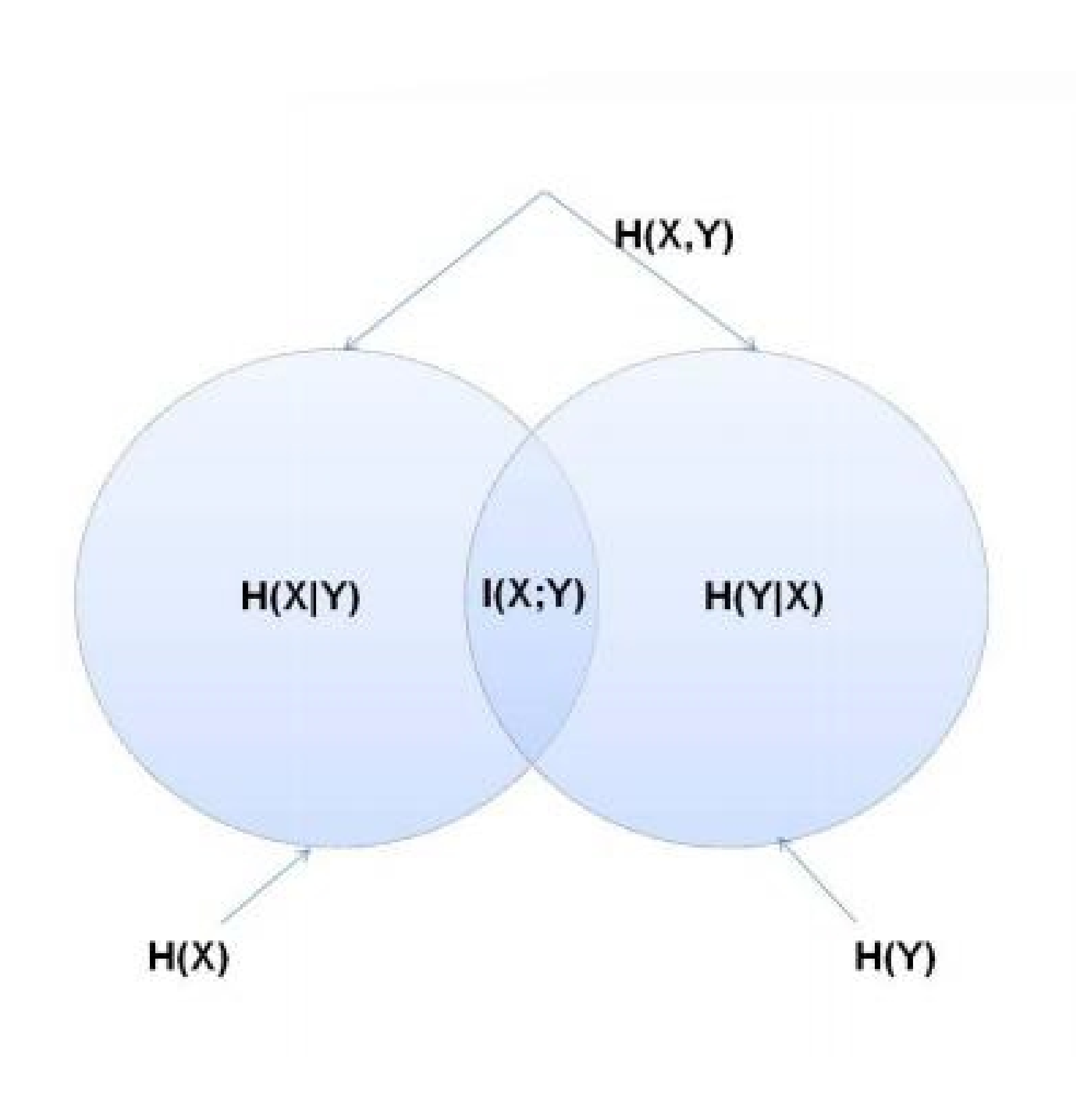

## **Co-expression matrix**

**CLR** algorithm is an extension of relevance network. Instead of considering the mutual information I(Xi;Xj) between features Xi and Xj, it takes into account the score sqrt( $zi2+zi2$ ), where

$$
z_i = max\big\{0, \frac{I(X_i; X_j) - \mu_i}{\sigma_i}\big\}
$$

**C**ontext **L**ikelihood Or **R**elatedness Network

and mean(Xi) and sd(Xi) are, respectively, the mean and the standard deviation of the empirical distribution of the mutual information values  $I(Xi,Xk)$ ,  $k=1,...,n$ 

We used *iGraph* package in order to switch from the co-expression matrix to the final edge list

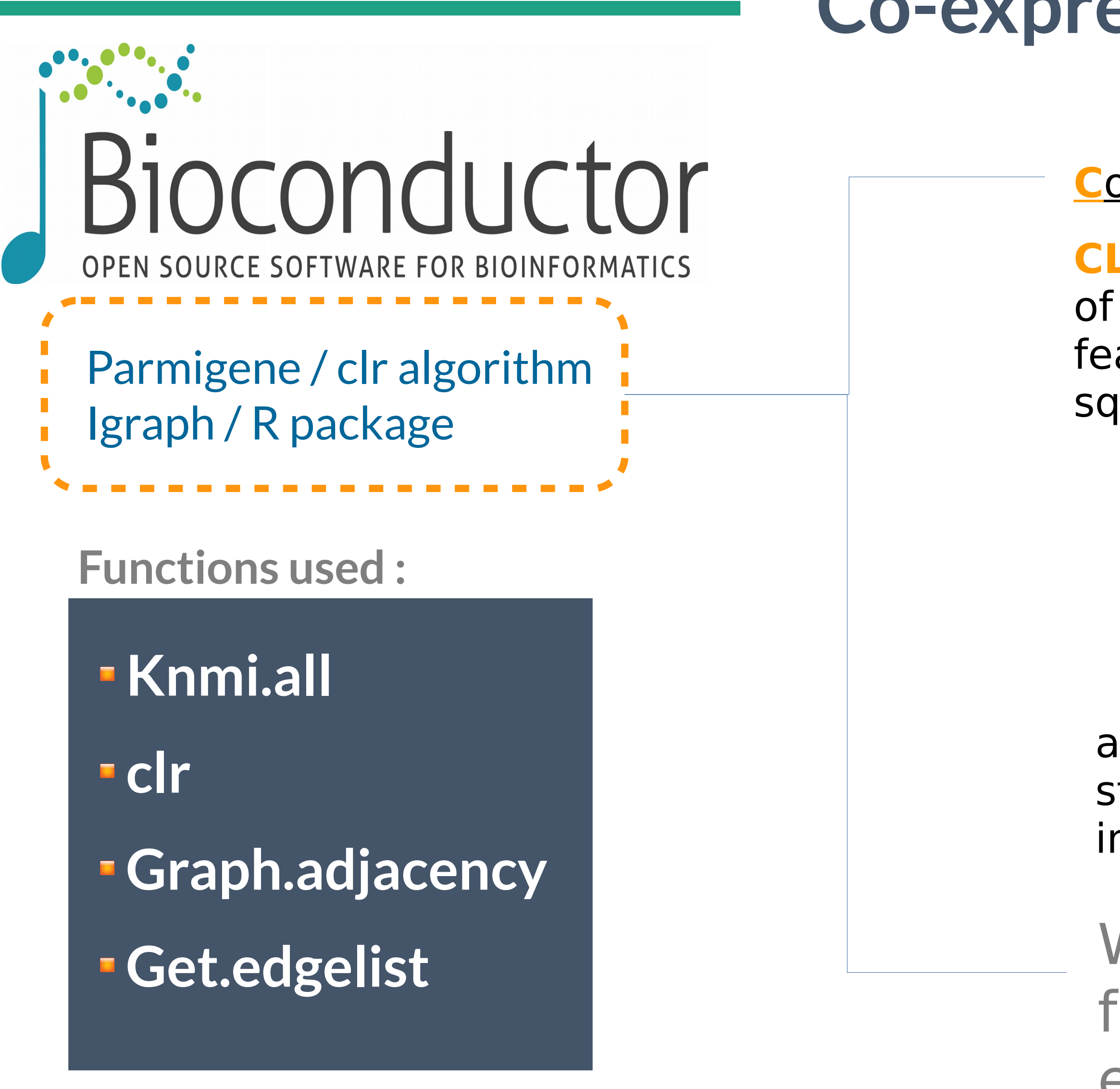

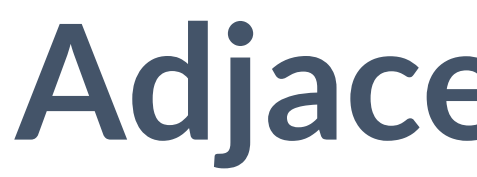

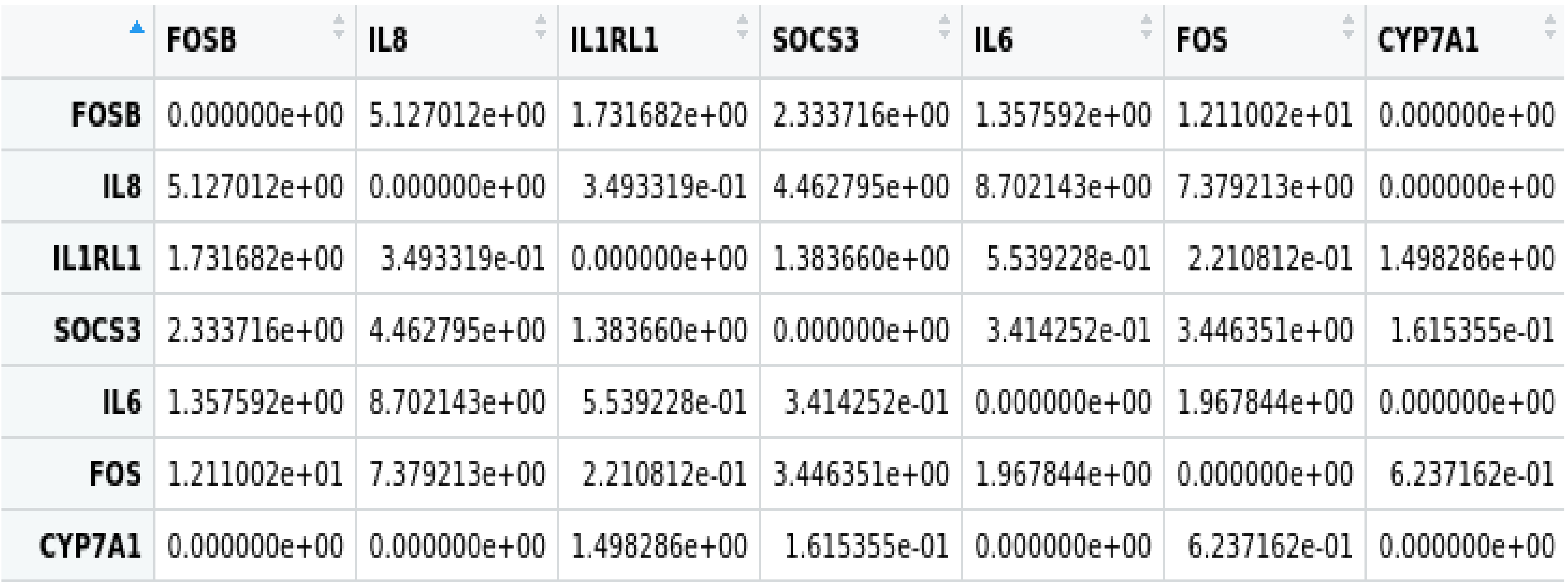

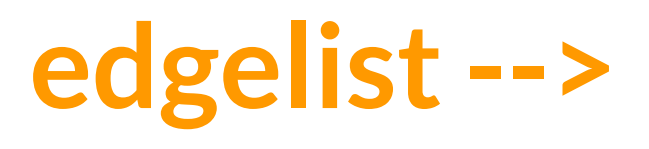

edgelist --> /home/vicky/Desktop/THESIS\_FINAL/ss\_vs\_n

## Adjacency matrix

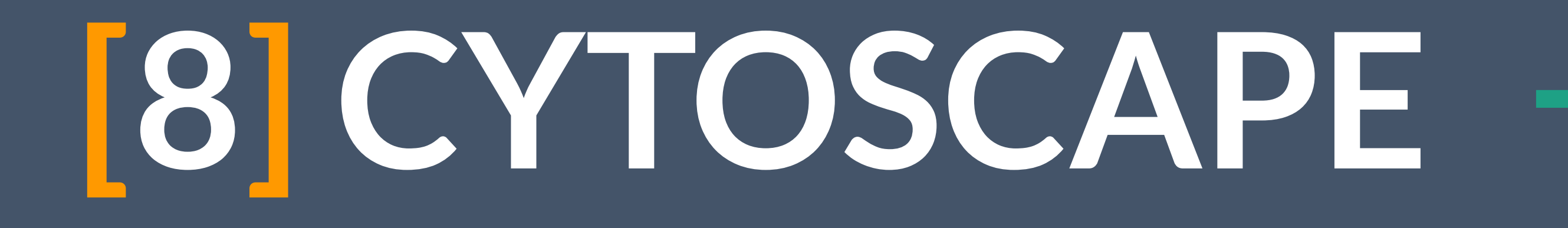

## [8] CYTOSCAPE

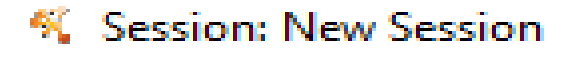

File Edit View Select Layout Apps Tools Help

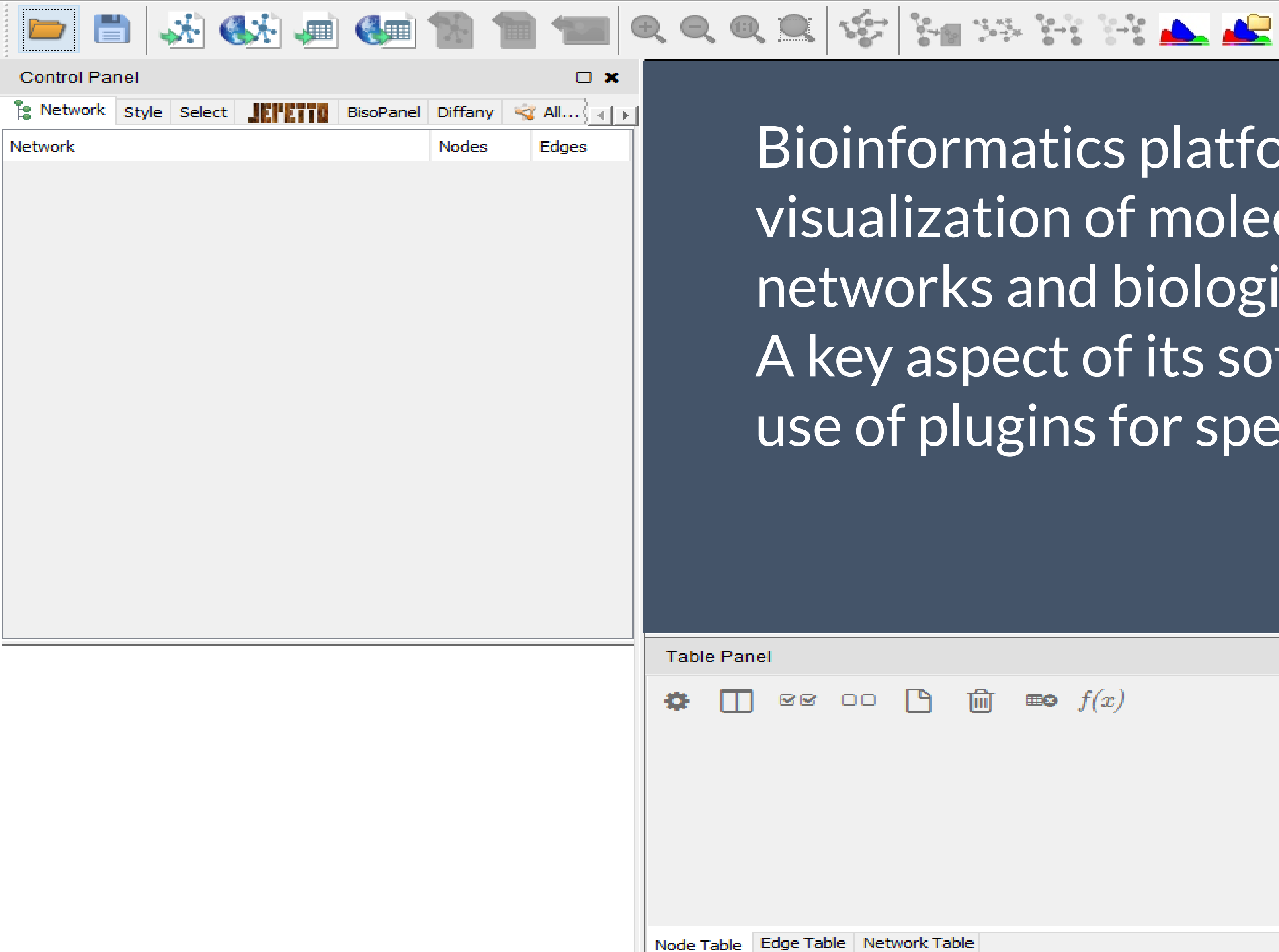

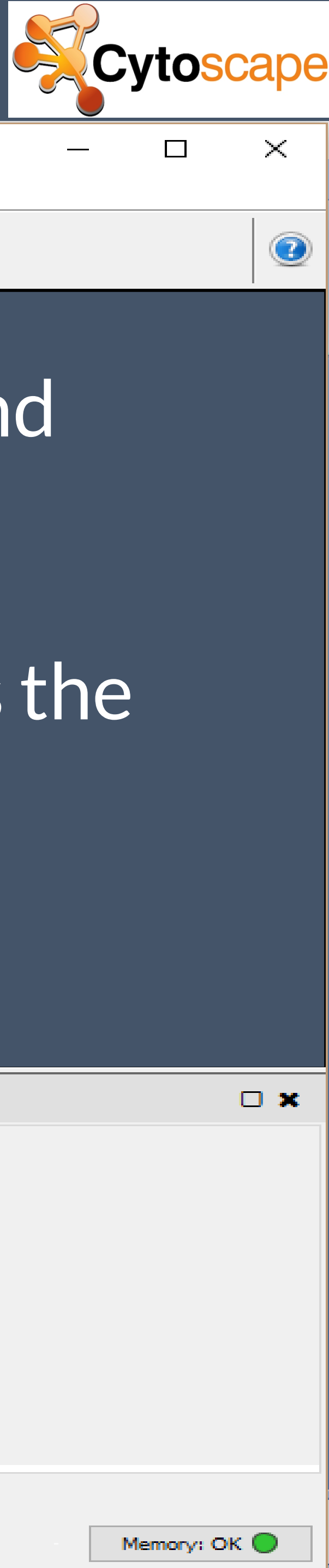

Bioinformatics platform for the analysis and visualization of molecular interactions, networks and biological pathways. A key aspect of its software architecture is the use of plugins for specialized capabilities

## [8] CYTOSCAPE

#### K Session: New Session

File Edit View Select Layout Apps Tools Help

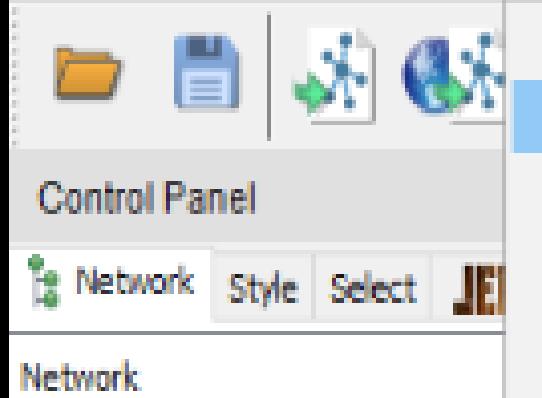

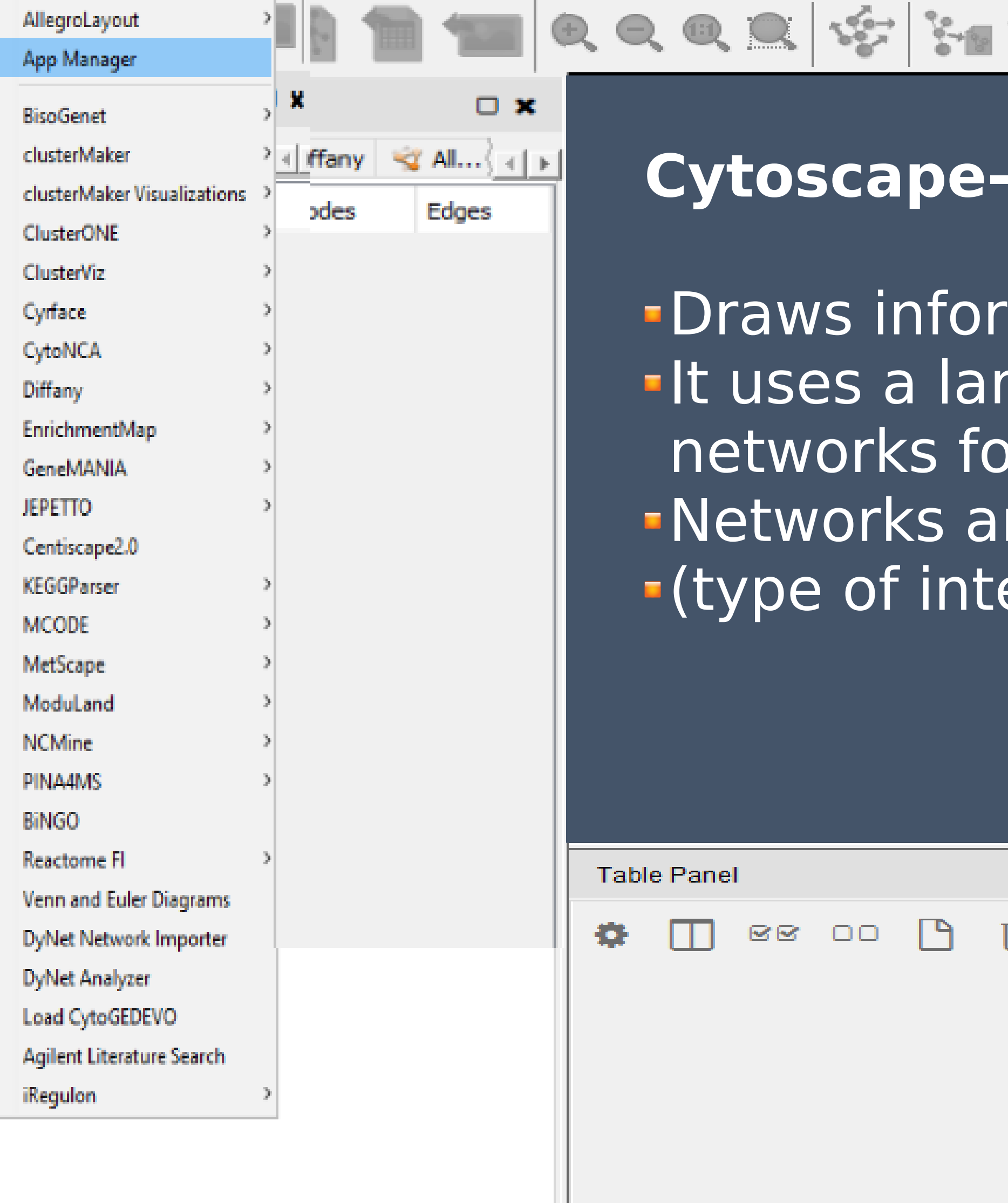

![](_page_44_Picture_7.jpeg)

![](_page_44_Picture_8.jpeg)

Enter search term...

## **GeneMANIA plugin**

mation from heterogeneous sources rge set of data from unified operating organizations re divided into 7 categories eractions)

![](_page_44_Picture_12.jpeg)

## **Types of Interactions BioGRID**

**Genetic Interaction:**

Two genes are operably linked if the effects of disruption of a gene are modified by the disruption of another gene (**BioGRID**)

**Co-localization:** Two genes are linked if they are expressed in the same tissue or their products are in the same cellular region.

**Predicted:** Two genes are linked if their products interact with another organism - (**bibliography**)

**Shared protein domains:** Two gene products are linked if they have a similar structure - (**InterPro, SMAR and Pfam**)

**Pathways:** Two genes are linked if they are on the same path.( **Reactome, BioCyc and Pathway Commons**).

**Co-Expression:**

Two genes are linked if their expression levels are similar in a gene expression study. Most of these data - (**Gene Expression Omnibus (GEO) and the corresponding publications**).

**Physical Interaction:**

Two gene products bind if they were found to interact in a protein-protein interaction study. Data - (**BioGRID and Pathway Commons**)

![](_page_46_Picture_0.jpeg)

![](_page_46_Figure_1.jpeg)

Store App Store

#### **All Apps**

#### **Categories**

 $\equiv$ 

collections data visualization network generation graph analysis online data import network analysis integrated analysis clustering utility enrichment analysis data integration systems biology layout ontology analysis visualization pathway database network comparison local data import import interaction database

more »

## CYTOSCAPE APP STORE

![](_page_46_Picture_69.jpeg)

## **CYTOSCAPE APP STORE**

![](_page_47_Picture_11.jpeg)

![](_page_47_Picture_4.jpeg)

![](_page_47_Figure_5.jpeg)

![](_page_48_Figure_0.jpeg)

![](_page_48_Picture_130.jpeg)

![](_page_48_Picture_131.jpeg)

![](_page_48_Picture_3.jpeg)

## **GENEMANIA EXPORT RESULTS -**

![](_page_49_Picture_25.jpeg)

<u>U.OU / OYU</u>

<u>OEHELIC INIERACLIONS</u>

![](_page_49_Picture_4.jpeg)

## NETWORK VISUALIZATION

![](_page_50_Picture_49.jpeg)

![](_page_50_Picture_2.jpeg)

% Session: New Session

File Edit View Select Layout Apps Tools Help

![](_page_51_Picture_28.jpeg)

![](_page_51_Picture_4.jpeg)

![](_page_51_Picture_5.jpeg)

![](_page_51_Figure_6.jpeg)

![](_page_51_Picture_7.jpeg)

#### **K** Session: New Session

File Edit View Select Layout Apps Tools Help

![](_page_52_Picture_37.jpeg)

![](_page_52_Picture_3.jpeg)

![](_page_52_Figure_5.jpeg)

 $f(\boldsymbol{x})$ 

Wednesday, Nov

![](_page_52_Picture_38.jpeg)

## **SUPERNETWORK**

EdgeList.txt - Notepad

![](_page_53_Picture_123.jpeg)

![](_page_53_Picture_3.jpeg)

![](_page_53_Figure_4.jpeg)

![](_page_53_Figure_5.jpeg)

![](_page_53_Picture_6.jpeg)

# **[8] NETWORK METRICS**

## **NETWORK METRICS**

#### **Degree Centrality**

"An important node interacts with a large number of other nodes"

Degree of center corresponds to the number of nodes adjacent to a given node.

"An important node is relatively close to the other nodes in the network and can communicate quickly with them"

#### **Closeness Centrality**

Proximity is defined in the simplest way as the inverse of the total distance of the node v by all other nodes

#### **Betweenness Centrality**

"An important node will be included in a large number of all the shortest paths among other nodes" It is calculated as the ratio of the shortest paths running through the node v to the sum of all the shortest paths

**Degree:** "Hubs" have a central regulatory role

 **Closeness:** a "probability" of a protein to be functionally important for several others

**Betweenness:** ability of a protein to bring distant proteins into communication

![](_page_55_Picture_14.jpeg)

![](_page_55_Figure_15.jpeg)

## **DEFINITIONS NETWORK METRICS IN BIOLOGY**

# [8] NETWORK METRICS-

#### Degree centrality: highest number of edges

**Closeness centrality:** lowest average shortest distance to all other nodes

## **R**

![](_page_56_Figure_3.jpeg)

![](_page_56_Figure_4.jpeg)

![](_page_56_Figure_5.jpeg)

**Igraph (! First convert to graph) (global - local headquarters)**

#### **Cytoscape Add CytoNCA CentiScaPe plugin Network Analyzer**

![](_page_56_Figure_9.jpeg)

![](_page_56_Picture_10.jpeg)

# -[8] NETWORK METRICS- CytoNCA

![](_page_57_Picture_16.jpeg)

![](_page_57_Picture_17.jpeg)

 $\cup x$ 

## - [8] NETWORK METRICS-

![](_page_58_Picture_28.jpeg)

## **CentiScaPe**

![](_page_58_Figure_3.jpeg)

Come Evaluation Panel 1

## - [8] NETWORK METRICS-

![](_page_59_Picture_28.jpeg)

## **CentiScaPe**

![](_page_59_Figure_3.jpeg)

Come Evaluation Panel 1

# - [8] NETWORK METRICS- Network Analyzer

![](_page_60_Figure_1.jpeg)

![](_page_60_Picture_38.jpeg)

![](_page_61_Figure_0.jpeg)

Η Shannon εντροπία των γονιδίων για τις 3 πιθανές καταστάσεις υπολογίζεται ως:

άρα

$$
(ov) = -\sum_{i=1}^{3} P_i log_2 P_i
$$

$$
H(A) = -\left(\frac{3}{5}\log_2\frac{3}{5} + \frac{1}{5}\log_2\frac{1}{5} + \frac{1}{5}\log_2\frac{1}{5}\right) = 1.371
$$
  

$$
H(B) = -\left(\frac{2}{5}\log_2\frac{2}{5} + \frac{1}{5}\log_2\frac{1}{5} + \frac{2}{5}\log_2\frac{2}{5} = 1.522
$$

$$
H(A) = -\left(\frac{3}{5}\log_2\frac{3}{5} + \frac{1}{5}\log_2\frac{1}{5} + \frac{1}{5}\log_2\frac{1}{5}\right) = 1.371
$$
  

$$
H(B) = -\left(\frac{2}{5}\log_2\frac{2}{5} + \frac{1}{5}\log_2\frac{1}{5} + \frac{2}{5}\log_2\frac{2}{5}\right) = 1.522
$$

 $b$  $\alpha$  is a strong as the party waiting it is the party waiting in  $\alpha$ 

![](_page_61_Picture_41.jpeg)

![](_page_61_Picture_42.jpeg)

## Στη συνέχεια υπολογίζεται η από κοινού εντροπία Η(Α,Β):

 $H(A, B) = -$ 

$$
-\sum_{i,j=1}^{3} P_{ij} log_2 P_{ij}
$$

<u>Concepting</u> upon

- Για το παραπάνω παράδειγμα η αμοιβαία πληροφορία μεταξύ των δύο προφίλ έκφρασης, η οποία αναπαριστά την συσχέτιση μεταξύ των γονιδίων υπολογίζεται ως:
	- $M(A, B) = H(A) + H(B) H(A, B) = 1.371 + 1.522 1.923 = 0.970$

$$
H(A,B) = -1\left(\frac{2}{5}\log_2\frac{2}{5} + \frac{1}{5}\log_2\frac{1}{5} + \frac{1}{5}\log_2\frac{1}{5} + \frac{1}{5}\log_2\frac{1}{5}\right) = 1.923
$$

![](_page_63_Picture_0.jpeg)